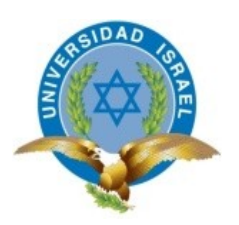

# **FACULTAD DE SISTEMAS INFORMÁTICOS**

**TEMA**

**IMPLEMENTACIÓN DE UN SISTEMA PARA LA GENERACIÓN Y TABULACIÓN DE ENCUESTAS A TRAVÉS DE MEDIOS COMO: EQUIPOS MÓVILES, CALL CENTER E INTERNET.**

**Trabajo de Graduación previo a la obtención del título de Ingeniero en Sistemas.**

> **AUTOR** Alberto Isaac García Patiño

**TUTOR** Ing. Juan Carlos Moreno

**Quito Ecuador. Enero 2014**

## **APROBACIÓN DEL TUTOR**

En mi calidad de Tutor del Trabajo de Graduación certifico:

Que el Trabajo de Graduación "IMPLEMENTACIÓN DE UN SISTEMA PARA LA GENERACIÓN Y TABULACIÓN DE ENCUESTAS. A TRAVÉS DE MEDIOS COMO: EQUIPOS MÓVILES, CALL CENTER E INTERNET", presentado por Alberto Isaac García Patiño, estudiante de la carrera de Ingeniería en Sistemas, reúne los requisitos y méritos suficientes para ser sometido a la evaluación del Tribunal de Grado, que se designe, para su correspondiente estudio y calificación.

Quito, enero 2014

**TUTOR**

Ing. Juan Carlos Moreno

## **AUTORÍA DE TESIS**

El abajo firmante, en calidad de estudiante de la Carrera de Ingeniería en Sistemas, declaro que los contenidos de este Trabajo de Graduación, requisito previo a la obtención del Grado de Ingeniera en Sistemas, son absolutamente originales, auténticos y de exclusiva responsabilidad legal y académica del autor.

Quito, enero del 2014

Alberto Isaac García Patiño CC: 0803033554

## **APROBACIÓN DEL TRIBUNAL DE GRADO**

Los miembros del Tribunal de Grado, aprueban la tesis de graduación de acuerdo con las disposiciones reglamentarias emitidas por la Universidad Tecnológica "ISRAEL" para títulos de pregrado.

Quito, noviembre del 2013

Para constancia firman:

**TRIBUNAL DE GRADO**

PRESIDENTE

 $\mathcal{L}_\text{max}$ 

MIEMBRO 1 MIEMBRO 2

 $\mathcal{L}_\text{max}$  and the contract of the contract of the contract of the contract of the contract of the contract of the contract of the contract of the contract of the contract of the contract of the contract of the contrac

## **DEDICATORIA**

A mi esposa Paola que en todo momento me acompaño y alentó a seguir adelante, brindándome su amor en todo tiempo.

A mi madre Ana María Patiño, que nunca dejó de creer en mi y me dio todo su apoyo cuando lo necesité.

A mi hija Danna, razón de mi existir.

Alberto Garcia P.

### **AGRADECIMIENTO**

A Dios por haberme permitido llegar hasta este momento, otorgarme salud y fuerza necesaria para superar toda adversidad.

A mi esposa Paola quien ha estado conmigo siempre brindándome todo su amor y comprensión.

A mi madre Ana María Patiño, por haberme dado todo su apoyo cuando lo necesite y no dejar de creer en mi.

Alberto Garcia P.

## **ÍNDICE GENERAL**

# **A.- PRELIMINARES**

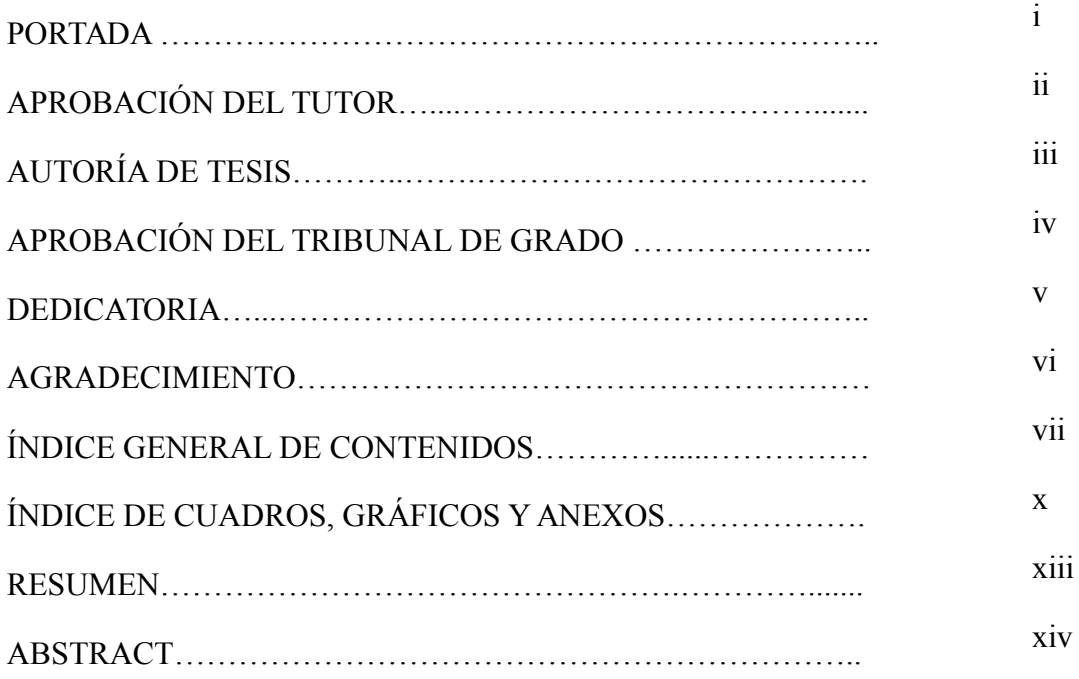

# B. CONTENIDO

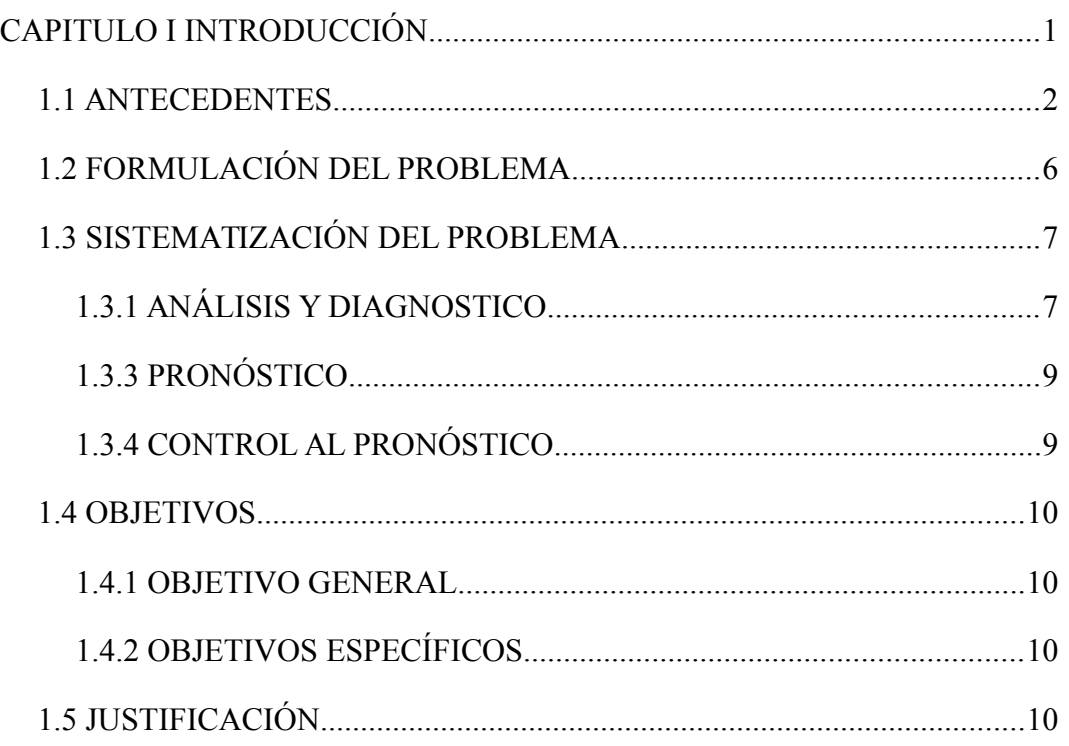

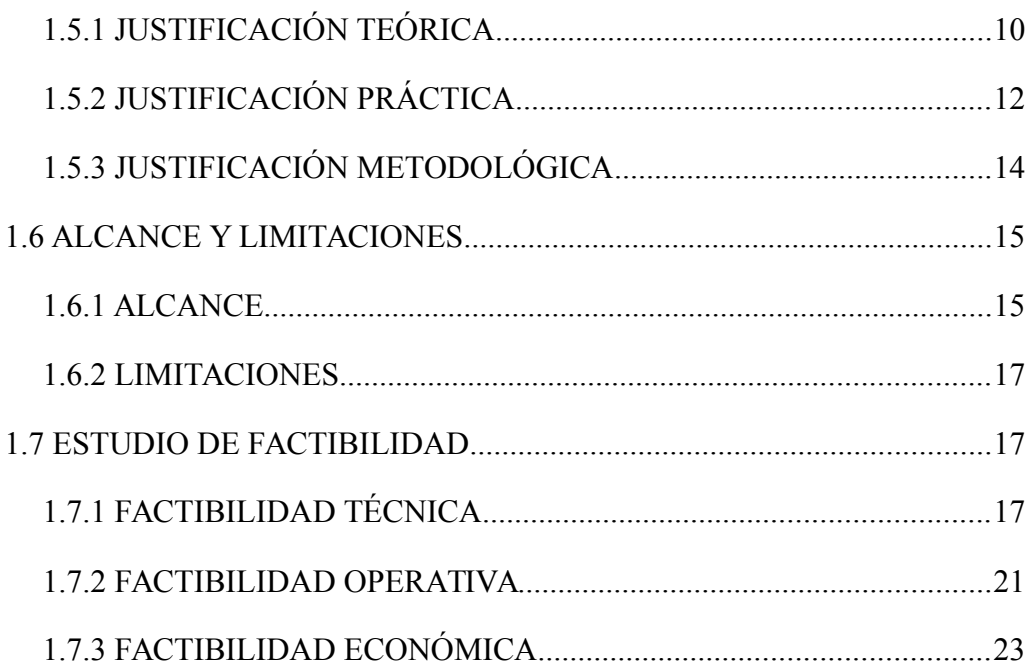

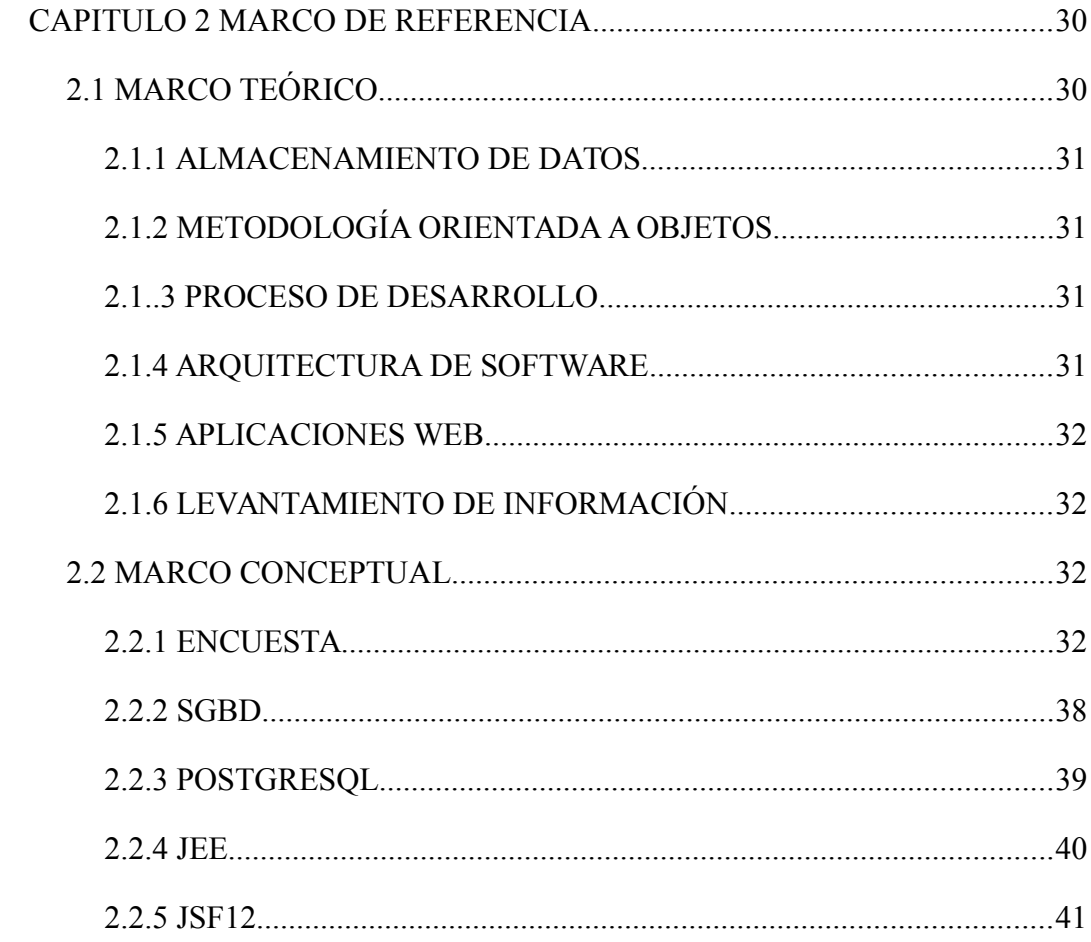

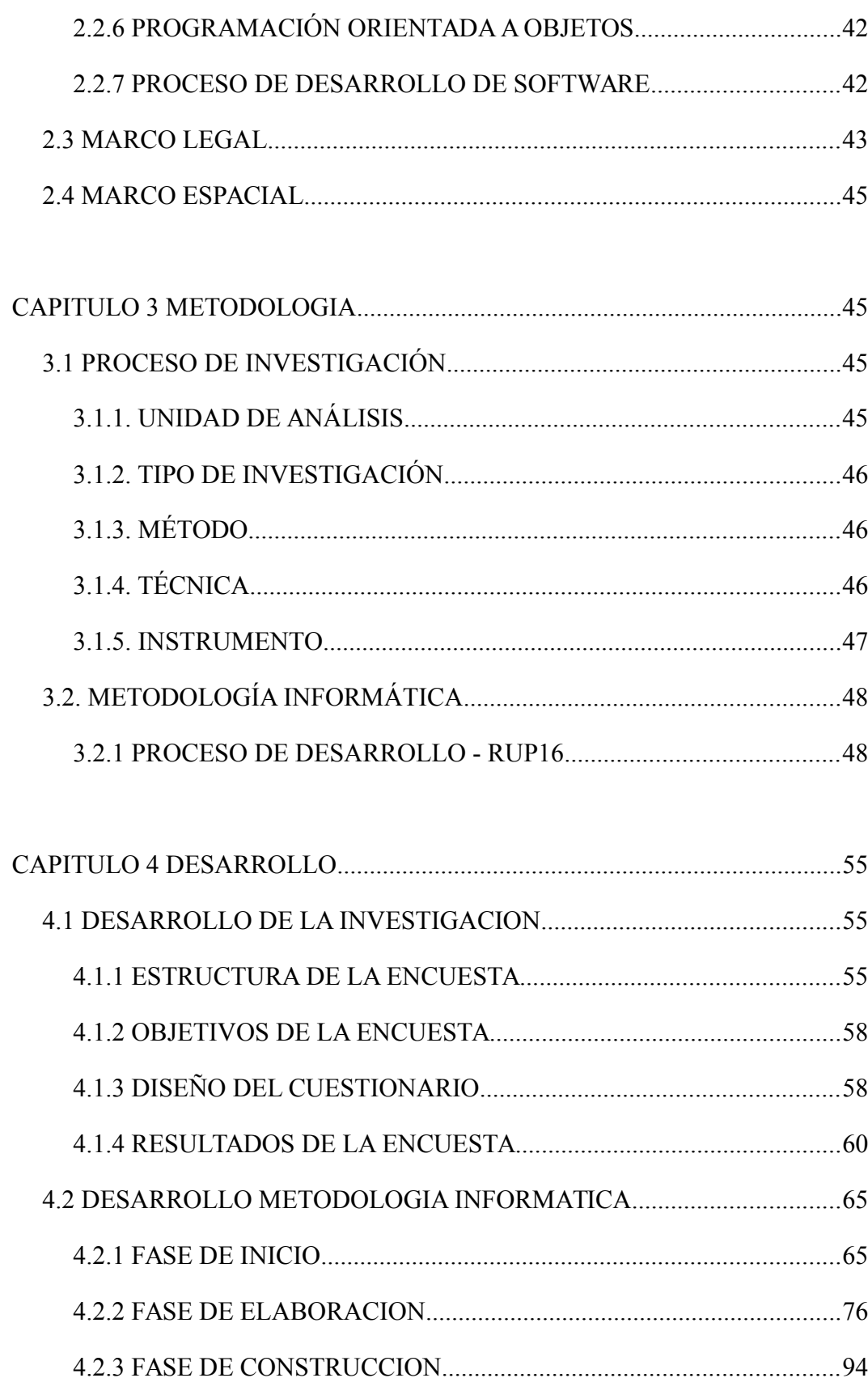

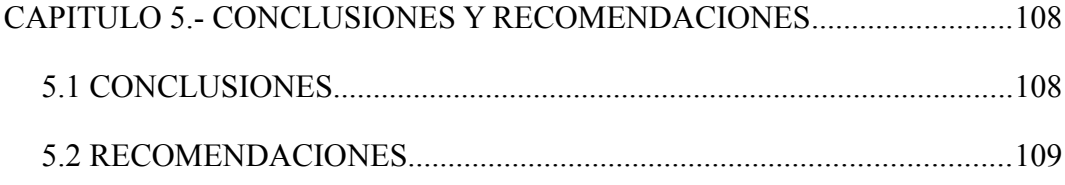

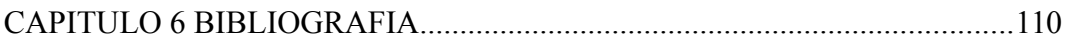

# Índice de Gráficos

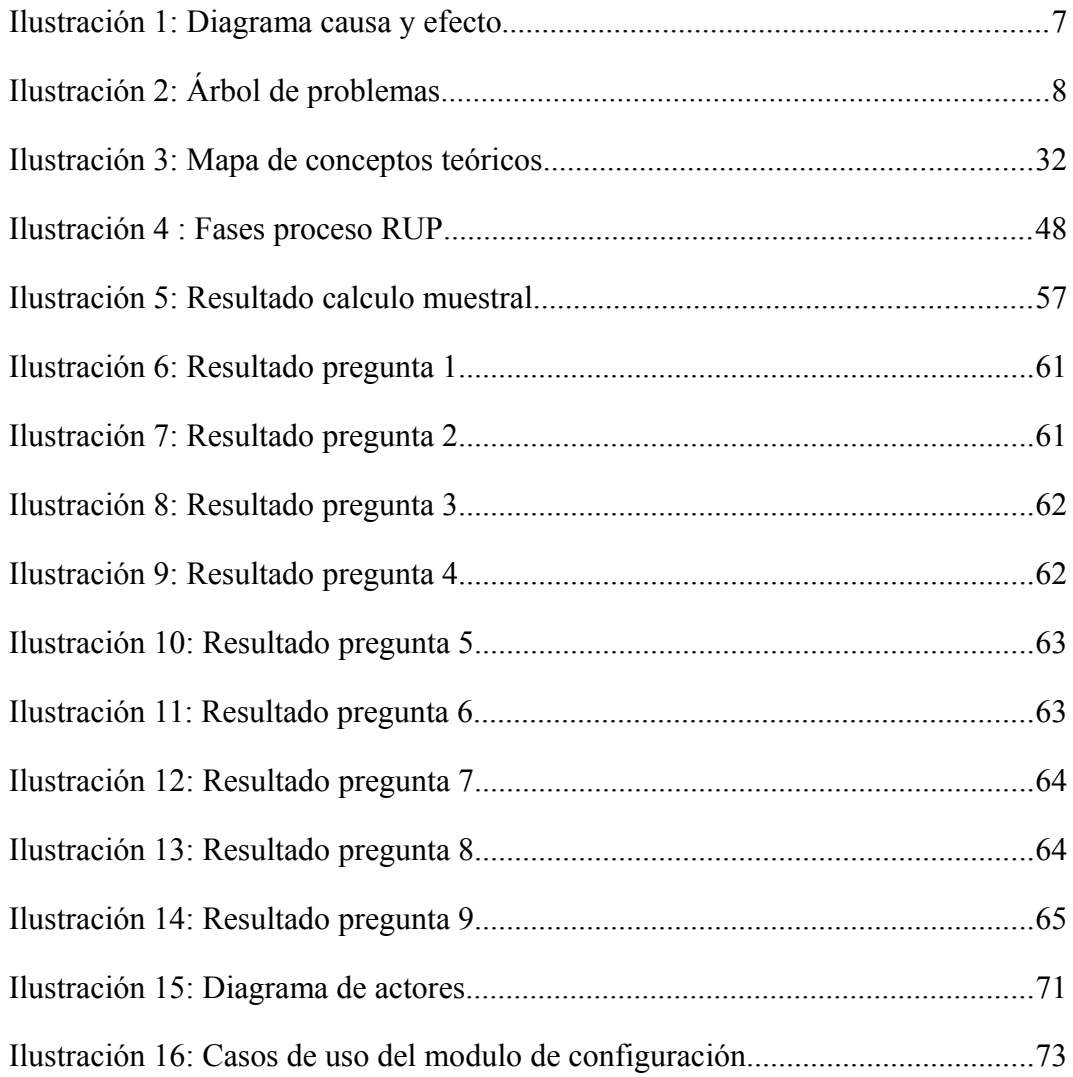

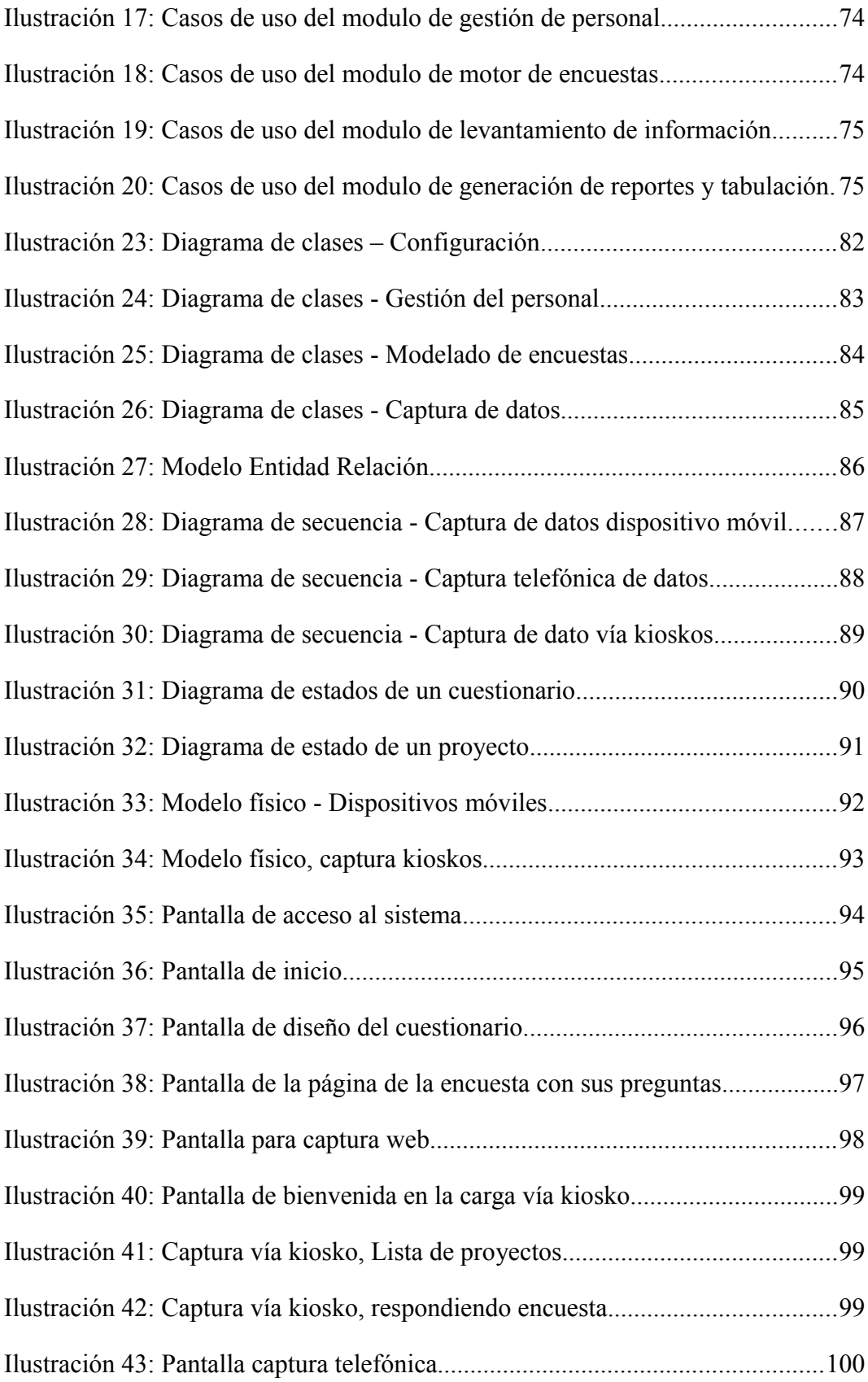

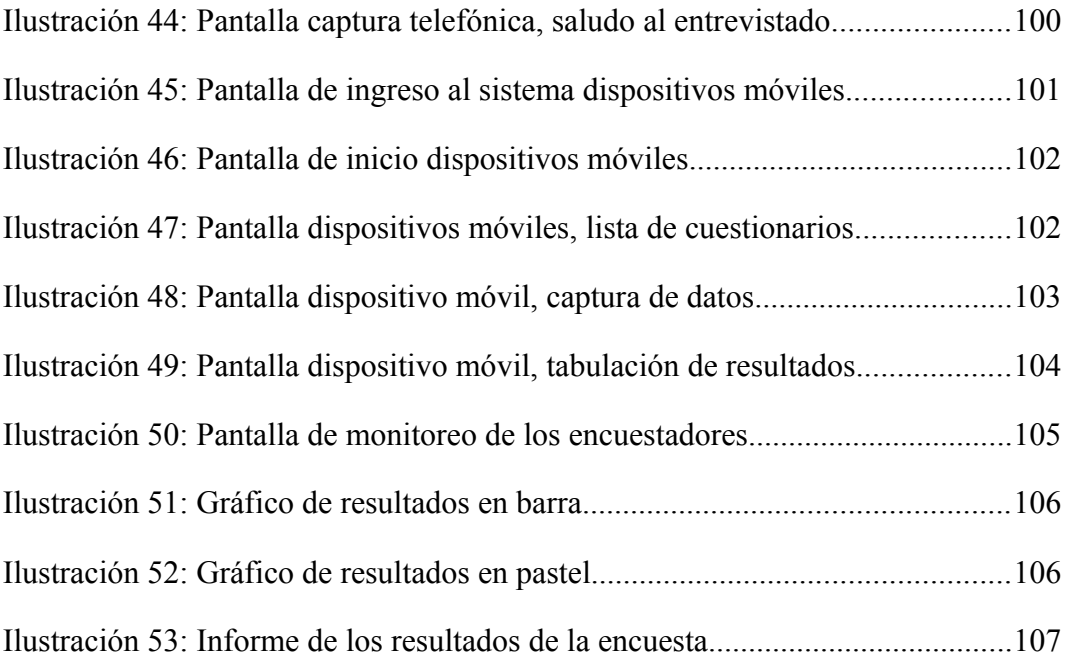

# Índice de tablas

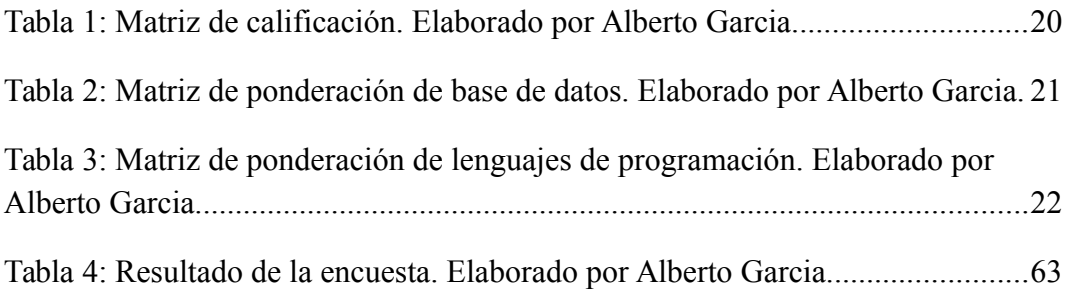

#### **FACULTAD DE SISTEMAS INFORMATICOS**

#### **TEMA**:

"Implementación de un Sistema para la Generación Y Tabulación De Encuestas. A través de Medios Como: Equipos Móviles, Call Center e Internet."

#### **AUTOR**

Alberto Isaac García Patiño

#### **TUTOR**

Ing. Juan Carlos Moreno

#### **RESUMEN**

La información es el bien más valioso para cualquier empresa y obtenerla en el tiempo debido y de la manera correcta aumenta mucho más su valor, es por esto que existen empresas dedicadas exclusivamente a esta tarea, al levantamiento y posterior análisis de ésta. Sin embargo estas realizan esta tarea manualmente lo que provoca gastos operativos, pérdida de tiempo y sobre todo, posibles errores al momento de la depuración de los resultados de las encuestas y se ven en la necesidad de duplicar el trabajo de tabulación para mayor garantía de los resultados. Debido a esto, es necesario una solución que aproveche las nuevas tecnologías como dispositivos móviles y la Internet, que agilicen el desarrollo de este proceso y permita obtener mejores resultados, confiables y sobre todo, a tiempo.

**PALABRAS CLAVE:** Encuesta, dispositivos móviles, levantamiento de información, tabulación, sociedad, herramienta, eficaz, desarrollo.

#### **FACULTAD DE SISTEMAS INFORMATICOS**

#### **TOPIC**:

"Implementación de un Sistema para la Generación Y Tabulación De Encuestas. A través de Medios Como: Equipos Móviles, Call Center e Internet."

#### **AUTHOR**

Alberto Isaac García Patiño

#### **TUTOR**

Ing. Juan Carlos Moreno

#### **ABSTRACT**

Information is the most valuable for any business well, and get it in due time and in the right way greatly increases its value , that is why there are companies dedicated exclusively to this task , the lifting and subsequent analysis of this . However, these companies perform this task manually causing operating expenses , loss of time and especially errors when debugging the survey results and feel the need to duplicate the work tab for further warranty results . Because of this , you need a solution that takes advantage of new technologies such as mobile devices and the Internet , to expedite the development of this process and to obtain better results, reliable and above all, time. A system that enables the management of the process of gathering information through surveys and real-time operating further expands the utility of the surveys give these companies could increase their portfolio of services and earning more profits

**KEY WORDS:** Survey , mobile devices, information gathering , tabulation , society tool effective development.

#### **CAPITULO I**

### **INTRODUCCIÓN**

 La información es el bien más valioso para cualquier empresa, y obtenerla en el tiempo debido y de la manera correcta aumenta mucho más su valor, es por esto que existen empresas dedicadas exclusivamente a esta tarea, al levantamiento y posterior análisis de ésta.

 Sin embargo estas empresas realizan esta tarea manualmente lo que provoca gastos operativos, pérdida de tiempo y sobre todo, posibles errores al momento de la depuración de los resultados de las encuestas y se ven en la necesidad de duplicar el trabajo de tabulación para mayor garantía de los resultados.

 Debido a esto, es necesario una solución que aproveche las nuevas tecnologías como dispositivos móviles y la Internet, que agilicen el desarrollo de este proceso y permita obtener mejores resultados, confiables y sobre todo, a tiempo.

 Un sistema que permita la gestión del proceso de levantamiento de información a través de encuestas y que opere en tiempo real expande más aún la utilidad de las encuestas que estas empresas podrían dar aumentando su portafolio de servicios y obteniendo más ganancias.

 Debido al modo de trabajo planteado, que será en tiempo real enviando los resultados a la base de datos, se puede conocer también el nivel de desempeño de los encuestadores sin la necesidad de contratar una empresa externa para realizar auditorías a sus miembros y ahorrar en gastos.

 Además, en la solución propuesta se incluye un módulo que permita exportar los datos a excel o archivos de texto para poder ser importados y analizados posteriormente con otro software más potente en análisis estadístico de información como puede ser SPSS o PSPP.

#### **1.1 ANTECEDENTES**

 La empresa PRIME Consulting y otras dedicadas a la recolección de información a través de encuestas, realizan esta tarea manualmente lo que provoca gastos operativos, pérdida de tiempo y sobre todo, posibles errores al momento de la depuración de los resultados de las encuestas.

 En el momento que se termina el proceso de levantamiento de información comienza el tedioso proceso de tabulación y luego su posterior análisis, lo que provoca que el tiempo para obtener resultados se extienda y con ello los costos de personal y gastos operativos.

 Debido al tiempo que lleva la tabulación de los resultados, el desgaste del personal provoca con frecuencia el error humano, lo que lleva a algunas empresas, a la necesaria labor de duplicar el proceso de tabulación por otro personal para comparar los resultados y obtener un mayor nivel de garantía de los resultados obtenidos.

 Si los resultados son diferentes, los 2 equipos vuelven a tabular los resultados al día siguiente extendiendo más aún el tiempo necesario para la obtención de resultados y aumentado el costo de la operación.

## **DENTRO DEL PAÍS**

 En la Escuela Politécnica Nacional se desarrollaron 2 tesis con temática algo relativa a la planteada:

 "*Desarrollo de un sistema web para la generación de encuestas dinámicas accesible desde dispositivos móviles*". Pantoja Miranda, César Mauricio, Vega Trujillo, Rosa Elizabeth, EPN, 20[1](#page-16-0)1<sup>1</sup>

<span id="page-16-0"></span>[<sup>1</sup>http://bibdigital.epn.edu.ec/handle/15000/3965](http://bibdigital.epn.edu.ec/handle/15000/3965)

 La cual plantea una alternativa para la recolección, procesamiento y análisis de datos en el campo mediante la utilización de dispositivos móviles.

 "*Desarrollo de un sistema de encuestas basado en dispositivos de telefonía móvil*". Masapanta Guicamaigua, Iván Rolando, Escobar Coral, Jenny Patricia, EPN, 2007[2](#page-17-0)

 Estudia el uso de dispositivos celulares para el levantamiento de información por medio de encuestas.

## **FUERA DEL PAÍS**

## **ROTATOR SURVEY[3](#page-17-1)**

 RotatorSurvey es una suite integrada de herramientas amigables de software dirigida a organizaciones de Investigación de Mercados, Investigación Social y Opinión Pública que realizan procesamiento de encuestas en papel (PAPI), entrevistas telefónicas (CATI), entrevistas móviles (CAPI), así como en el análisis multidimensional de los datos (OLAP). Rotator consiste en un producto base llamado "Rotator Modelador de Estudios" y varios módulos adicionales, los cuales pueden ser agregados para extender su funcionalidad. La suite básica se

<span id="page-17-0"></span>[<sup>2</sup>http://bibdigital.epn.edu.ec/handle/15000/389](http://bibdigital.epn.edu.ec/handle/15000/389)

<span id="page-17-1"></span>[<sup>3</sup>http://www.rotatorsurvey.com/](http://www.rotatorsurvey.com/)

compone de "Rotator Modelador de Estudios" y de "Rotator Analizador OLAP de Estudios", los cuales se instalan simultáneamente en un PC que tenga instalado el sistema operativo Windows en sus versiones ''Vista'', ''XP'' o Windows 7

#### **LIMESURVEY[4](#page-18-0)**

 Es una aplicación open source para la aplicación de encuestas en línea, escrita en PHP y que utiliza bases de datos MySQL, PostgreSQL o MSSQL. Esta utilidad brinda la posibilidad a usuarios sin conocimientos de programación el desarrollo, publicación y recolección de respuestas de sus encuestas.

 Las encuestas incluyen ramificación a partir de condiciones, plantillas y diseño personalizado usando un sistema de plantillas web, y provee utilidades básicas de análisis estadístico para el tratamiento de los resultados obtenidos. Las encuestas pueden tener tanto un acceso público como un acceso controlado estrictamente por las claves que pueden ser utilizadas una sola vez (tokens) asignadas a cada persona que participa en la encuesta. Además los resultados pueden ser anónimos, separando los datos de los participantes de los datos que proporcionan, inclusive en encuestas controladas. [5](#page-18-1)

<span id="page-18-0"></span>[<sup>4</sup>http://www.limesurvey.org/](http://www.limesurvey.org/)

<span id="page-18-1"></span>[<sup>5</sup>http://es.wikipedia.org/wiki/LimeSurvey](http://es.wikipedia.org/wiki/LimeSurvey)

## **1.2 FORMULACIÓN DEL PROBLEMA**

 ¿Podrá una solución automatizada para el proceso de levantamiento de información a través de encuestas reducir los gastos operativos, incrementar la eficacia, reducir el tiempo necesario para la obtención de un resultado y aumentar la garantía de éstos y dar mayor valor a la empresa aumentando su portafolio de servicios?

## **1.3 SISTEMATIZACIÓN DEL PROBLEMA**

## **1.3.1 ANÁLISIS Y DIAGNOSTICO**

 Para la correcta identificación de las causas del problema, se realiza un análisis utilizando las herramientas Diagrama causa - efecto para descomponer el problema principal en problemas más pequeños, causales. Se obtiene el siguiente resultado:

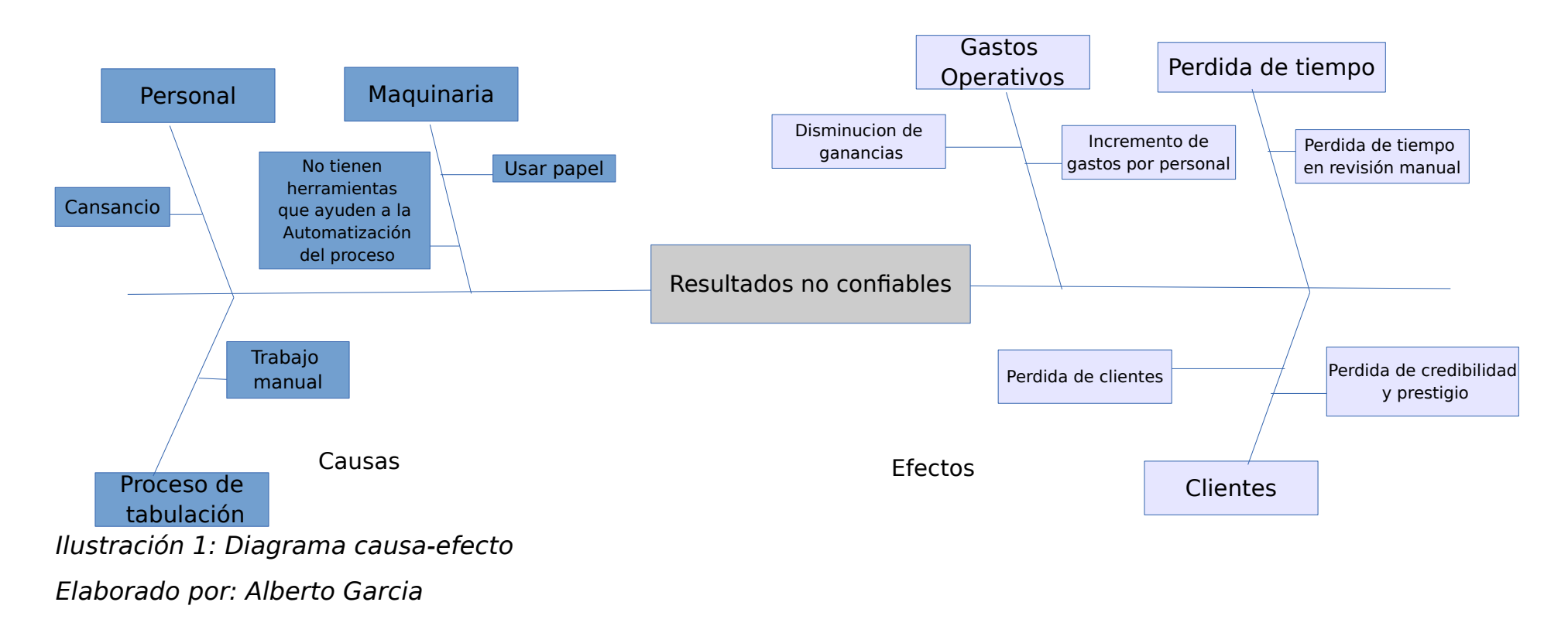

 Con las causas principales identificadas se utiliza otra herramienta, diagrama de Árbol de Problemas, para relacionar problemas y causas comunes y atacar los "nodos hojas" del árbol, que son aquellos que no tienen "problemas hijos".

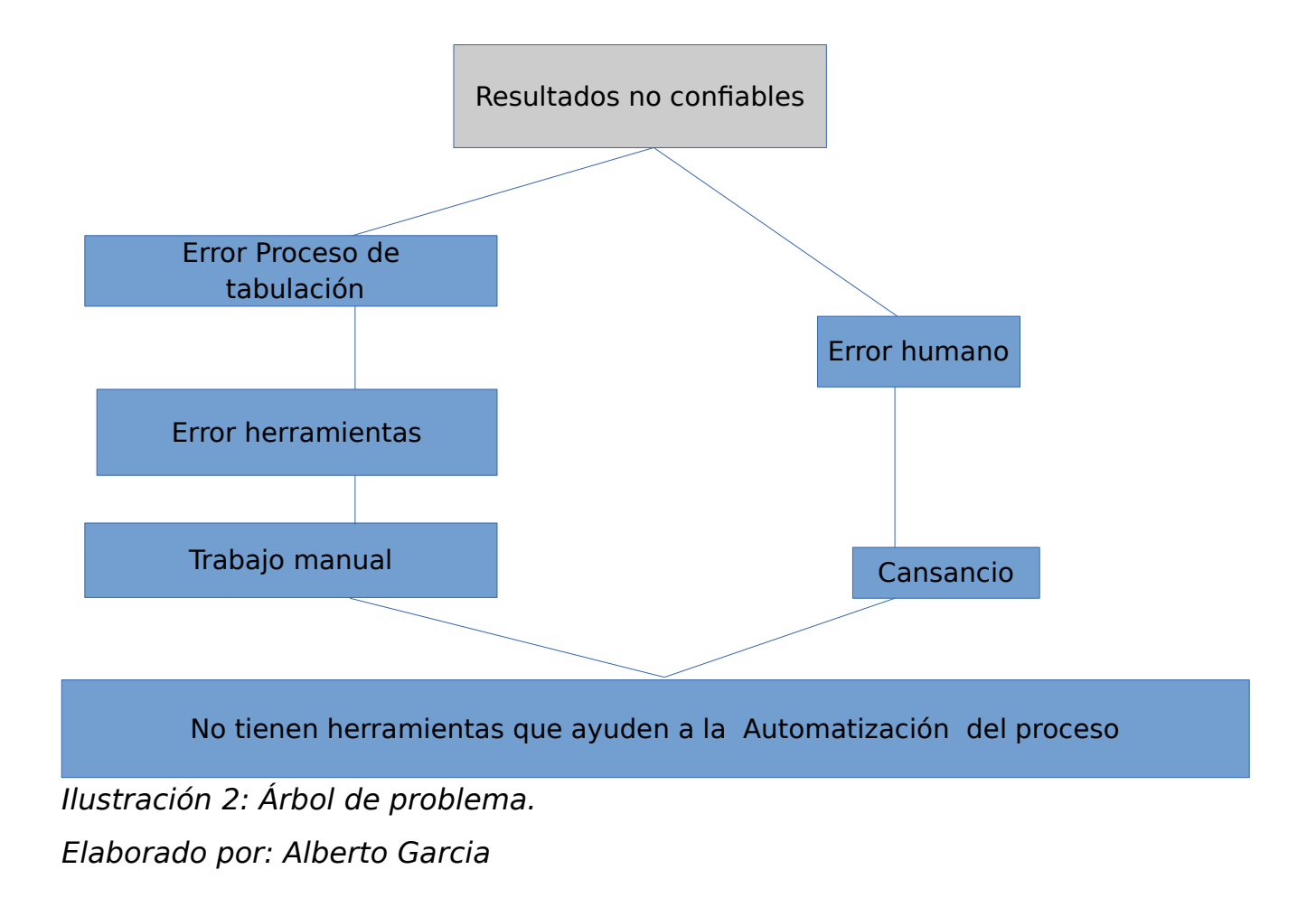

### **1.3.3 PRONÓSTICO**

Si lo diagnosticado se sigue dando, se presentarán los siguientes hechos:

- El tiempo de respuesta del proceso de encuesta aumenta
- Se incrementan gastos por aumentar personal y evitar los errores del cansancio.
- Se incrementan los gastos por repetición de trabajo para evitar error en el proceso de tabulación.
- Al presentarse errores el tiempo de respuesta es mayor, provocando la disminución de la credibilidad y prestigio de la empresa ante los clientes.
- Se pierden clientes que no están conformes con los resultados en cuanto a tiempo y calidad.

## **1.3.4 CONTROL AL PRONÓSTICO**

En base a los problemas encontrados se decide:

○ Desarrollar un sistema que permita la gestión automatizada del proceso de levantamiento de información a través de encuestas y que opere en tiempo real, permitiendo reducir los errores del proceso de tabulación de resultados a cero, evitando realizar esta tarea manualmente y aprovechando el personal en otras tareas más productivas, además de ofrecer resultados inmediatos gracias a la tecnología y aumentar el portafolio de servicios de la empresa generando más ganancias.

#### **1.4 OBJETIVOS**

#### **1.4.1 OBJETIVO GENERAL**

 Implementar, un sistema que permita la generación, registro y tabulación de los métodos cuantitativos de recopilación de información como encuestas que utilice medios como: equipos móviles, call center, e internet.

## **1.4.2 OBJETIVOS ESPECÍFICOS**

- Examinar las características técnicas y los entornos informáticos de los medios que se va a utilizar.
- Analizar a través de la aplicación de encuestas la necesidad de las empresas encuestadoras de automatizar el proceso de levantamiento de información.
- Analizar la base de datos y plataforma de desarrollo mas conveniente para el proyecto.
- Investigar la mejor manera de presentar la información en los dispositivos móviles para poder realizar interfaces simples de entender para el usuario y encuestado.

## **1.5 JUSTIFICACIÓN**

## **1.5.1 JUSTIFICACIÓN TEÓRICA**

 Entre las posibles técnicas que se pueden utilizar la aplicación para el levantamiento de información de investigación se encuentran: entrevistas, encuestas y observación. De éstas se escoge la encuesta como herramienta para la aplicación porque permite obtener los datos a

partir de realizar un conjunto de preguntas normalizadas dirigidas a una muestra representativa o al conjunto total de la población estadística en estudio, formada a menudo por personas, empresas o entes institucionales, con el fin de conocer estados de opinión, características o hechos específicos<sup>[6](#page-24-0)</sup>. Además estos datos por ser normalizados pueden ser tabulados y obtener información sin mucho "costo matemático", para un ordenador.

 La observación también permite la recolección de una alta cantidad de información que luego debe ser analizada, sin embargo el análisis de esta información y la forma de obtención con esta técnica requiere de un ser humano como medio de obtención de datos y no puede ser automatizada en una aplicación, al menos no de una forma sencilla.

Para el desarrollo de la aplicación se considera:

 Entre las posibles herramientas a utilizar para el desarrollo de la plataforma web se puede considerar: PHP, Java, ASP.NET, Ruby, Python entre otros, sin embargo, debido a que el autor tiene mayor conocimiento sobre la plataforma JAVA que las demás y esto ofrece una curva de aprendizaje menor que otras propuestas, se escoge para el desarrollo de la solución, pues para el tiempo necesario de 5 meses de proyecto, es un punto muy fundamental.

 Entre los servicios que ofrece la plataforma JAVA para aplicaciones web, se encuentran aplicaciones web simples y aplicaciones EE (empresariales) que se basan en los componentes EJB.

<span id="page-24-0"></span><sup>6</sup><http://www.portaldeencuestas.com/que-es-una-encuesta.php>

 Se opta por desarrollar sobre la plataforma JAVA EE utilizando componentes EJB que permiten la escalabilidad de la aplicación a no solo un ambiente web sino también a aplicaciones clientes de escritorio y el desarrollo de módulos independientes lo que da mayor control de estructura para la solución.

 Para la presentación de la aplicación JAVA en la web se dispone de: Servlets, JSP, JSF (Facelets), Struts. Igual que al momento de la elección de la plataforma JAVA, también se escogerá JSF como framework debido a los conocimientos previos del autor y a librerías que utilizan este framework para enriquecer la interacción con el usuario como es el caso de PrimeFaces, RichFaces y IceFaces.

 La librería que se utilizará para la presentación usando el framework JSF será primefaces debido a que supera a las otras opciones como richFaces y IceFaces con número de componentes que facilitan el desarrollo y encapsula de mejor manera el manejo de peticiones Ajax al servidor, esto tomando como fuente la experiencia del autor con las librerías mencionadas.

 La persistencia de la aplicación se implementará sobre la plataforma JPA que ofrece JAVA, y no se utilizará lo que ofrece EJB para la persistencia.

## **1.5.2 JUSTIFICACIÓN PRÁCTICA**

 Como se ha mencionado anteriormente la información es el bien más valioso para cualquier empresa, y obtenerla en el tiempo debido y de la manera correcta aumenta mucho más su valor, es por esto que existen empresas dedicadas exclusivamente a esta tarea, al levantamiento y posterior análisis de ésta.

 Sin embargo estas empresas realizan esta tarea de forma manual, debido a esto, es necesario una solución que aproveche las nuevas tecnologías como dispositivos móviles y la Internet, que agilicen el desarrollo de este proceso y permita obtener mejores resultados, confiables y sobre todo, a tiempo.

 Un sistema que permita la gestión del proceso de levantamiento de información a través de encuestas y que opere en tiempo real expande más aún la utilidad de las encuestas que estas empresas podrían dar aumentando su portafolio de servicios y obteniendo más ganancias.

 Debido al modo de trabajo planteado, que será en tiempo real enviando los resultados a las base de datos, se puede conocer también el nivel de desempeño de los encuestadores sin la necesidad de contratar una empresa externa para realizar auditorías a sus miembros y ahorrar en gastos.

 Al desarrollar un sistema que gestione y agilice el proceso de levantamiento de información a través de encuestas, las empresas podrán reducir tiempo y costos y aumentar su cartera de servicios, obteniendo resultados en tiempo real.

 Las empresas ajenas al negocio de levantamiento de información, pueden utilizar esta herramienta para obtener información que ayude a mejorar sus propios productos y servicios conociendo la opinión de sus clientes.

 La solución propuesta permitirá llevar un control unificado de los procesos que involucran la gestión de encuestas.

## **1.5.3 JUSTIFICACIÓN METODOLÓGICA**

## **1.5.3.1 METODOLOGÍA DE INVESTIGACIÓN**

 Se utilizará el método deductivo para poder deducir el proceso óptimo a partir de los varios procesos y sus diferencias, que se levantaron con las entrevistas.

### **1.5.3.2 METODOLOGÍA INFORMÁTICA**

 Para el desarrollo del sistema web para la generación de encuestas dinámicas, se utilizará una guía metodológica orientada a objetos basada en el Proceso Unificado de Desarrollo (PUD) y el Lenguaje de Modelado Unificado (UML).

 El Proceso Unificado de Desarrollo, al estar centrado en la arquitectura, provee la estructura sobre la cual guiar el trabajo en iteraciones, mientras que los casos de uso definen las metas y dirigen el trabajo en cada iteración. Esto permite obtener una arquitectura modular, elementos integrados progresivamente, riesgos mitigados en etapas tempranas y admite la reutilización de componentes reduciendo el tiempo y costos de desarrollo.

 El Lenguaje de Modelado Unificado ofrece un estándar para describir un modelo del sistema, incluyendo aspectos tales como procesos de negocio y funciones del sistema. Al ser un modelado visual, es fácil de entender y modificar. Esta guía metodológica resulta flexible, extensible y de fácil uso permitiendo obtener como resultado final un producto robusto.

#### **1.6 ALCANCE Y LIMITACIONES**

#### **1.6.1 ALCANCE**

 Un software que permita automatizar el proceso de levantamiento de información a través de encuestas, mostrando resultados en tiempo real y permitir un posterior análisis más profundo de los resultados obtenidos, disminuyendo considerablemente el tiempo de obtención de resultados, costos operativos, errores y aumentando la productividad de la empresa o usuario cliente.

 Para la gestión de las encuestas, el software proveerá un módulo que se ejecutará en el servidor y puede ser accedido por medio de un navegador web.

 Los dispositivos móviles que acceden a las encuestas a través de internet, desplegarán la encuesta y enviarán los resultados al finalizar cada encuesta

 Así mismo, un módulo para llenar las encuestas a través de la web y estaciones de carga de datos (kioscos).

 El uso de la nueva herramienta para las empresas dedicadas al negocio del levantamiento y análisis de información a través de encuestas puede tener varios impactos y efectos que deberían estudiarse a profundidad, los principales son:

- **Cambio de forma de negocio y estructura:** El principal negocio de estas compañías consiste en todo el proceso que va desde el levantar la información hasta completar su análisis, con una estructura y procesos establecidos que conforman las estructura operacional de esas empresas, la herramienta propuesta como solución, necesitará un cambio radical en los procesos de esas empresas, debido a la naturaleza misma de la solución, los procesos que involucran el levantamiento de información y tabulación de resultados ha cambiado totalmente, los grupos de trabajo, es especial los encargados del proceso de tabulación deberían ser reestructurados, y muy posiblemente despedidos, pues uno de los propósitos de la herramienta es dar ahorro económico a las empresas en el campo de costos de personal encargado de este proceso.
- **Miedo al cambio:** Como se mencionó en el punto anterior, la herramienta propuesta viene a tomar control de los procesos que constituyen la estructura operacional de la empresa, dejar de lado los procesos que vienen funcionando, aunque el cambio prometa mejorar la situación, es una decisión difícil de tomar para los gerentes y administradores de esas compañías debido a la magnitud del cambio.
- **Reducción de costos y tiempo:** Ya se ha mencionado anteriormente que la herramienta provocará que los procesos de tabulación de los resultados sea

totalmente automático e instantáneo, lo que tendrá como resultado considerable reducción de costos de personal y tiempo, llevando a mayor rentabilidad a la empresa.

● **Aumento de prestigio:** Si la compañía dedicada al levantamiento de información por medio de encuestas ofrece un servicio de resultados inmediatos y en tiempo real, incrementará la calidad de los servicios ofrecidos y un significativo aumento de prestigio en su medio.

#### **1.6.2 LIMITACIONES**

 El sistema constará con un módulo para el levantamiento de información usando dispositivos móviles independientes de su Sistema Operativo pues el sistema será web, sin embargo esto implica que en lugares donde no exista cobertura estos dispositivos no podrán usar el sistema para el levantamiento de información en tiempo real.

 Para levantamiento de información off-line con dispositivos móviles sólo se podrá hacer usando dispositivos Android debido a que sólo se desarrollará un cliente para esta plataforma.

### **1.7 ESTUDIO DE FACTIBILIDAD**

## **1.7.1 FACTIBILIDAD TÉCNICA**

 La factibilidad técnica determinará qué recursos tecnológicos son los recomendados utilizar para el desarrollo del proyecto propuesto en software y hardware.

Se procederá a evaluar:

- · Sistemas Operativos
- · Base de Datos
- · Lenguajes de Programación

## **1.7.1.1 SOFTWARE**

Para este análisis se utilizará la siguiente matriz de calificación:

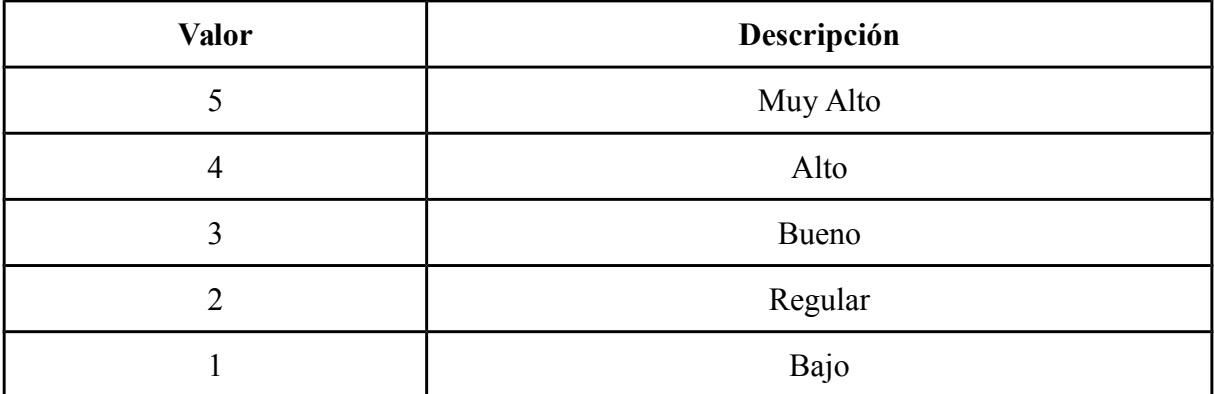

Tabla 1: Matriz de calificación. Elaborado por Alberto Garcia.

## **1.7.1.1.1 BASE DE DATOS**

 Se procede a realizar una tabla comparativa de las características principales de las bases de datos más utilizadas entre las que se encuentran PostgresSql, Oracle y SQLServer.

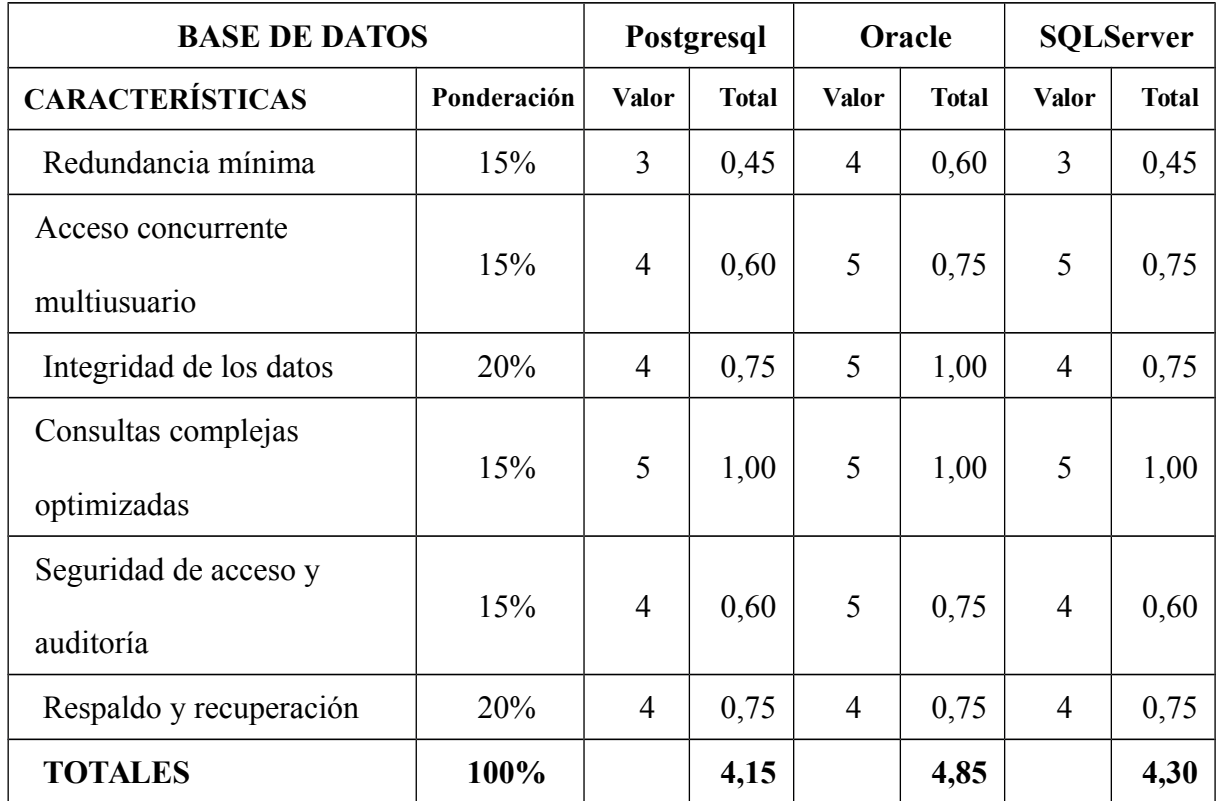

Tabla 2: Matriz de ponderación de base de datos. Elaborado por Alberto Garcia.

 La tabla muestra que Oracle es la base de datos con mejores características, seguida por SQLServer pero se debe tomar en cuenta que las dos son base de datos licenciadas, mientras que Postgresql no está muy por detrás en las características evaluadas.

 Se escoge como base de datos a utilizar para el proyecto Postgresql porque además de las características presentadas tiene la ventaja de ser una base de datos libre y gratuita, lo cual permite reducir costos significativos en la realización del proyecto.

## **1.7.1.1.2 LENGUAJE DE PROGRAMACIÓN**

 La siguiente tabla muestra una comparación de las características de dos lenguajes de programación como lo son Java y C#

|                                | <b>LENGUAJES DE</b><br>PROGRAMACIÓN | Java         |              | C#             |              |
|--------------------------------|-------------------------------------|--------------|--------------|----------------|--------------|
| <b>CARACTERÍSTICAS</b>         | Ponderación                         | <b>Valor</b> | <b>Total</b> | <b>Valor</b>   | <b>Total</b> |
| Seguridad                      | 15%                                 | 4            | 0,60         | $\overline{4}$ | 0,60         |
| Rendimiento                    | 15%                                 | 4            | 0,60         | 4              | 0,60         |
| Reutilización de<br>Código     | 20%                                 | 5            | 1,00         | 5              | 1,00         |
| Estabilidad y<br>Confiabilidad | 20%                                 | 4            | 0,75         | 5              | 1,00         |
| Robusto                        | 15%                                 | 5            | 0,75         | 5              | 0,75         |
| Multihilo                      | 15%                                 | 5            | 1,00         | $\overline{4}$ | 0,75         |
| <b>TOTALES</b>                 | 100%                                |              | 4,70         |                | 4,70         |

Tabla 3: Matriz de ponderación de lenguajes de programación. Elaborado por Alberto Garcia.

 Como se muestra en los resultados los dos lenguajes de programación presentan similares características, sin embargo se decide utilizar Java debido a la previa experiencia y conocimiento del autor, lo cual permite disminuir la curva de aprendizaje y reducir así el tiempo de desarrollo del proyecto.

#### **1.7.2 FACTIBILIDAD OPERATIVA**

 Una solución que aproveche las nuevas tecnologías como dispositivos móviles y la Internet, que agilicen el desarrollo del proceso de levantamiento de información y permita obtener mejores resultados, confiables y sobre todo, a tiempo.

 Un sistema que permita la gestión del proceso de levantamiento de información a través de encuestas y que opere en tiempo real expande más aún la utilidad de las encuestas que estas empresas podrían dar aumentando su portafolio de servicios y obteniendo más ganancias.

 Debido al modo de trabajo planteado, que será en tiempo real enviando los resultados a las base de datos, se puede conocer también el nivel de desempeño de los encuestadores sin la necesidad de contratar una empresa externa para realizar auditorías a sus miembros y ahorrar en gastos.

 El uso de la nueva herramienta para las empresas dedicadas al negocio del levantamiento y análisis de información a través de encuestas puede tener varios impactos y efectos que deberían estudiarse a profundidad, los principales son:

● **Cambio de forma de negocio y estructura:** El principal negocio de estas compañías consiste en todo el proceso que va desde el levantar la información hasta completar su análisis, con una estructura y procesos establecidos que conforman las estructura operacional de esas empresas, la herramienta propuesta como solución, necesitará un cambio radical en los procesos de esas empresas, debido a la naturaleza misma de la solución, los procesos que involucran el levantamiento de información y tabulación de resultados ha cambiado totalmente, los grupos de trabajo, es especial los encargados del proceso de tabulación deberían ser reestructurados, y muy posiblemente despedidos, pues uno de los propósitos de la herramienta es dar ahorro económico a las empresas en el campo de costos de personal encargado de este proceso.

- **Miedo al cambio:** Como se mencionó en el punto anterior, la herramienta propuesta viene a tomar control de los procesos que constituyen la estructura operacional de la empresa, dejar de lado los proceso que vienen funcionando, aunque el cambio prometa mejorar la situación, es una decisión difícil de tomar para los gerentes y administradores de esas compañías debido a la magnitud del cambio.
- **Reducción de costos y tiempo:** Ya se ha mencionado anteriormente que la herramienta provocará que los procesos de tabulación de los resultados sea totalmente automático e instantáneo, lo que tendrá como resultado considerable reducción de costos de personal y tiempo, llevando a mayor rentabilidad a la empresa.
- **Aumento de prestigio:** Si la compañía dedicada al levantamiento de información por medio de encuestas ofrece un servicio de resultados inmediatos y en tiempo real, incrementará la calidad de los servicios ofrecidos y un significativo aumento de prestigio en su medio.
# **1.7.3 FACTIBILIDAD ECONÓMICA**

 Para el análisis de la factibilidad económico se ha tomado en cuenta varios cálculos que van desde las fórmulas para determinar el costo y precio unitario (ventas proyectadas), hasta generar un análisis del VAN (Valor Actual Neto), TIR (Tasa Interna de Retorno) dándose a conocer el porcentaje de rentabilidad del proyecto.

#### **1.7.3.1 PRESUPUESTO DE VENTAS**

## **PRESUPUESTO DE VENTAS PERÍODO AGOSTO 2013 - AGOSTO 2016**

Producto : **Gandal Survey**

Precio Producto  $$5.000,00$ 

# Inflación Proyección de Ventas por semestres a 3 años

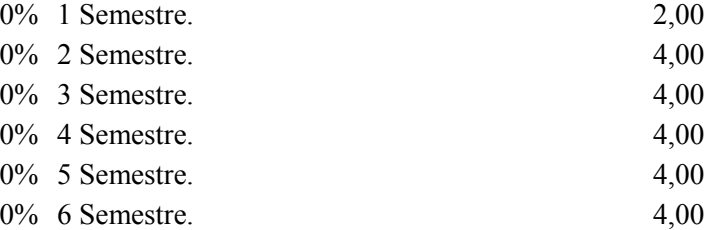

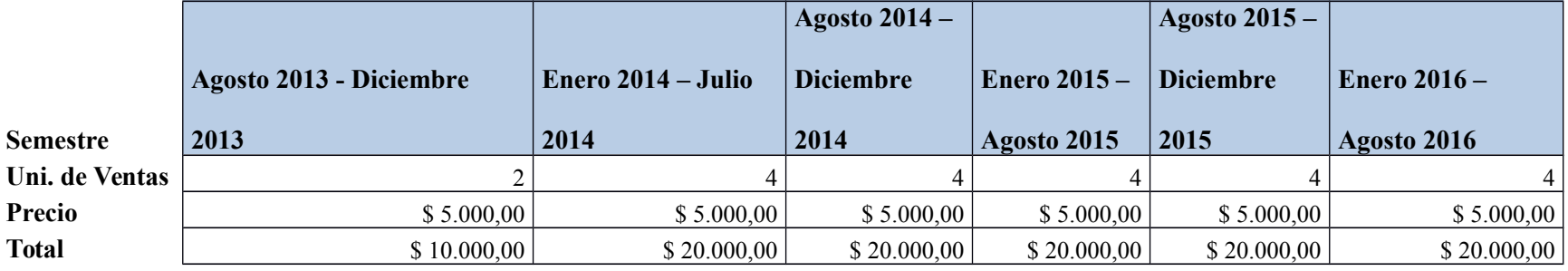

# **1.7.3.2 COSTOS**

## **Estimación Basada En puntos de Función.**

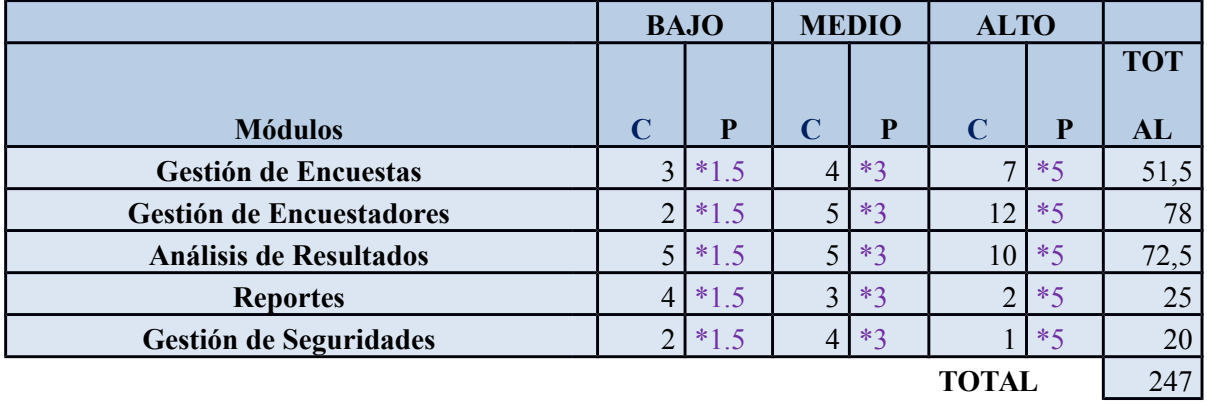

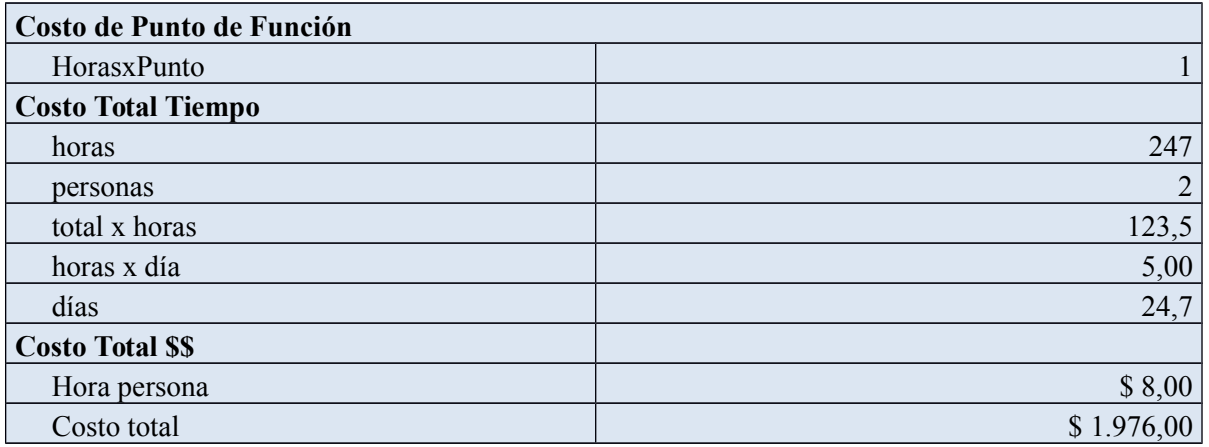

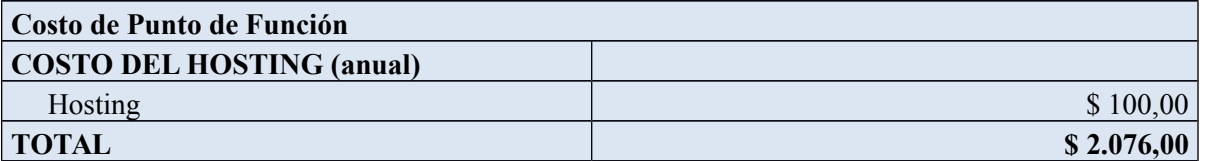

## **1.7.3.3 GASTOS**

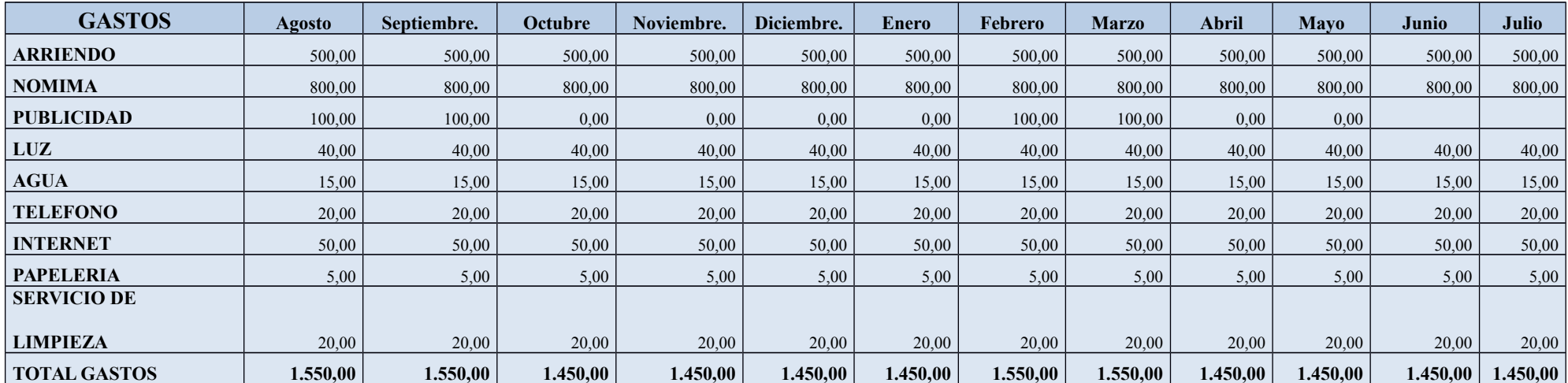

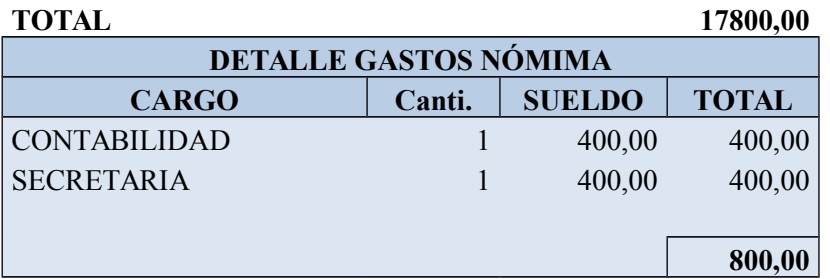

## **1.7.3.5 INVERSION INICIAL**

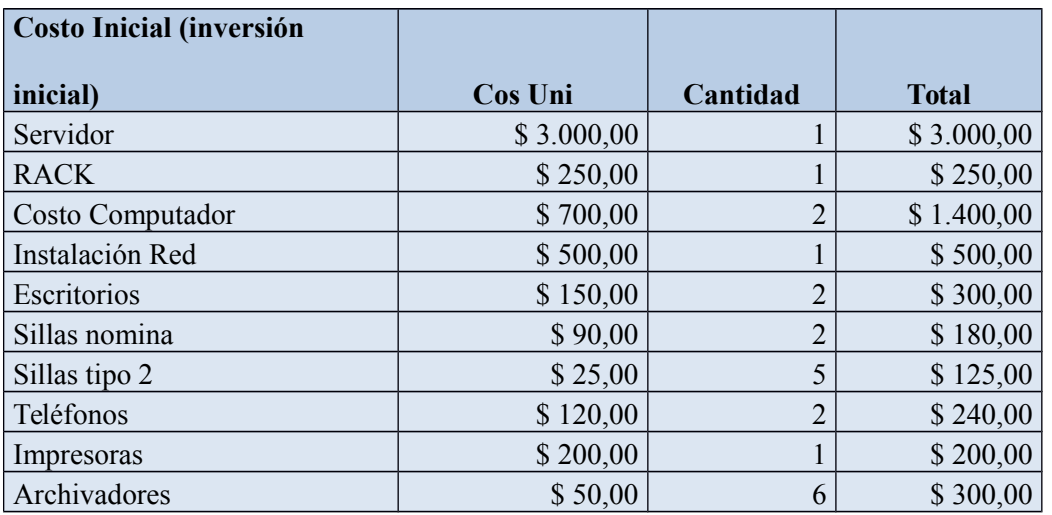

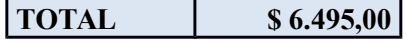

## **1.7.3.6 FLUJO DE EFECTIVO**

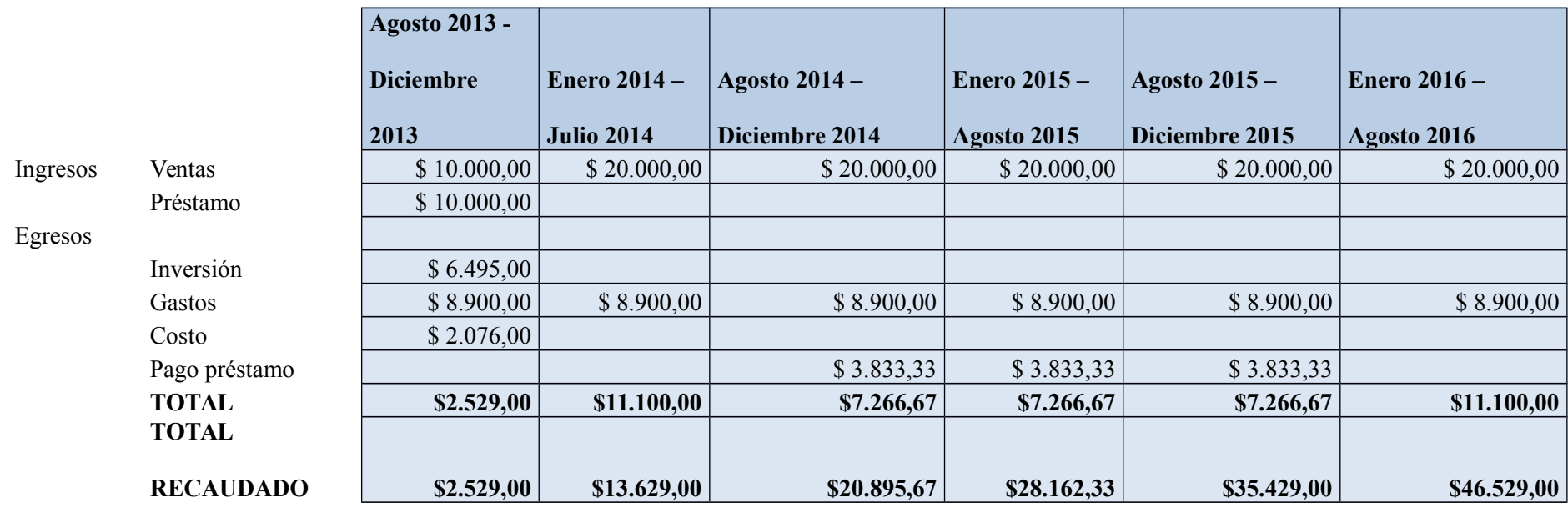

Interés préstamo 15,00%

## **1.7.3.7 TIR Y VAN**

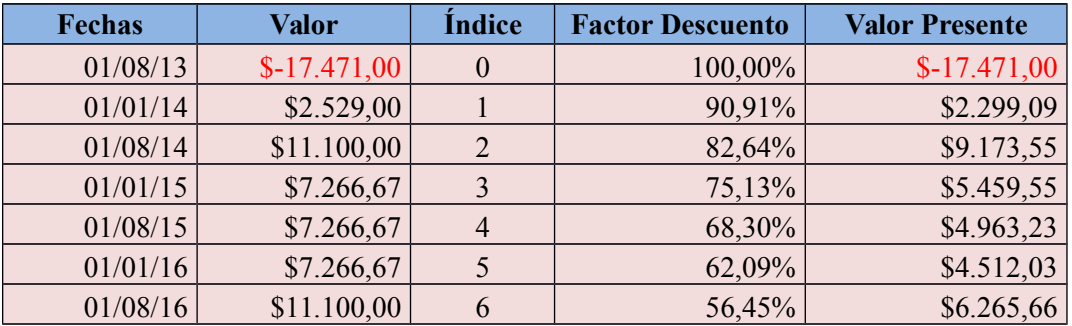

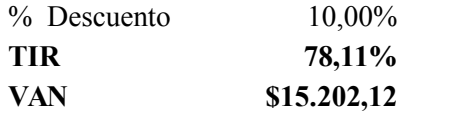

Esto demuestra que el proyecto es rentable.

# **CAPITULO 2**

## **MARCO DE REFERENCIA**

## **2.1 MARCO TEÓRICO**

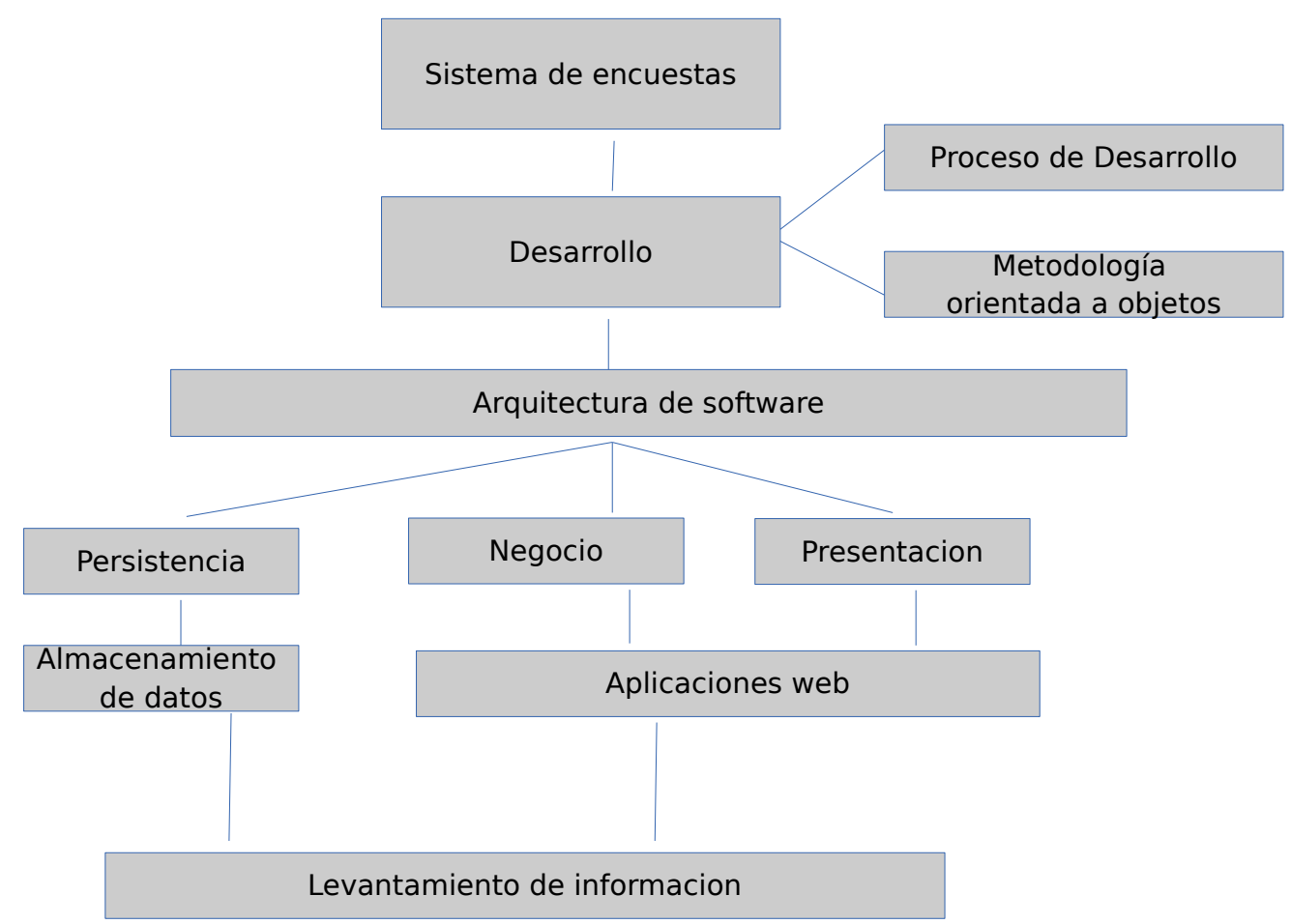

Ilustración 3: Mapa de conceptos teóricos. Elaborado por Alberto Garcia

 En el desarrollo del proyecto se utilizará varias teorías involucradas con la gestión de encuestas y el desarrollo de proyectos de software.

#### **2.1.1 ALMACENAMIENTO DE DATOS**

 Se utilizará un Sistema de Gestión de Base de Datos (SGBD) para el almacenamiento de la información gestionada por el sistema y la información propia del sistema.

## **2.1.2 METODOLOGÍA ORIENTADA A OBJETOS**

 La metodología orientada a objetos será la base para el diseño del sistema porque permite la representación de entidades con comportamientos y atributos propios simulando un objeto del mundo real.

#### **2.1..3 PROCESO DE DESARROLLO**

 Se utiliza un proceso de desarrollo definido (RUP-Proceso Unificado de Rational) para la gestión del proceso completo del diseño y desarrollo del producto.

#### **2.1.4 ARQUITECTURA DE SOFTWARE**

 Se utilizará una arquitectura de software de 3 capas para el diseño del proyecto, que permiten abstraer las funcionalidades del sistema en 3 niveles, capa de Acceso a Datos, Capa de negocio y Capa de presentación.

#### **2.1.5 APLICACIONES WEB**

 El producto se desarrollará como una aplicación web que permitirá el acceso a la aplicación desde un navegador web y permite la independización de la plataforma sobre la que se ejecuta.

### **2.1.6 LEVANTAMIENTO DE INFORMACIÓN**

 Para el levantamiento de información la aplicación usará un sistema de encuestas que permitirán al investigador obtener datos de preguntas diseñadas por él, la aplicación hará uso de la tecnología para permitir al grupo investigador difundir las encuestas por medio de la web, dispositivos móviles y kioscos y obtener datos en tiempo real.

#### **2.2 MARCO CONCEPTUAL**

#### **2.2.1 ENCUESTA**

 Una encuesta es un estudio observacional en el cual el investigador busca recaudar datos por medio de un cuestionario prediseñado, y no modifica el entorno ni controla el proceso que está en observación (como sí lo hace en un experimento)<sup>[7](#page-45-0)</sup>.

 Los datos se obtienen a partir de realizar un conjunto de preguntas normalizadas dirigidas a una muestra representativa o al conjunto total de la población estadística en estudio,

<span id="page-45-0"></span><sup>7</sup><http://es.wikipedia.org/wiki/Encuesta>

formada a menudo por personas, empresas o entes institucionales, con el fin de conocer estados de opinión, características o hechos específicos. El investigador debe seleccionar las preguntas más convenientes, de acuerdo con la naturaleza de la investigación.

 Existen varios tipos de encuestas según el medio que se utiliza para la realización de la encuesta:

- **●** Encuestas cara a cara: Consisten en entrevistas directas y personales con cada encuestado.
- **●** Encuestas telefónicas: Este tipo de encuesta consiste en una entrevista vía telefónica con cada encuestado.
- **●** Encuestas por correo: Consiste en el envío de un cuestionario a los potenciales encuestados, pedirles que lo rellenen y hacer que lo devuelvan completado.
- Encuestas por Internet, encuestas online: Este tipo de encuesta consiste en colocar un cuestionario en una página web o crear una encuesta online y enviarla a los correos electrónicos.

#### **2.2.1.1 PROCESO DE REALIZACIÓN DE ENCUESTAS**

### **2.2.1.1.1 DETERMINACIÓN DE LOS OBJETIVOS**

 Inicialmente se deben definir los objetivos de la encuesta, la información concreta requerida y la muestra representativa a la que se desea suministrar, para un caso de ejemplo se plantea una encuesta para generación de préstamos en una entidad bancaria, los objetivos son:

- Determinar la muestra representativa de personas que desean tener acceso a préstamos bancarios.
- Obtener información certera de los posibles clientes por medio de un cuestionario estructurado.
- Analizar los datos obtenidos de manera que se pueda determinar los candidatos idóneos para la obtención de datos.

#### **2.2.1.1.2 MUESTREO**

 Cuando la encuesta se lleva a un número muy grande de personas donde resultaría muy costoso tanto económicamente como temporalmente, mediante métodos estadísticos se puede conocer cuál sería la muestra representativa para obtener resultados confiables

## **2.2.1.1.3 DETERMINACIÓN DEL TIPO DE ENCUESTA**

 La determinación del tipo de encuesta consiste en identificar el tipo o tipos de encuestas que se utilizarán para el levantamiento de la información, esto afecta directamente al tiempo que tomará el proceso completo de levantamiento de información.

#### **2.2.1.1.4 DISEÑO DEL CUESTIONARIO**

 El diseño del cuestionario es un paso fundamental y que requiere mucho cuidado. El cuestionario es el instrumento que se utiliza para la obtención de la información, razón por la cual el diseño correcto es esencial para alcanzar los objetivos propuestos.

 En el cuestionario se formulan una o más preguntas que permiten medir una o más variables, debe tener un diseño metodológico estructurado de acuerdo a la finalidad de la encuesta, a fin de captar la atención de los encuestados y obtener resultados muy cercanos a la realidad.

#### **2.2.1.1.4.1 TIPOS DE PREGUNTAS**

Según la respuesta que admitan:

 **Abiertas:** Permiten responder en cualquier sentido de acuerdo a sus ideas. No cierra las opciones de respuesta a opciones predefinidas.

 **Cerradas:** Tiene opciones de respuestas predefinidas, la respuesta no puede ser diferente a estas opciones.

 **Semi cerradas, semi abiertas:** Tiene opciones predefinidas de respuesta como las cerradas pero también permiten al encuestado responder diferente estas opciones y optar por una respuesta abierta donde puede dar su libre opinión.

Según su función en el cuestionario:

 **Filtro:** Tiene como objetivo seleccionar una serie de personas que cumplan con determinadas características. Si cumplen se les somete a otras preguntas o continuación del cuestionario, caso contrario se excluirá de ciertas preguntas o del resto del cuestionario.

 **Introductorias:** Se realizan al inicio del cuestionario y tiene como función despertar el interés del encuestado y crear confianza, generalmente no se tabula en los resultados.

 **De control:** Sirve para corroborar la respuesta de otra pregunta donde las respuestas de ambas preguntas deben ser coherentes

Según su contenido:

 **Identificación:** Sitúan las condiciones en la estructura social. Por ejemplo edad, sexo, entre otros.

 **Acción:** Tratan sobre acciones de los encuestados.

 **Opinión:** Contiene la opinión de los encuestados sobre determinados temas, no son necesariamente abiertas.

 **Información:** Analizan el grado de conocimiento de os encuestados sobre determinados temas.

## **2.2.1.1.5 CODIFICACIÓN DEL CUESTIONARIO**

 El cuestionario debe ser codificado antes de realizar el trabajo de campo con la finalidad de evitar errores en el diseño.

 Consiste en la asignación de un número o código a cada respuesta para el tratamiento informático, se codifican tanto las preguntas abiertas como cerradas.

#### **2.2.1.1.6 TRABAJO DE CAMPO**

 Es la parte del proceso en la cual es levantada la información, el investigador realiza las entrevistas a los encuestados en el caso de las encuestas cara a cara, o es enviado el cuestionario por correo a la muestra en el caso de los cuestionarios por correo, en resumen es cuando se realiza la recolección por medio de los cuestionarios.

## **2.2.1.1.7 TABULACIÓN DE DATOS**

 Una vez finalizado el trabajo de campo y con los cuestionarios llenos se procede con el proceso de tabulación en el cual se presentan los datos obtenidos en forma de tablas que permiten el análisis estadístico de la información obtenía.

## **2.2.1.1.8 ANÁLISIS DE RESULTADOS Y ELABORACIÓN EL INFORME**

 Se analizan los datos tabulados y se realizan conclusiones de acuerdo a este análisis con las cuales se construye el informe final de la investigación incluyendo gráficos y tablas estadísticas que ayuden a la toma de decisiones.

#### **2.2.2 SGBD**

 "Los sistemas de gestión de bases de datos o mejor conocidos como SGBD (en inglés database management system, abreviado DBMS) son un tipo de software muy específico, dedicado a servir de interfaz entre la base de datos, el usuario y las aplicaciones que la utilizan."[8](#page-51-0) . Son programas que ofrecen el servicio de almacenamiento y gestión de la base de datos, que utilizaremos para el guardar los datos del sistema.

#### **2.2.2.1 OBJETIVOS[9](#page-51-1)**

Existen distintos objetivos que deben cumplir los SGBD:

- **●** Abstracción de la información. Los SGBD ahorran a los usuarios detalles acerca del almacenamiento físico de los datos. Da lo mismo si una base de datos ocupa uno o cientos de archivos, este hecho se hace transparente al usuario. Así, se definen varios niveles de abstracción.
- **●** Independencia. La independencia de los datos consiste en la capacidad de modificar el esquema (físico o lógico) de una base de datos sin tener que realizar cambios en las aplicaciones que se sirven de ella.
- **●** Consistencia. En aquellos casos en los que no se ha logrado eliminar la redundancia, será necesario vigilar que aquella información que aparece repetida se actualice de forma coherente, es decir, que todos los datos repetidos se actualicen de forma simultánea. Por otra parte, la base de datos representa una realidad determinada que tiene determinadas condiciones, por ejemplo que los

<span id="page-51-0"></span><sup>8</sup>[http://es.wikipedia.org/wiki/Sistema\\_de\\_gesti%C3%B3n\\_de\\_bases\\_de\\_datos](http://es.wikipedia.org/wiki/Sistema_de_gesti%C3%B3n_de_bases_de_datos)

<span id="page-51-1"></span><sup>9</sup>[http://es.wikipedia.org/wiki/Sistema\\_de\\_gesti%C3%B3n\\_de\\_bases\\_de\\_datos](http://es.wikipedia.org/wiki/Sistema_de_gesti%C3%B3n_de_bases_de_datos)

menores de edad no pueden tener licencia de conducir. El sistema no debería aceptar datos de un conductor menor de edad. En los SGBD existen herramientas que facilitan la programación de este tipo de condiciones.

- **●** Seguridad. La información almacenada en una base de datos puede llegar a tener un gran valor. Los SGBD deben garantizar que esta información se encuentra segura de permisos a usuarios y grupos de usuarios, que permiten otorgar diversas categorías de permisos.
- Manejo de transacciones. Una transacción es un programa que se ejecuta como una sola operación. Esto quiere decir que luego de una ejecución en la que se produce una falla es el mismo que se obtendría si el programa no se hubiera ejecutado. Los SGBD proveen mecanismos para programar las modificaciones de los datos de una forma mucho más simple que si no se dispusiera de ellos.
- **●** Tiempo de respuesta. Lógicamente, es deseable minimizar el tiempo que el SGBD demora en proporcionar la información solicitada y en almacenar los cambios realizados

#### **2.2.3 POSTGRESQL**

 PostgreSQL es un SGBD relacional orientado a objetos y libre, publicado bajo la licencia BSD.

 Como muchos otros proyectos de código abierto, el desarrollo de PostgreSQL no es manejado por una empresa y/o persona, sino que es dirigido por una comunidad de desarrolladores que trabajan de forma desinteresada, altruista, libre y/o apoyada por organizaciones comerciales. Dicha comunidad es denominada el PGDG (PostgreSQL Global Development Group).<sup>[10](#page-53-0)</sup>

#### **2.2.4 JEE**

 Java Platform, Enterprise Edition o Java EE (anteriormente conocido como Java 2 Platform, Enterprise Edition o J2EE hasta la versión 1.4; traducido informalmente como Java Empresarial), es una plataforma de programación—parte de la Plataforma Java—para desarrollar y ejecutar software de aplicaciones en el lenguaje de programación Java. Permite utilizar arquitecturas de N capas distribuidas y se apoya ampliamente en componentes de software modulares ejecutándose sobre un servidor de aplicaciones. La plataforma Java EE está definida por una especificación. Similar a otras especificaciones del Java Community Process, Java EE es también considerada informalmente como un estándar debido a que los proveedores deben cumplir ciertos requisitos de conformidad para declarar que sus productos son conformes a Java EE; estandarizado por The Java Community Process / JCP.

 Java EE tiene varias especificaciones de API, tales como JDBC, RMI, e-mail, JMS, Servicios Web, XML, etc y define cómo coordinarlos. Java EE también configura algunas especificaciones únicas para Java EE para componentes. Estas incluyen Enterprise JavaBeans, servlets, portlets (siguiendo la especificación de Portlets Java), JavaServer Pages y varias tecnologías de servicios web. Ello permite al desarrollador crear una Aplicación de Empresa portable entre plataformas y escalable, a la vez que integrable con tecnologías anteriores. Otros beneficios añadidos son, por ejemplo, que el servidor de aplicaciones puede

<span id="page-53-0"></span><sup>10</sup><http://es.wikipedia.org/wiki/PostgreSQL>

manejar transacciones, la seguridad, escalabilidad, concurrencia y gestión de los componentes desplegados, significando que los desarrolladores pueden concentrarse más en la lógica de negocio de los componentes en lugar de en tareas de mantenimiento de bajo nivel.

### **2.2.5 JSF[11](#page-54-0)**

 JavaServer Faces (JSF) es una tecnología y framework para aplicaciones Java basadas en web que simplifica el desarrollo de interfaces de usuario en aplicaciones Java EE. JSF usa JavaServer Pages (JSP) como la tecnología que permite hacer el despliegue de las páginas, pero también se puede acomodar a otras tecnologías como XUL.

JSF incluye:

- **●** Un conjunto de APIs para representar componentes de una interfaz de usuario y administrar su estado, manejar eventos, validar entrada, definir un esquema de navegación de las páginas y dar soporte para internacionalización y accesibilidad.
- **●** Un conjunto por defecto de componentes para la interfaz de usuario.
- **●** Dos bibliotecas de etiquetas personalizadas para JavaServer Pages que permiten expresar una interfaz JavaServer Faces dentro de una página JSP.
- Un modelo de eventos en el lado del servidor.
- **●** Administración de estados.
- Beans administrados.

<span id="page-54-0"></span><sup>11</sup>[http://es.wikipedia.org/wiki/JavaServer\\_Faces](http://es.wikipedia.org/wiki/JavaServer_Faces)

#### **2.2.6 PROGRAMACIÓN ORIENTADA A OBJETOS**

 La programación orientada a objetos o POO (OOP según sus siglas en inglés) es un paradigma de programación que usa los objetos en sus interacciones, para diseñar aplicaciones y programas informáticos. Está basado en varias técnicas, incluyendo herencia, cohesión, abstracción, polimorfismo, acoplamiento y encapsulamiento. Su uso se popularizó a principios de la década de los años 1990. En la actualidad, existe variedad de lenguajes de programación que soportan la orientación a objetos.[12](#page-55-0)

#### **2.2.7 PROCESO DE DESARROLLO DE SOFTWARE**

 Un proceso para el desarrollo de software, también denominado ciclo de vida del desarrollo de software es una estructura aplicada al desarrollo de un producto de software. Hay varios modelos a seguir para el establecimiento de un proceso para el desarrollo de software, cada uno de los cuales describe una enfoque diferente para diferentes actividades que tienen lugar durante el proceso. Algunos autores consideran un modelo de ciclo de vida un término más general que un determinado proceso para el desarrollo de software. Por ejemplo, hay varios procesos de desarrollo de software específicos que se ajustan a un modelo de ciclo de vida de espiral<sup>[13](#page-55-1)</sup>

<span id="page-55-0"></span><sup>12</sup>[http://es.wikipedia.org/wiki/Programaci%C3%B3n\\_orientada\\_a\\_objetos](http://es.wikipedia.org/wiki/Programaci%C3%B3n_orientada_a_objetos)

<span id="page-55-1"></span><sup>13</sup>[http://es.wikipedia.org/wiki/Proceso\\_para\\_el\\_desarrollo\\_de\\_software](http://es.wikipedia.org/wiki/Proceso_para_el_desarrollo_de_software)

#### **2.2.7.1 PROCESO UNIFICADO DE DESARROLLO DE SOFTWARE (P.U.D.).**

 Es un proceso de desarrollo de software y junto con el Lenguaje Unificado de Modelado UML, constituye la metodología estándar más utilizada para el análisis, implementación y documentación de sistemas orientados a objetos."[14](#page-56-0)

El P.U.D permite dividir el proceso en cuatro fases que son:

- Fase de Inicio En esta fase se elabora los casos de uso y se identifican los riesgos.
- Fase de Elaboración Se analizan los casos de uso y se comienza a eliminar los riesgos identificados.
- Fase de Construcción Esta etapa se concentra en la elaboración del producto, se involucra los flujos de trabajo.
- Fase de Transición Se tiene finalizado el producto y preparado para su entrega.

#### **2.3 MARCO LEGAL**

 Para el desarrollo del proyecto se considera el siguiente marco legal que rige los desarrollos de proyectos tecnológicos y las constituciones de empresas del Ecuador:

> Resolución Superintendencia de Compañías No. 1, Normas Ecuatorianas de Contabilidad 18-28, "NEC", publicadas en el Registro Oficial Suplemento No. 4 del 18 de septiembre del 2002

<span id="page-56-0"></span><sup>1</sup>[4http://es.wikipedia.org/wiki/Proceso\\_Unificado\\_de\\_Rational](http://es.wikipedia.org/wiki/Proceso_Unificado_de_Rational)

- Ley de propiedad intelectual, Codificación No. 2006-013
- 2008, Ley de contratación pública. Aesoft.

 De acuerdo, a la ley de propiedad intelectual, Codificación No. 2006-013, en el capítulo I (2011. Ley de propiedad de intelectual. Instituto Ecuatoriano de la Propiedad Intelectual. [http://www.iepi.gob.ec/pnTemp/PageMaster/01at7iv42mvw0dob7gwcsw7h56k5mq.pdf\)](http://www.iepi.gob.ec/pnTemp/PageMaster/01at7iv42mvw0dob7gwcsw7h56k5mq.pdf), la presente investigación está respaldada en los casos de: cualquier uso que se haga de estos documentos o imágenes deben ser sólo para efectos de investigación o estudio académico y no se puede poner a disposición de otra persona.

 También se deberá reconocer el derecho del autor a ser identificado y citado como el autor de este proyecto. Y no se podrá obtener ningún beneficio comercial del presente documento y las obras derivadas tienen que estar bajo los mismos términos de licencia que el trabajo original.

 De acuerdo a la ley de contratación pública (2008, Ley de contratación pública. Aesoft. [http://www.aesoft.com.ec/index.php?option=com\\_remository&Itemid=29&](http://www.aesoft.com.ec/index.php?option=com_remository&Itemid=29&) [func=startdown&id=13\)](http://www.aesoft.com.ec/index.php?option=com_remository&Itemid=29&func=startdown&id=13), el desarrollo de software es considerado dentro de la actividad de la consultoría y su precio (en consultoría) es una variable de calificación con un peso máximo de 20% el resto es calidad de lo ofertado.

#### **2.4 MARCO ESPACIAL**

 El desarrollo del proyecto será realizado en Quito desde Agosto del 2013 hasta Diciembre del 2013.

 El producto final será promocionado inicialmente para las empresas de la ciudad de Quito y posteriormente extender al resto del Ecuador.

#### **CAPITULO 3**

### **METODOLOGIA**

## **3.1 PROCESO DE INVESTIGACIÓN**

### **3.1.1. UNIDAD DE ANÁLISIS**

 La investigación afectará a todas las empresas que ejerzan el proceso de levantamiento y análisis de información a través de encuestas, las cuales son organismos dedicados a ofrecer varios servicios de investigación a la medida del cliente, consultoría y asesoría en diversos ámbitos como el económico, político y social.

#### **3.1.2. TIPO DE INVESTIGACIÓN**

En este proyecto se aplicará la investigación aplicada, documental y de campo.

 Investigación de campo: Se visitará una empresa que recolecta información a través de encuestas de forma manual para poder levantar la información necesaria referente a los procesos involucrados y la forma de automatizarlos.

 Investigación documental: Es importante conocer todo lo referente a proyectos similares realizados anteriormente que sirvan de ayuda y pauta para este proyecto.

 Investigación aplicada: Con la información obtenida se buscará la forma de aplicarlos de forma óptima para la solución propuesta.

#### **3.1.3. MÉTODO**

 Se utilizará el método deductivo, donde a partir de toda la teoría y documentación obtenida sobre el proceso de levantamiento de información a través de encuestas se llegará a una aplicación óptima para la solución propuesta.

## **3.1.4. TÉCNICA**

 **Entrevista:** Es un diálogo entre dos o más personas: el entrevistador o entrevistadores que interrogan, y el entrevistado o entrevistados que contestan las interrogantes planteadas.

 **Encuesta:** Es un estudio observacional donde el investigador busca recaudar datos por medio de cuestionarios diseñados previamente sin modificar el el ambiente del proceso en observación.

 **Observación:** Consiste en ver y oír los el proceso o hechos que se desean estudiar.

 **Análisis de documentos:** Permite recopilar información importante de documentación extra obtenida para la investigación.

#### **3.1.5. INSTRUMENTO**

 Para la técnica de la entrevista se utilizará cuestionarios abiertos que son un conjunto de preguntas sin opciones predeterminadas de respuestas y pueda el entrevistado contestar libremente.

 Para la técnica de la encuesta se utilizará cuestionarios cerrados para poder obtener información precisa sobre características esenciales para la solución propuesta, información que pueda ser tabulada.

 Para la técnica de la observación se utilizará un diario de observación o bitácora, donde se registra los hechos observados de importancia.

 El internet será el principal recurso de investigación usado para la obtención de información tanto técnica como teórica, necesario para el desarrollo del proyecto.

## **3.2. METODOLOGÍA INFORMÁTICA**

#### **3.2.1 PROCESO DE DESARROLLO - RUP[15](#page-61-0)**

 Proceso Unificado de Rational RUP, es un proceso de ingeniería de software que proporciona un acercamiento disciplinado a la asignación de tareas y responsabilidades en una organización de desarrollo. Su propósito es asegurar la producción de software de alta calidad que se ajuste a las necesidades de sus usuarios finales con unos costos y calendarios predecibles.

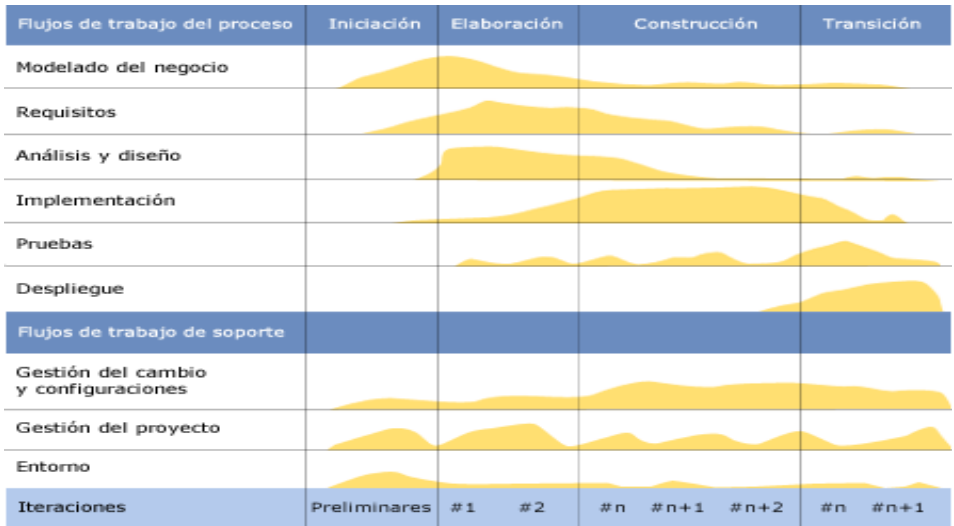

Ilustración 4: Fases proceso RUP. Fuente: http://en.wikipedia.org/wiki/Unified\_Process

<span id="page-61-0"></span><sup>15</sup>https://forja.rediris.es/docman/view.php/227/369/Proceso%2520Unificado.pdf http://en.wikipedia.org/wiki/Unified\_Process

 El Proceso Unificado no es simplemente un proceso, sino un marco de trabajo extensible que puede ser adaptado a organizaciones o proyectos específicos.

### **3.2.1.1 CARACTERÍSTICAS DEL RUP**

### **3.2.1.1.1 ITERATIVO E INCREMENTAL**

El Proceso Unificado es un marco de desarrollo compuesto de cuatro fases:

- Inicio
- Elaboración
- Construcción
- Transición

 Cada una de ellas es, a su vez, dividida en una serie de iteraciones que ofrecen como resultado un incremento del producto desarrollado, que añade o mejora las funcionalidades del sistema en desarrollo. Es decir, un incremento no implica necesariamente una ampliación de dicho sistema.

 Durante cada una de estas iteraciones se realizan a su vez las actividades definidas en el ciclo de vida clásico: requisitos, análisis, diseño, implementación, prueba e implantación. Aunque todas las iteraciones suelen incluir trabajo en casi todas estas actividades, el grado de esfuerzo dentro de cada una de ellas varía a lo largo del proyecto. Por ejemplo, en la fase de inicio se centran más en la definición de requisitos y en el análisis, y durante la fase de construcción quedan relegadas en favor de la implementación y las pruebas.

 Si una iteración cumple sus metas, publicando una nueva versión del producto que implementa ciertos casos de uso, el desarrollo continúa con la siguiente.

 Cuando no las cumple, los desarrolladores deben revisar sus decisiones previas y probar un nuevo enfoque.

#### **3.1.1.1.2 DIRIGIDO POR LOS CASOS DE USO**

 Un sistema software se crea para servir a sus usuarios por lo que, para construir un sistema exitoso, se debe conocer qué es lo que quieren y necesitan. El término usuario no se refiere solamente a los usuarios humanos sino también a otros sistemas, es decir, representa a algo o alguien que interactúa con el sistema a desarrollar.

 En el Proceso Unificado, los casos de uso se utilizan para capturar los requisitos funcionales y para definir los objetivos de las iteraciones. En cada una, los desarrolladores identifican y especifican los casos de uso relevantes, crean el diseño usando la arquitectura como guía, implementan el diseño en componentes y verifican que los componentes satisfacen los casos de uso.

#### **3.1.1.1.3 CENTRADO EN LA ARQUITECTURA**

 El concepto de arquitectura del software involucra los aspectos estáticos y dinámicos más significativos del sistema, y actúa como vista del diseño, dando una perspectiva completa y describiendo los elementos más importantes. La arquitectura surge de los propios casos de uso, sin embargo, también está influida por muchos otros factores, como la plataforma en la que se ejecuta, el uso de estándares, la existencia de sistemas heredados (aunque éste no sea el caso que nos ocupa) o los requisitos no funcionales.

 Cuando se realizan los casos de uso deben acomodarse en la arquitectura, y ésta debe ser lo bastante flexible para realizar todos los casos de uso. En la realidad, la arquitectura y casos de uso deben evolucionar en paralelo ya que están muy relacionados.

### **3.1.1.1.4 ENFOCADO EN LOS RIESGOS**

 Para disminuir la posibilidad de fallo en las iteraciones o incluso la de cancelación del proyecto, se deben llevar a cabo sucesivos análisis de riesgos durante todo el desarrollo. Por supuesto, los riesgos principales deben ser identificados en una etapa temprana del ciclo de vida, y además, los resultados de cada iteración deben seleccionarse en un orden que asegure que estos son considerados primero

#### **3.2.1.2 VIDA DEL PROCESO UNIFICADO DE DESARROLLO**

 El Proceso Unificado se repite a lo largo de una serie de ciclos que constituyen la vida de un sistema. Al final de cada uno de ellos se obtiene una versión final del producto, que no sólo satisface ciertos casos de uso, sino que está lista para ser entregada y puesta en producción. En caso de que fuese necesario publicar otra versión, deberían repetirse los mismos pasos a lo largo de otro ciclo.

 Como se ha comentado en el apartado anterior, cada ciclo se compone de varias fases, y dentro de cada una de ellas, los directores o los desarrolladores pueden descomponer adicionalmente el trabajo en iteraciones, con sus incrementos resultantes. Cada fase termina con un hito, determinado por la disponibilidad de un conjunto de artefactos, modelos o documentos.

 Las iteraciones de cada fase se desarrollan a través de las actividades de identificación de requisitos, análisis, diseño, implementación, pruebas e integración.

#### **3.2.1.2.1 FASE DE INICIO**

 Suele ser la fase más corta del desarrollo, y no debería alargarse demasiado en el tiempo. En caso contrario, podríamos encontrarnos en una situación de excesiva especificación inicial, yendo en contra del enfoque relativamente ágil del Proceso Unificado.

En esta fase se realizan las siguientes tareas:

- Desarrollar una descripción del producto final y presentar el análisis de negocio.
- Realizar una identificación inicial de riesgos.
- Establecen las principales funciones del sistema para los usuarios más importantes, la arquitectura a grandes rasgos y un plan de proyecto.

La fase de inicio termina con el hito de los objetivos del desarrollo.

#### **3.2.1.2.2 FASE DE ELABORACIÓN**

 Durante esta fase deberían capturarse la mayoría de requisitos del sistema, aunque los objetivos principales son tratar los riesgos ya identificados y establecer y validar la base de la arquitectura del sistema. Esta base se llevará a cabo a través de varias iteraciones, y servirá de punto de partida para la fase de construcción.

La fase de elaboración termina, por tanto, al alcanzar el hito de la arquitectura del sistema.

### **3.2.1.2.3 FASE DE CONSTRUCCIÓN**

 Es la fase más larga del proyecto, y completa la implementación del sistema tomando como base la arquitectura obtenida durante la fase de elaboración. A partir de ella, las distintas funcionalidades son incluidas en distintas iteraciones, al final de cada una de las cuales se obtendrá una nueva versión ejecutable del producto.

 Por tanto, esta fase concluye con el hito de obtención de una funcionalidad completa, que capacite al producto para funcionar en un entorno de producción.

## **3.2.1.2.4 FASE DE TRANSICIÓN**

 En la fase final del proyecto se lleva a cabo el despliegue del producto en el entorno de los usuarios, lo que incluye la formación de éstos.

En lo relativo a la evolución del propio producto software:

- Gracias a las opiniones obtenidas de versiones preliminares, evoluciona desde la fase beta a una versión final.
- Se resuelven incidencias en la implantación e integración, y si existen, se clasifican aquellas que podrían justificar una nueva versión del producto.

Esta fase concluye con el hito de publicación del producto.

## **3.2.1.2.5 DOCUMENTACIÓN DEL PROCESO UNIFICADO DE DESARROLLO**

 Para plasmar de manera clara y ordenada el proceso de desarrollo del proyecto que nos ocupa, esta documentación se dividirá en una sección para cada fase del modelo de ciclo de vida, mostrando los datos de los que se partía en cada una de ellas, las tareas realizadas y los productos obtenidos finalmente.

 También por claridad, se evitará explicar una a una las iteraciones llevadas a cabo, y en su lugar nos centraremos en los resultados obtenidos en cada actividad del proceso.

### **CAPITULO 4**

#### **DESARROLLO**

#### **4.1 DESARROLLO DE LA INVESTIGACION**

#### **4.1.1 ESTRUCTURA DE LA ENCUESTA**

 El enfoque de la modalidad es cuantitativa, el investigador realiza el calculo del tamaño muestral, utiliza la herramienta de la encuesta a minoristas y pequeñas empresas para la recolección de los datos numéricos y el desarrollo de cuadros estadísticos que permite determinar la factibilidad de este proyecto.

### **4.1.1.1 REFERENCIA ESTADISTICA**

#### **4.1.1.1.1 POBLACION**

 Numero de compañías registradas y activas en la provincia de Pichincha de acuerdo a la superintendencia de compañías: 1215

#### **4.1.1.1.2 PRECISION**

 Es una análisis del nivel de riesgo que se esta dispuesto a asumir debido a que las respuestas que se obtendrán de las encuestas.

 Se debe elegir un margen de error del 1% al 10% según la encuesta. No se recomienda incrementar el margen de error por encima del 10%.

Para este proyecto se toma el nivel de precisión del 10%.

#### **4.1.1.1.3 NIVEL DE CONFIANZA**

 Un intervalo de confianza del 95% significa que se obtendrán los mismos resultados del 95% de las veces. Este es el intervalo de confianza mas usado, aunque puede variar el intervalo entre un 90% y 99% según la encuesta. No se recomienda disminuir el intervalo de confianza por debajo del 90%.

El nivel de confianza de este proyecto es del 95%.

## **4.1.1.1.4 CALCULO DE LA MUESTRA**

Se utiliza la calculadora de muestras online:

[http://www.netquest.com/panel\\_netquest/calculadora\\_muestras.php](http://www.netquest.com/panel_netquest/calculadora_muestras.php)

Con lo que se obtiene el siguiente resultado:

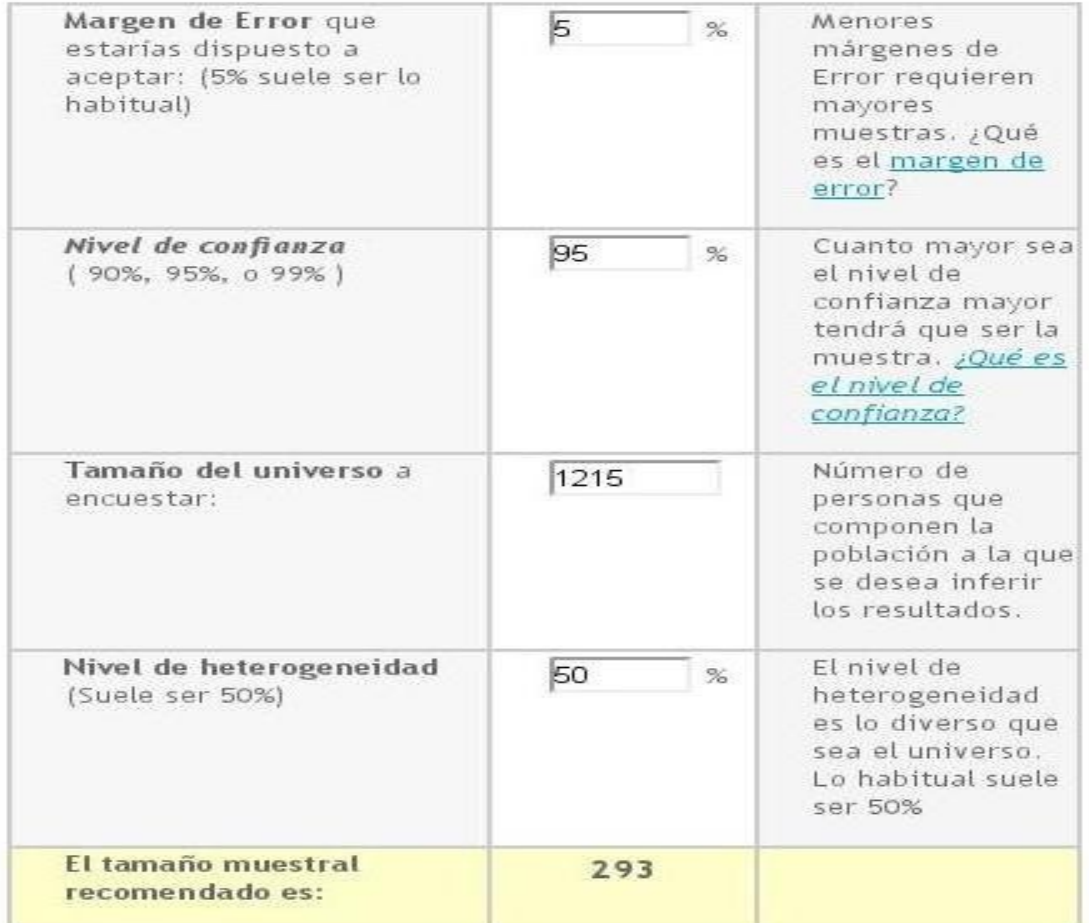

Ilustración 5: Resultado calculo muestral.

Fuente:*[http://www.netquest.com/panel\\_netquest/calculadora\\_muestras.php](http://www.netquest.com/panel_netquest/calculadora_muestras.php)*

El tamaño de la muestra es 293.

#### **4.1.2 OBJETIVOS DE LA ENCUESTA**

 La encuesta pretende obtener información sobre el nivel interés que existe en una herramienta como la propuesta en el trabajo de investigación.

## **4.1.3 DISEÑO DEL CUESTIONARIO**

**1.** De qué forma realiza actualmente la tarea del levantamiento de información a través de encuestas?

> Manual () Automática (\_) Semiautomática ()

**2**. En el proceso de tabulación se comenten errores de manera seguida?

 $SI( )$  $NO( )$ 

**3.** Considera que el tiempo empleado para el proceso de tabulación y depuración de los resultados es demasiado largo?

> $SI( )$  $NO( )$

**4.** Considera que los errores cometidos en el proceso de tabulación son debidos a realizar la tarea de levantamiento de información de forma manual?
$SI( )$  $NO( )$ 

**5.** Dispone de herramientas que le ayuden en el proceso de levantamiento de información por medio de encuestas y el proceso de tabulación?.

> $SI( )$  $NO( )$

**6.** Le gustaría contar con una herramienta que le ayude con el proceso de levantamiento de información a través de encuestas, reduciendo los errores producidos en la tabulación de resultados?.

> $SI( )$  $NO( )$

**7.** Estaría interesado en una herramienta que reduzca el tiempo necesario para obtener resultados revalorizando sus servicios ante sus clientes?.

> $SI( )$  $NO( )$

**8.** Cree que una herramienta que automatice la tarea de tabulación de los resultados de las encuestas, reduciendo totalmente el tiempo requerido para obtener resultados y el personal necesario para ello, representaría un ahorro significativo para su empresa?.

- $SI( )$
- $NO( )$

**9.** Le interesaría una herramienta que opere en tiempo real en el proceso de

levantamiento de información permitiendo obtener resultados de manera inmediata,

reducir errores y aprovechar el personal en otras áreas?

 $SI( )$ 

 $NO($ 

# **4.1.4 RESULTADOS DE LA ENCUESTA**

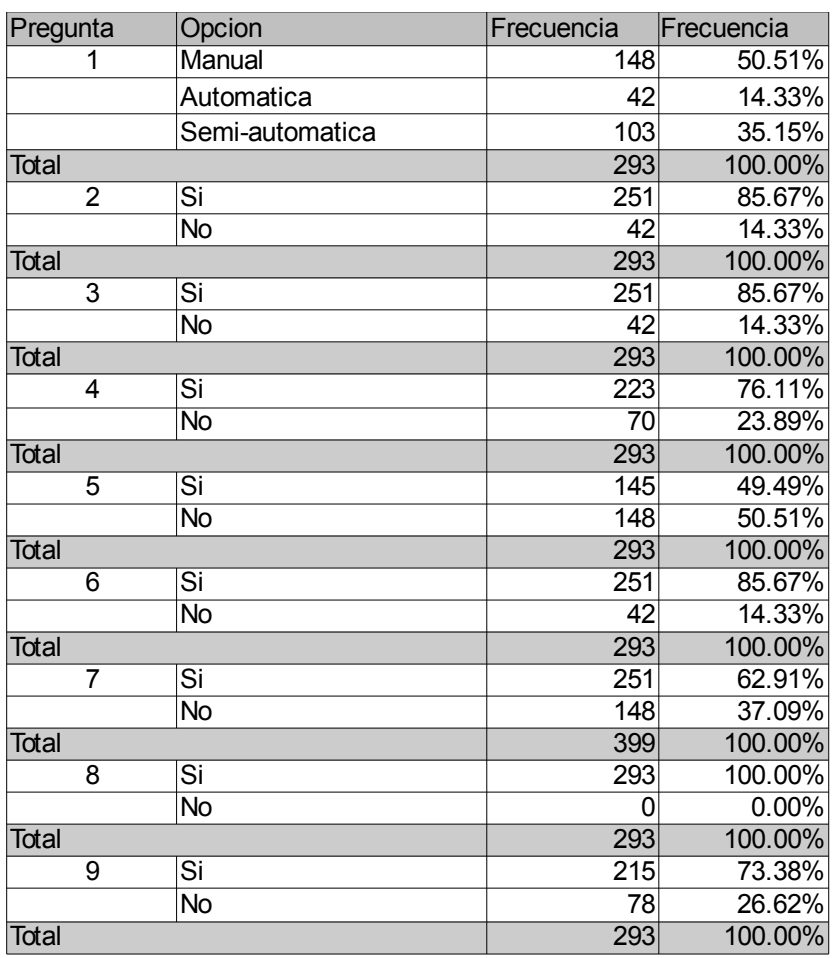

Tabla 4: Resultado de la encuesta. Elaborado por Alberto Garcia.

# Realizacion de la encuesta

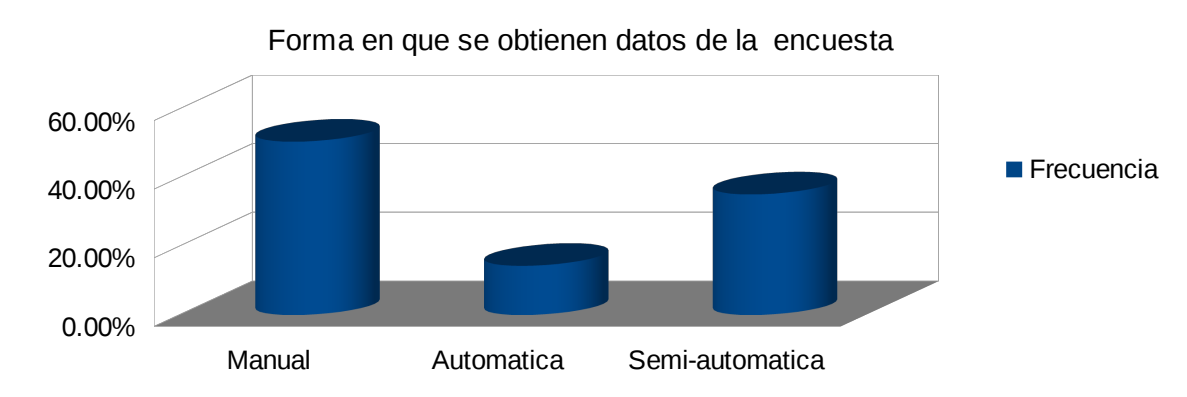

Ilustración 6: Resultado pregunta 1. Elaborado por: Alberto Garcia

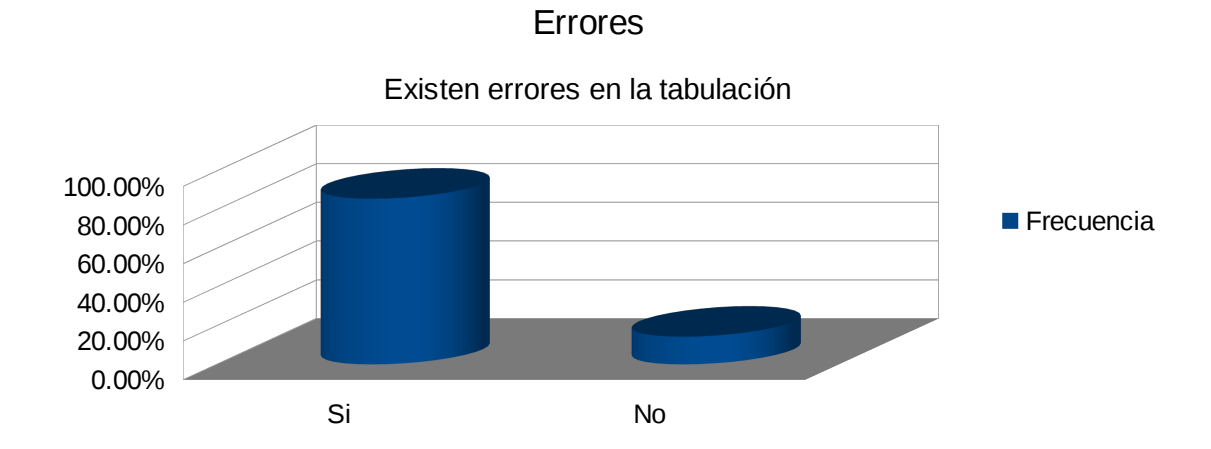

Ilustración 7: Resultado pregunta 2. Elaborado por: Alberto Garcia

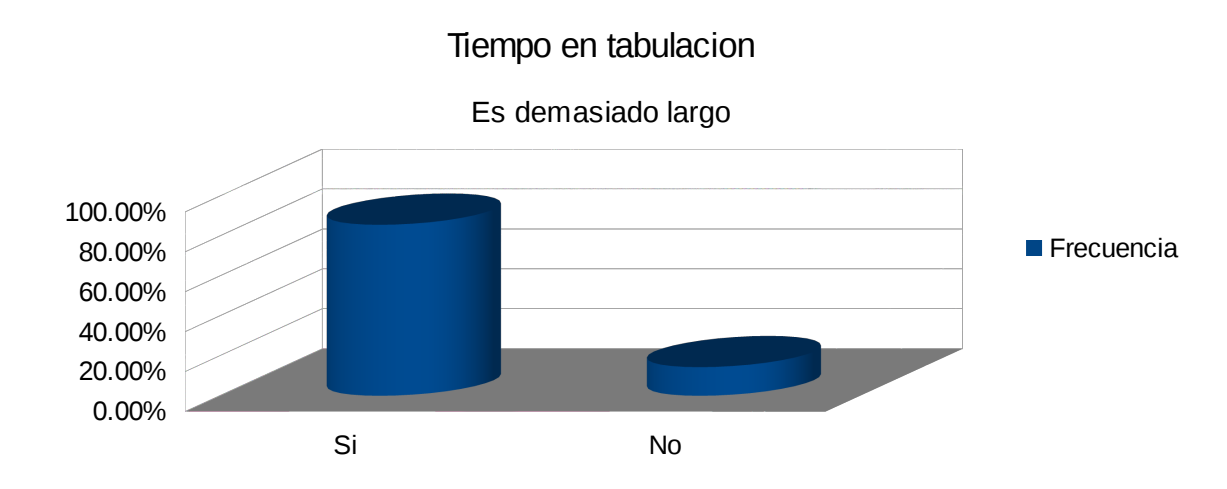

Ilustración 8: Resultado pregunta 3. Elaborado por: Alberto Garcia

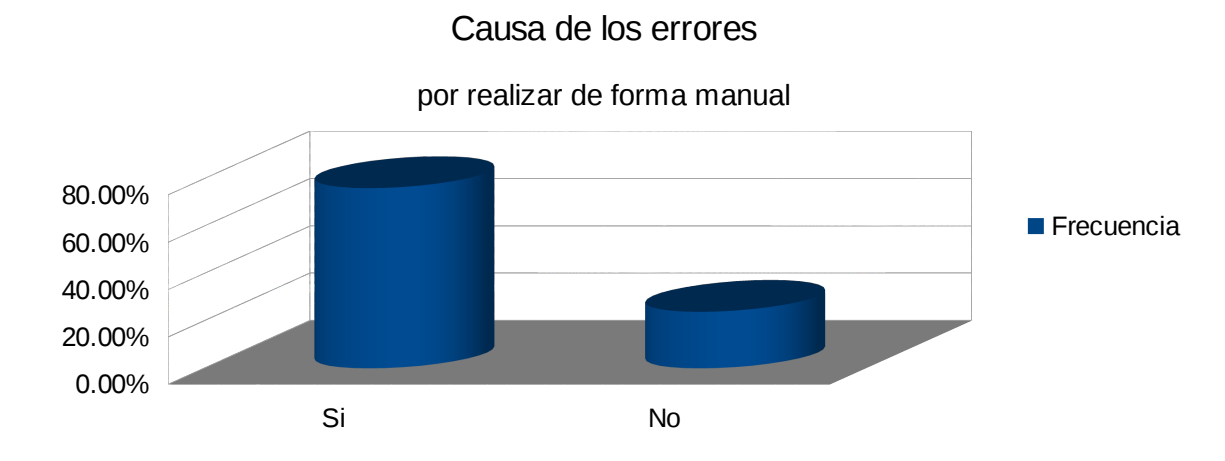

Ilustración 9: Resultado pregunta 4 Elaborado por: Alberto Garcia

# Dispone de herramientas que

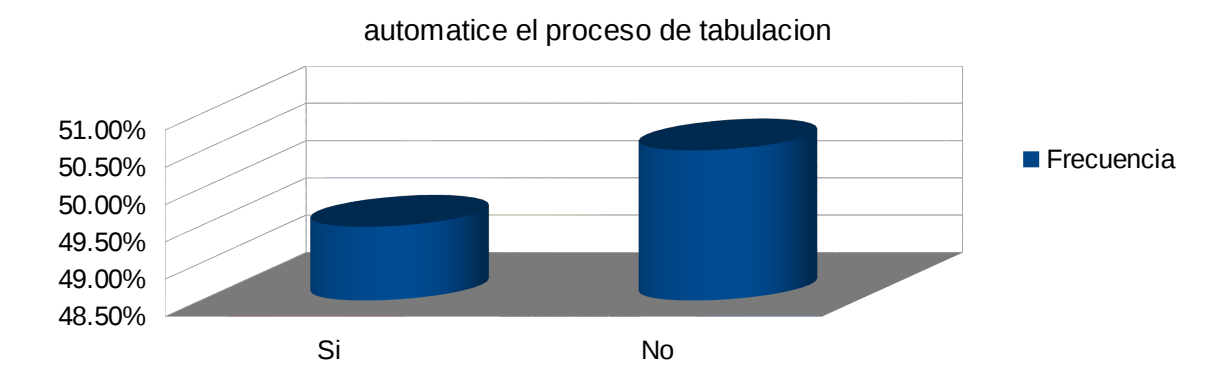

Ilustración 10: Resultado pregunta 5 Elaborado por: Alberto Garcia

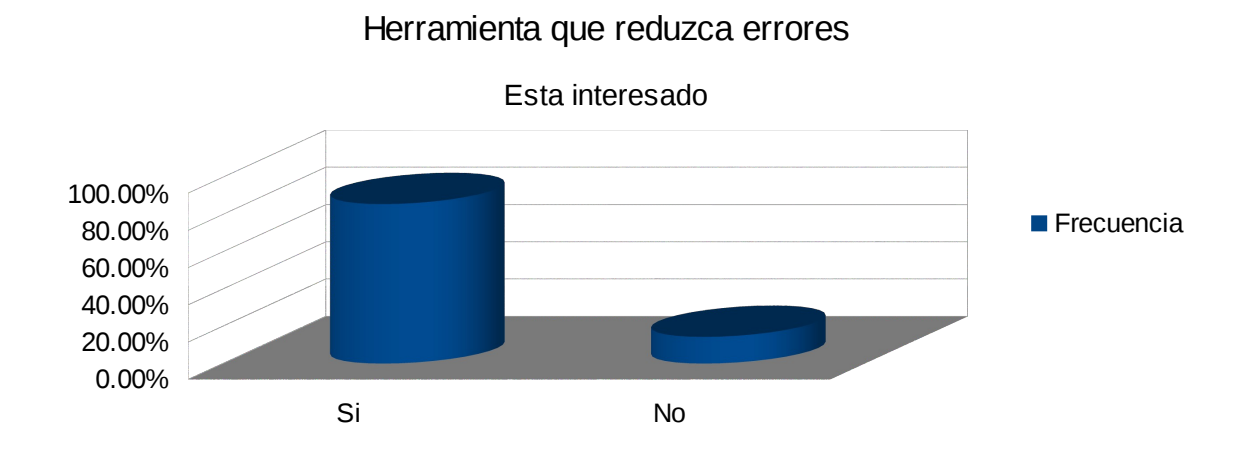

Ilustración 11: Resultado pregunta 6. Elaborado por: Alberto Garcia

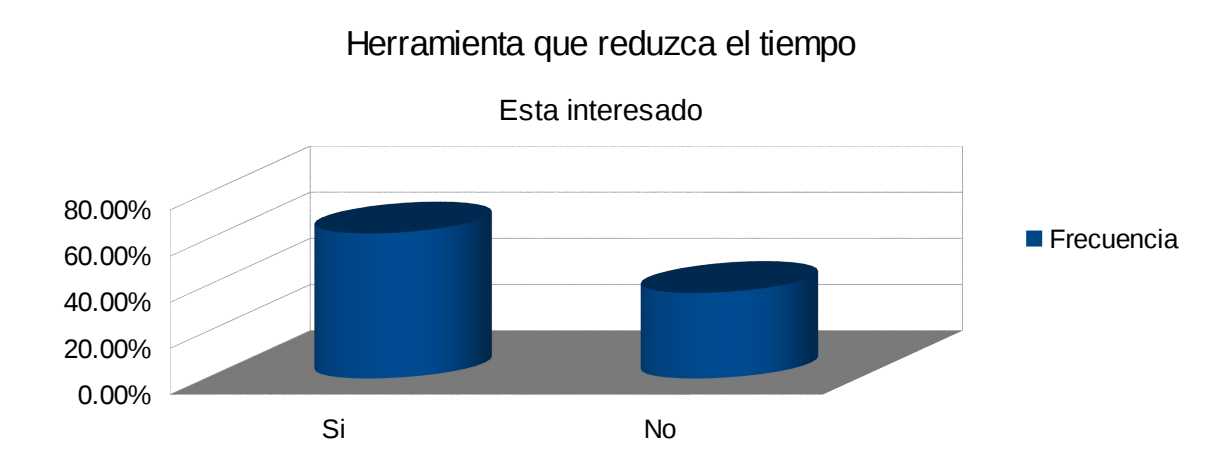

Ilustración 12: Resultado pregunta 7 Elaborado por: Alberto Garcia

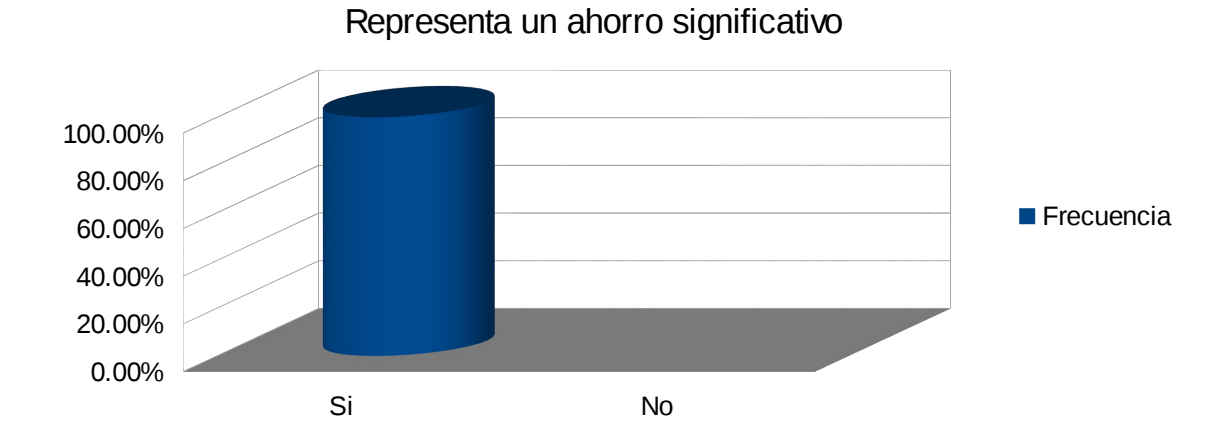

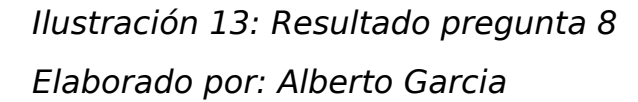

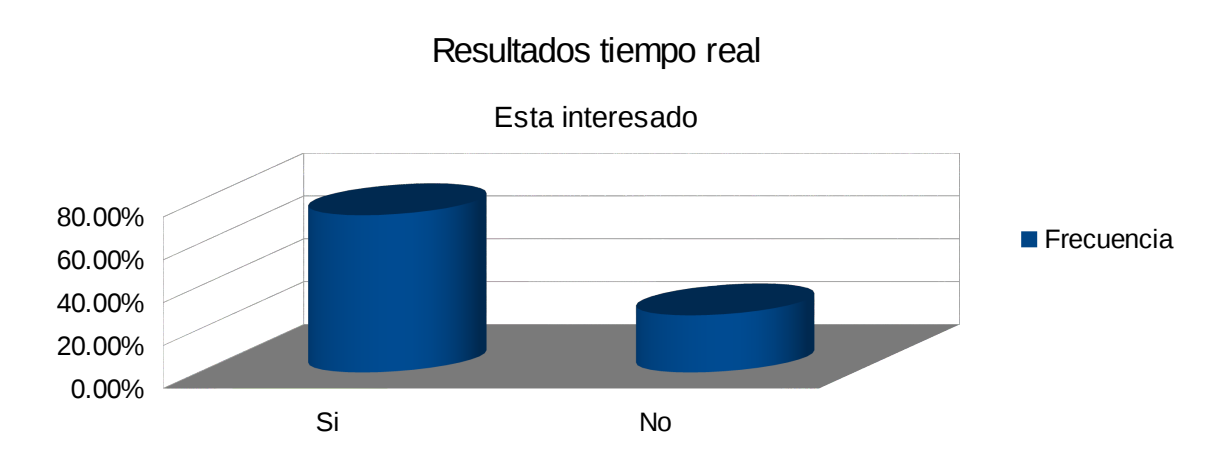

Ilustración 14: Resultado pregunta 9 Elaborado por: Alberto Garcia

 Los datos obtenidos demuestran que la mayoría de las empresas que realizan el levantamiento de encuestas lo hacen de maneras manual y semi-manual, y que se encuentran interesados en una herramienta que automatice el proceso de diseño de encuestas y recopilación de la información y tabulación de resultados.

# **4.2 DESARROLLO METODOLOGIA INFORMATICA**

#### **4.2.1 FASE DE INICIO**

#### **4.2.1.1 VISION GENERAL DEL PROYECTO**

 El proyecto contempla el desarrollo de un sistema que permita la gestión automatizada del proceso de levantamiento de información a través de encuestas que opere en tiempo real. Debe permitir la gestión de los proyectos, definición de los cuestionarios, gestión del

personal involucrado en cada proyecto de levantamiento de datos. También debe permitir el levantamiento y recolección de datos de varias formas como: vía web a través de un portal que cargue la encuesta y registre los datos llenados, vía móvil usando dispositivos como tablets o celulares para las encuestas cara a cara, vía llamadas telefónicas donde se debe permitir además de registrar las respuestas de los cuestionarios la información correspondiente a cada llamada como duración, resumen, fecha de llamada, entre otros.

 También se debe desarrollar un modulo donde se permite realizar la tabulación de los resultados las encuestas en tiempo real.

# **4.2.1.2 REQUERIMIENTOS FUNCIONALES**

Los requerimientos funcionales del proyecto son:

# **4.2.1.2.1 ADMINISTRACIÓN DE USUARIOS**

R 1. El sistema permitirá la creación, modificación e inactivación de usuarios y roles para tener diferentes niveles de acceso al sistema.

R 2. El sistema debe permitir administrar las autorizaciones para la ejecución de las acciones del sistema dependiendo del rol de cada usuario.

# **4.2.1.2.2 ADMINISTRACIÓN DE PERSONAL**

R 3. El sistema debe permitir registrar empleados para luego asignarles usuarios y permitir su acceso al sistema.

R 4. El sistema permitirá la creación y asignación de cargos y departamentos a los empleados para facilitar su organización.

# **4.2.1.2.3 ADMINISTRACIÓN DE ENCUESTAS**

R 5. El sistema debe permitir registrar encuestas.

R 6. El sistema permitirá desplegar en la pantalla las preguntas de la encuesta por grupos de preguntas (paginas).

R 7. Las preguntas que componen la encuesta podrán ser del tipo opción simple, opción múltiple o respuesta abierta de texto, número o de fechas.

R 8. El sistema permitirá la creación de tipos de preguntas de opción simple y opción múltiple adicionales.

R 9. Se podrá crear opciones de respuestas. Cada opción de respuesta podrá ser asignada como predeterminada y/o correcta y podrá tener asignada una ponderación para la posterior tabulación de la encuesta.

R 10. También se podrá ramificar las preguntas, es decir, presentar preguntas de acuerdo a las respuestas a una pregunta anterior.

R 11. Se asignarán estados a las encuestas (En Definición y Definida) para facilitar la administración de las mismas.

R 12. Las encuestas podrán ser personales o anónimas y podrán tener un grupo objetivo de encuestados o estar dirigidas a cualquier persona.

R 13. Las encuestas podrán ser modificadas según sea necesario y dependiendo de la integridad referencial que manejen.

# **4.2.1.2.4 ADMINISTRACIÓN DE PROYECTOS**

R 14. El sistema permitirá la creación y modificación de proyectos. En un proyecto se agruparán las encuestas que le correspondan.

R 15. Los proyectos podrán estar dirigidos al público en general o restringidos a un grupo de personas.

Si los proyectos se restringen a un grupo de personas, se le asignará el listado de las personas a las que está dirigido el proyecto.

R 16. Las Personas asignadas a un proyecto podrán tener asignadas Agrupaciones para facilitar su organización.

R 17. Se le puede asignar también un grupo de encuestadores del equipo que tendrá acceso a receptar las respuestas de los encuestados.

R 18. Cada proyecto tendrá asignado un administrador, un estado, una fecha de inicio y otra de fin.

R 19. Dentro de cada proyecto se podrá revisar el estado de las encuestas por participante, o por encuestador.

# **4.2.1.2.5 RECOLECCIÓN DE RESPUESTAS**

R 20. Desde un dispositivo móvil, los encuestadores podrán acceder a las encuestas para realizar la recolección de respuestas.

R 21. Cada encuestador podrá acceder solamente a los proyectos y encuestas a los cuales fue asignado.

R 22. Si los proyectos están dirigidos al público en general, el encuestador podrá realizar el registro de las personas que respondan la encuesta, permitiendo así tener almacenadas nuevas personas para futuras encuestas.

R 23. Si los proyectos se restringen a un grupo de personas, el encuestador tendrá disponible la lista de personas correspondientes a dicho proyecto.

# **4.2.1.2.6 TABULACIÓN DE RESULTADOS**

R 24. Una vez recolectadas las respuestas a las preguntas de las encuestas, el sistema deberá realizar la tabulación de los resultados de acuerdo a los pesos asignados a cada opción de respuesta.

R 25. Se debe permitir generar reportes y gráficos de resultados por pregunta o por encuestado.

R 26. Debe realizar la tabulación de los resultados de las encuestas

#### **4.2.1.2.7 REPORTES**

R 27. El sistema permitirá obtener reportes de los resultados de las encuestas ya sea por encuesta, por encuestador o por persona.

R 28. El sistema permitirá obtener gráficos estadísticos de las respuestas más comunes de una encuesta

R 29. El sistema debe mantener registros de auditoría de la generación de encuestas así como de los cambios y reportes que se puedan generen para mantener un control de dichos cambios.

# **4.2.1.3 REQUERIMIENTOS NO FUNCIONALES**

# **4.2.1.3.1 EQUIPOS FISICOS**

 Para el funcionamiento del sistema se debe contar con al menos un equipo servidor con sistema operativo instalado, puede ser Windows o Linux aunque se recomienda Linux por ser el sistema operativo en que se realizo las pruebas, un servidor de aplicaciones GlassFish versión 3.1.2 o superior instalada. Para la recolección de datos usando dispositivos móviles se requiere de equipos como tablets o celulares con conexión a internet y capacidad para ejecutar un navegador web.

## **4.2.1.3.2 INTERNET**

 Para la recolección de datos a través de internet, y dispositivos móviles, es necesario que el servidor tenga acceso desde el internet a través de una dirección IP publica.

 Los dispositivos móviles también deben tener una conexión de internet activa para poder realizar el levantamiento de información y enviar los datos al servidor.

# **4.2.1.3.3 DISPONIBILIDAD**

El sistema debe estar disponible en el momento en que se requiera acceder a las encuestas.

# **4.2.1.4 DIAGRAMAS DE CASO DE USO**

# **4.2.1.4.1 DIAGRAMA DE ACTORES**

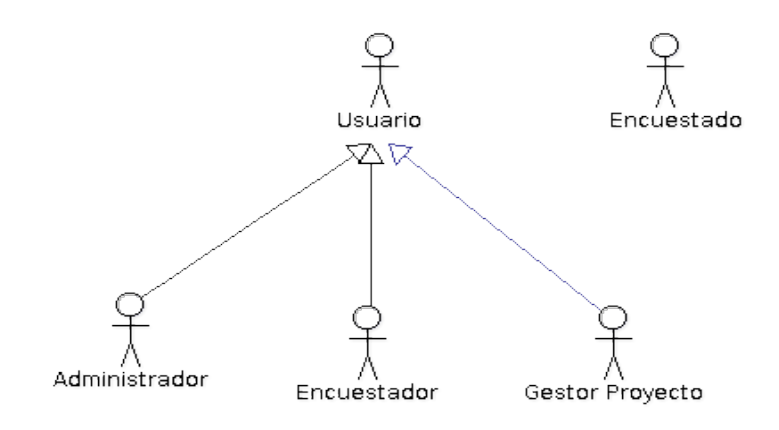

Ilustración 15: Diagrama de actores Elaborado por Alberto Garcia

### **4.2.1.4.2 DESCRIPCION DE ACTORES**

#### **4.2.1.4.2.1 ACTOR USUARIO**

 Es el actor general del sistema, el único que interactúa con el sistema y se define en el los permisos de acceso al sistema.

## **4.2.1.4.2.2 ACTOR ADMINISTRADOR**

 Hereda del actor usuario. Es el encargado de administrar el sistema, accede al modulo de configuración y define o modifica parámetros del sistema y permisos de acceso.

# **4.2.1.4.2.3 ACTOR GESTOR DE PROYECTOS**

 Hereda del actor usuario. Es el encargado de administrar los proyectos y encuestas. Crea proyectos y define los parámetros de cada proyecto así como puede acceder a los resultados de las encuestas y generación de informes.

## **4.2.1.4.2.4 ACTOR ENCUESTADOR**

 Hereda del actor usuario. Es el encargado de la recolección de datos mediante los módulos de recolección vía móvil y call center.

# **4.2.1.4.2.5 ACTOR ENCUESTADO**

 Este actor no debe tener un usuario registrado en el sistema, tiene interacción con las interfaces de recolección de datos vía web y vía kioscos.

# **4.2.1.4.3 CASOS DE USO DEL MODULO DE CONFIGURACION**

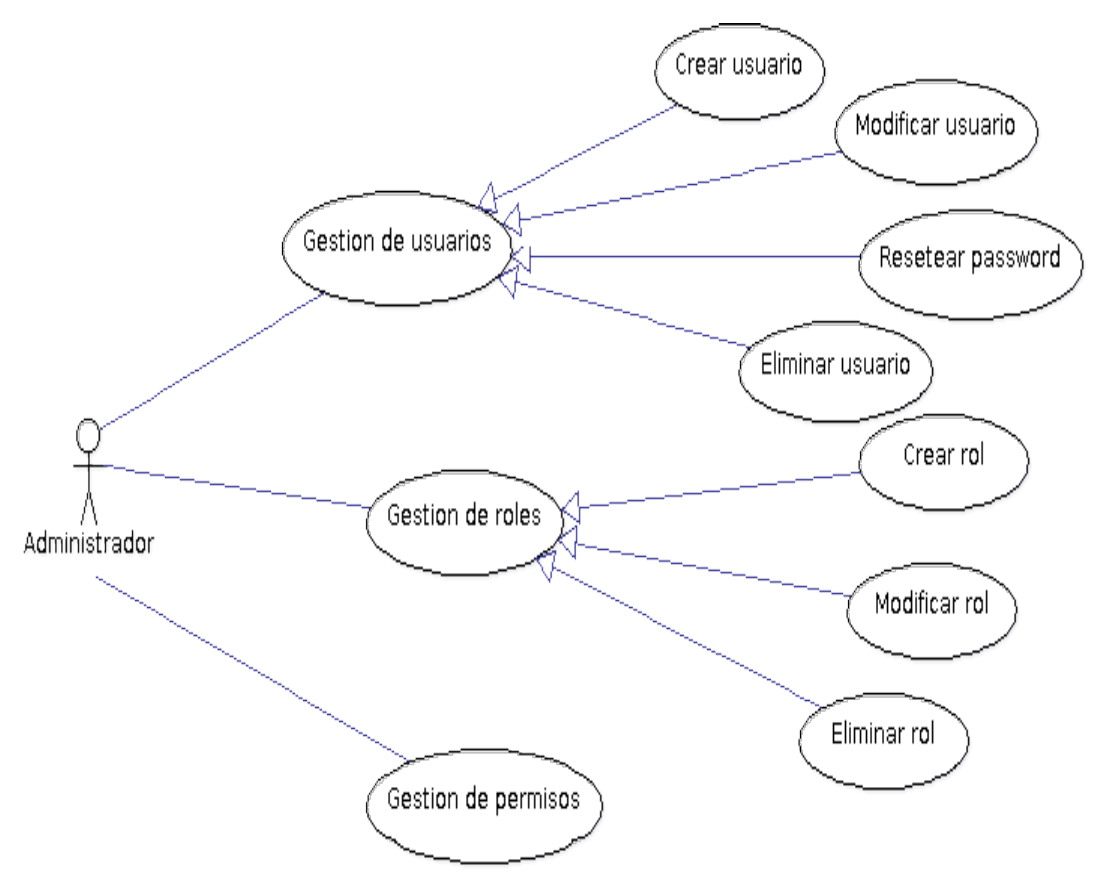

Ilustración 16: Casos de uso del modulo de configuración. Elaborado por: Alberto Garcia

## **4.2.1.4.4 CASOS DE USO DEL MODULO DE GESTION DE PERSONAL**

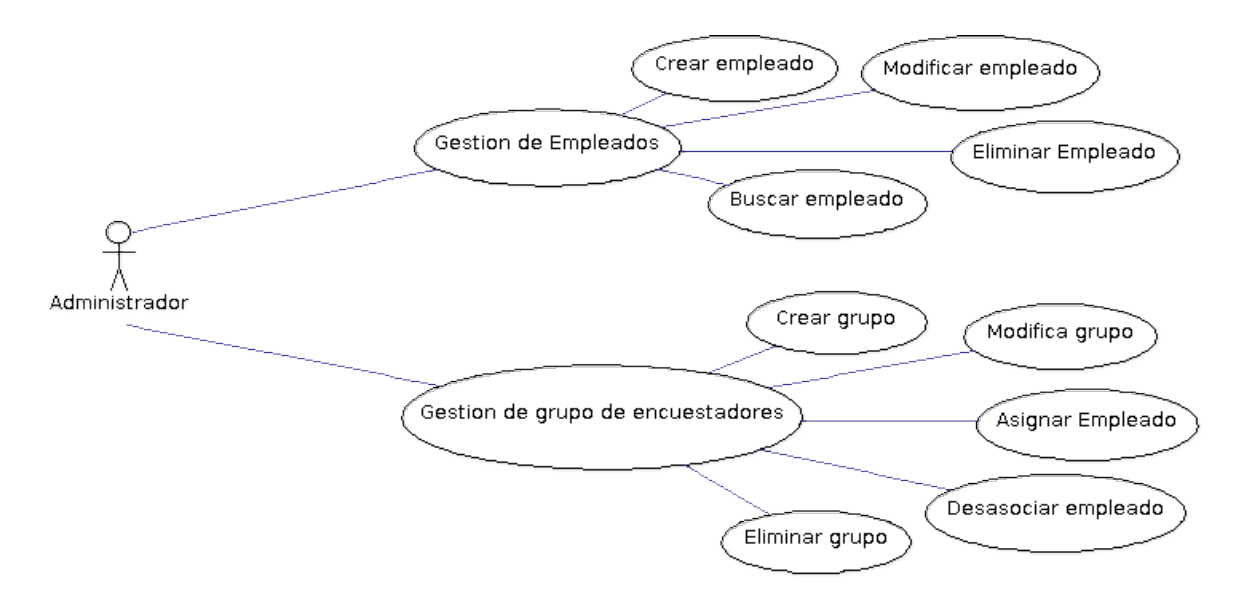

Ilustración 17: Casos de uso del modulo de gestión de personal. Elaborado por: Alberto Garcia

## **4.2.1.4.5 CASOS DE USO DEL MODULO DE MOTOR DE ENCUESTAS**

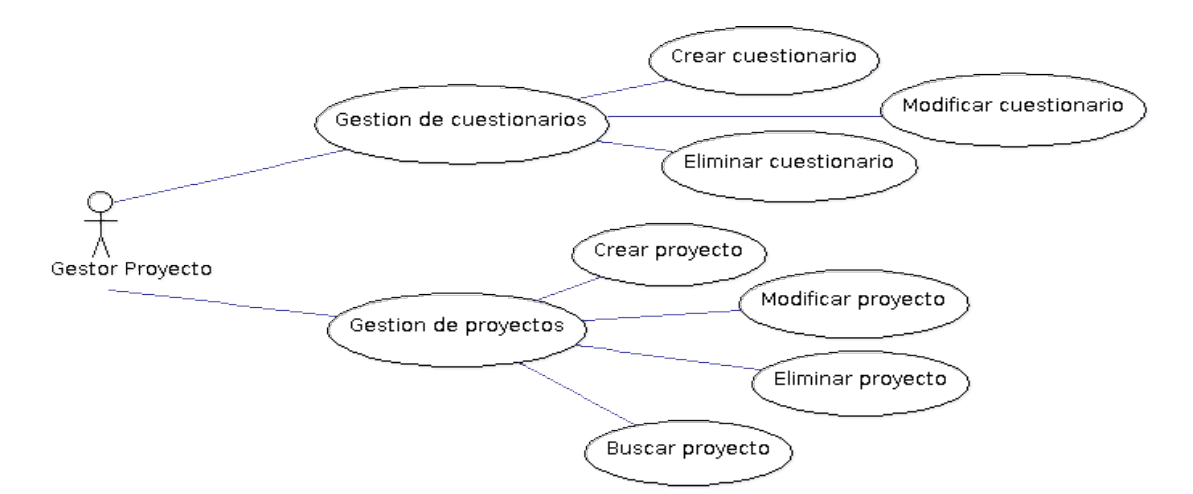

Ilustración 18: Casos de uso del módulo de motor de encuestas Elaborado por: Alberto Garcia

# **4.2.1.4.6 CASOS DE USO DEL MODULO DE LEVANTAMIENTO DE INFORMACION**

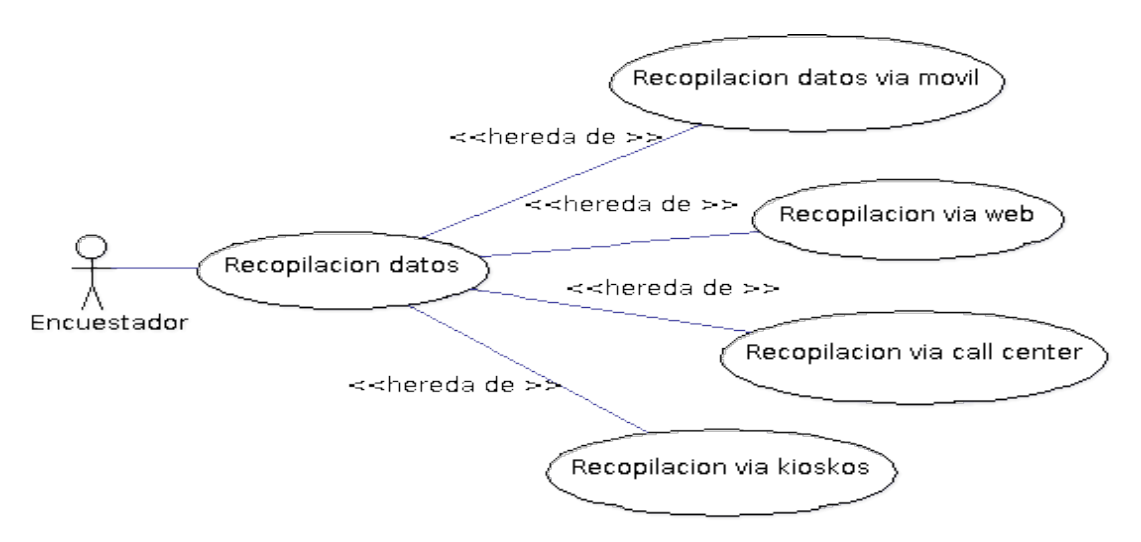

Ilustración 19: Casos de uso del módulo de levantamiento de información.

Elaborado por: Alberto Garcia

# **4.2.1.4.7 CASOS DE USO DEL MODULO DE TABULACION Y REPORTES**

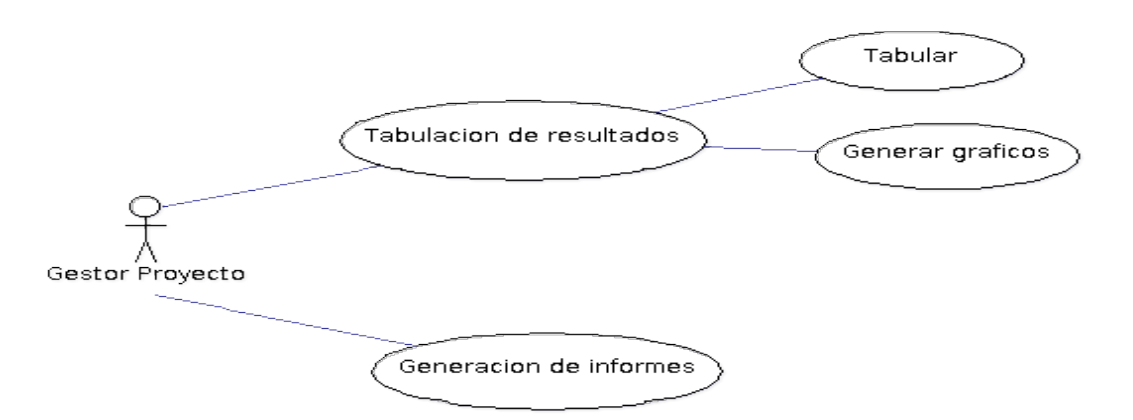

Ilustración 20: Casos de uso del módulo de generación de reportes y tabulación.

# **4.2.2 FASE DE ELABORACION**

# **4.2.2.1 ANALISIS DE LOS PROCESOS DEL SISTEMA**

El sistema constara de los siguientes módulos:

- Modulo de Configuración
- Modulo de Gestión de Personal
- Modulo de Motor de Encuestas
- Modulo de Levantamiento de Información
- Modulo de Reportes

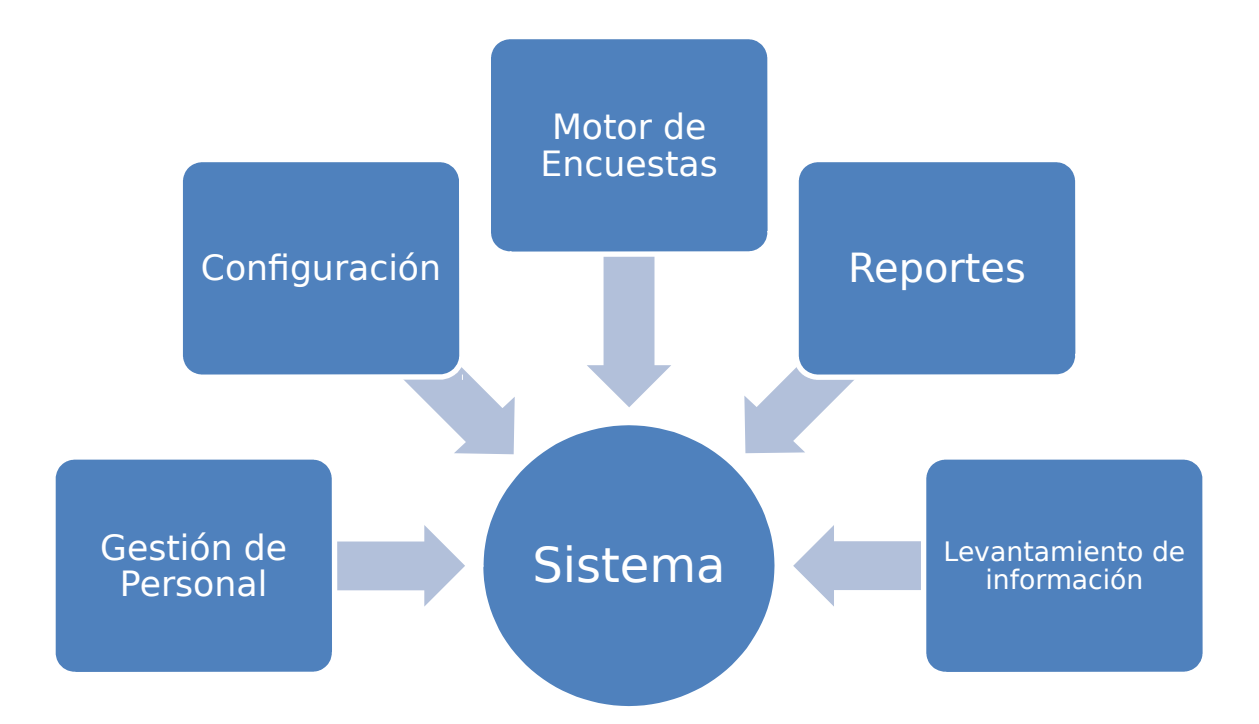

Ilustración 21: Procesos del sistema Elaborado por Alberto García

Cada modulo tendrán diferentes procesos que se detallan a continuación:

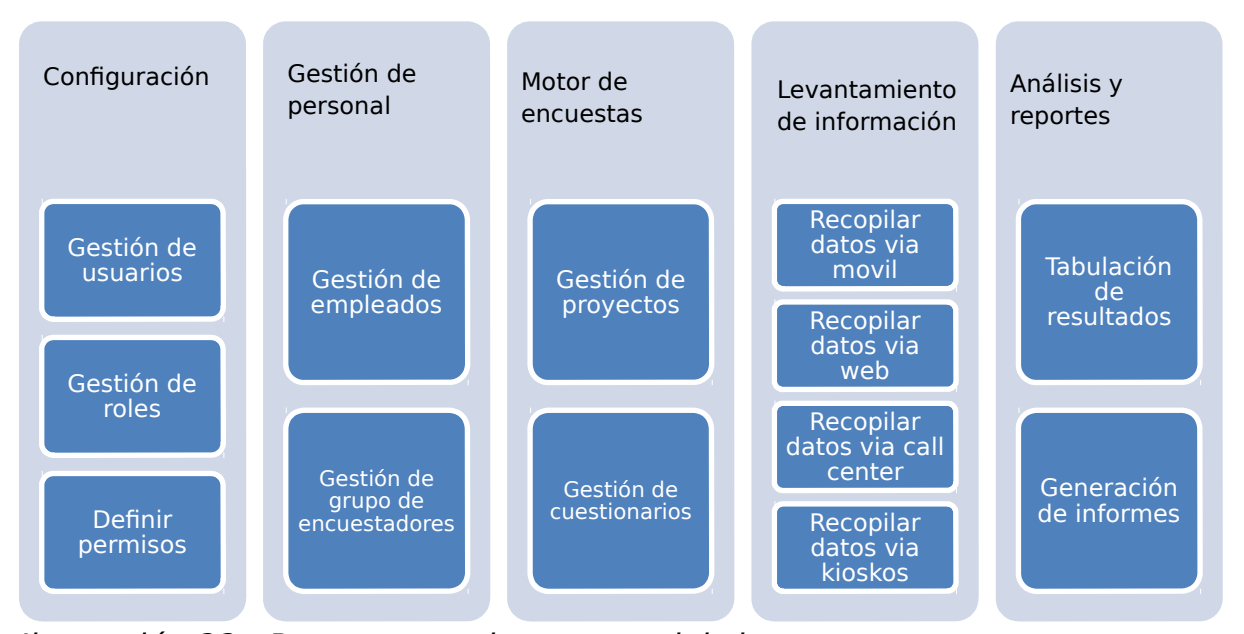

Ilustración 22: Procesos y subprocesos del sistema Elaborado por Alberto García

#### **4.2.2.2 DESCRIPCION DE LOS PROCESOS DEL SISTEMA**

## **4.2.2.2.1 PROCESO DE GESTION DE USUARIOS**

 Este proceso engloba las tareas referentes a la gestión de usuarios del sistema y debe permitir crear usuarios, modificarlos, eliminarlos y el reseteo de las contraseñas.

# **4.2.2.2.2 PROCESO DE GESTION DE ROLES**

 Este proceso gestiona las tareas referentes a la gestión de roles de usuario y los usuarios que pertenecen a cada rol.

 Lo roles permiten una mejor gestión de los usuarios y de los permisos dentro del sistema para cada grupo de usuarios o rol.

## **4.2.2.2.3 PROCESO DE DEFINICION DE PERMISOS**

Define los accesos del sistema para cada rol de usuarios o usuarios específicos.

## **4.2.2.2.4 PROCESO DE GESTION DE EMPLEADOS**

 Consta de todas las tareas concerniente a la gestión de empleados, permite crear nuevos empleados en el sistema con sus datos personales y de contacto.

### **4.2.2.2.5 PROCESO DE GESTION GRUPOS DE ENCUESTADORES**

 Permite definir grupos de encuestadores a partir del personal ingresado, los grupos son usados para facilitar la gestión de la mando de obra en los proyectos de encuestas.

# **4.2.2.2.6 PROCESO DE GESTION DE PROYECTOS**

 Gestiona los proyectos de de adquisición de información por medio de encuestas. Cada proyecto consta de uno o varios cuestionarios, uno o varios grupos de encuestadores,definición de la forma o formas de levantamiento de información que puede ser cara a cara, vía web, callcenter y kioscos definición de la población y muestra, definición del grupo objetivo y definición de los sectores geográficos en los cuales se debe realizar el levantamiento de información en caso de ser levantamiento cara a cara.

## **4.2.2.2.7 PROCESO DE GESTION DE CUESTIONARIOS**

 Permite la gestión de los cuestionarios a ser usados en los proyectos, cada cuestionario consta de una o varias preguntas de diferentes tipos: opción única, opción múltiple, respuesta de texto, respuesta numérica, respuesta tipo fecha, múltiples respuestas cada una puede ser de tipo texto, numérica o de fecha.

 En la definición del cuestionario se debe permitir la ramificación de preguntas que consisten en mostrar preguntas dependiendo de la respuesta de preguntas anteriores.

# **4.2.2.2.8 PROCESO DE RECOPILACION DE DATOS VIA MOVIL**

 El proceso consiste en permitir acceder a una interfaz del sistema que permita el levantamiento de información por medio de dispositivos móviles, debe permitir el acceso solo a los usuarios pertenecientes al grupo de encuestadores y debe mostrar solo los cuestionarios disponibles para el grupo al que pertenezca el usuario.

#### **4.2.2.2.9 PROCESO DE RECOPILACION DE DATOS VIA WEB**

 El proceso consiste en una interfaz web que permite cargar los cuestionarios diseñados con anterioridad y registrar las respuestas a la encuesta, debe permitir el acceso a través de un link o URL que se pueda enviar por correo electrónico.

#### **4.2.2.2.10 PROCESO DE RECOPILACION DE DATOS VIA CALL CENTER**

 El proceso consiste en permitir el registro de las respuestas a los cuestionarios por medio de un modulo diseñado para registrar las llamadas y datos relacionados con cada llamada como fecha, duración, y las respuestas a los cuestionarios.

## **4.2.2.2.11 PROCESO DE RECOPILACION DE DATOS VIA KIOSKOS**

 El proceso consiste en una interfaz que permita el registro de las repuestas de los cuestionarios diseñados previamente, debe permitir una interfaz compatible con pantallas táctiles.

# **4.2.2.2.12 PROCESO DE TABULACION DE RESULTADOS**

 El proceso consiste en tabular los resultados de los cuestionarios y presentar los resultados con gráficos de acuerdo a los filtros que escoja el usuario.

#### **4.2.2.2.13 PROCESO DE GENERACION DE INFORMES**

 El proceso consiste en la generación de informes predefinidos y personalizados que mostraran los resultados de la tabulación de las encuestas como informes relacionados con el rendimiento de los encuestadores de acuerdo a parámetros previamente definidos.

# **4.2.2.3 DOCUMENTO DE ARQUITECTURA**

 El Documento de Arquitectura del software proporciona una visión general muy clara y completa sobre toda la arquitectura de sistema. Sirve como medio de comunicación entre el Arquitecto de Software y otros miembros del equipo del proyecto respecto a las decisiones significativas para la arquitectura que se llevan a cabo en el proyecto. El documento de arquitectura consta de una serie de vistas que permiten representar diferentes aspectos del sistema.

# **4.2.2.3.1 VISTA LOGICA**

 Para los diagramas correspondientes a la vista lógica, se representarán de acuerdo a los módulos descritos anteriormente:

- Módulo de Configuración
- Módulo de Gestión de Personal
- Módulo de Modelado de Encuestas
- Módulo de Captura de Datos
- Módulo de Reportes

#### **4.2.2.3.1.1 DIAGRAMAS DE CLASES**

#### **4.2.2.3.1.1.1 MODULO DE CONFIGURACION**

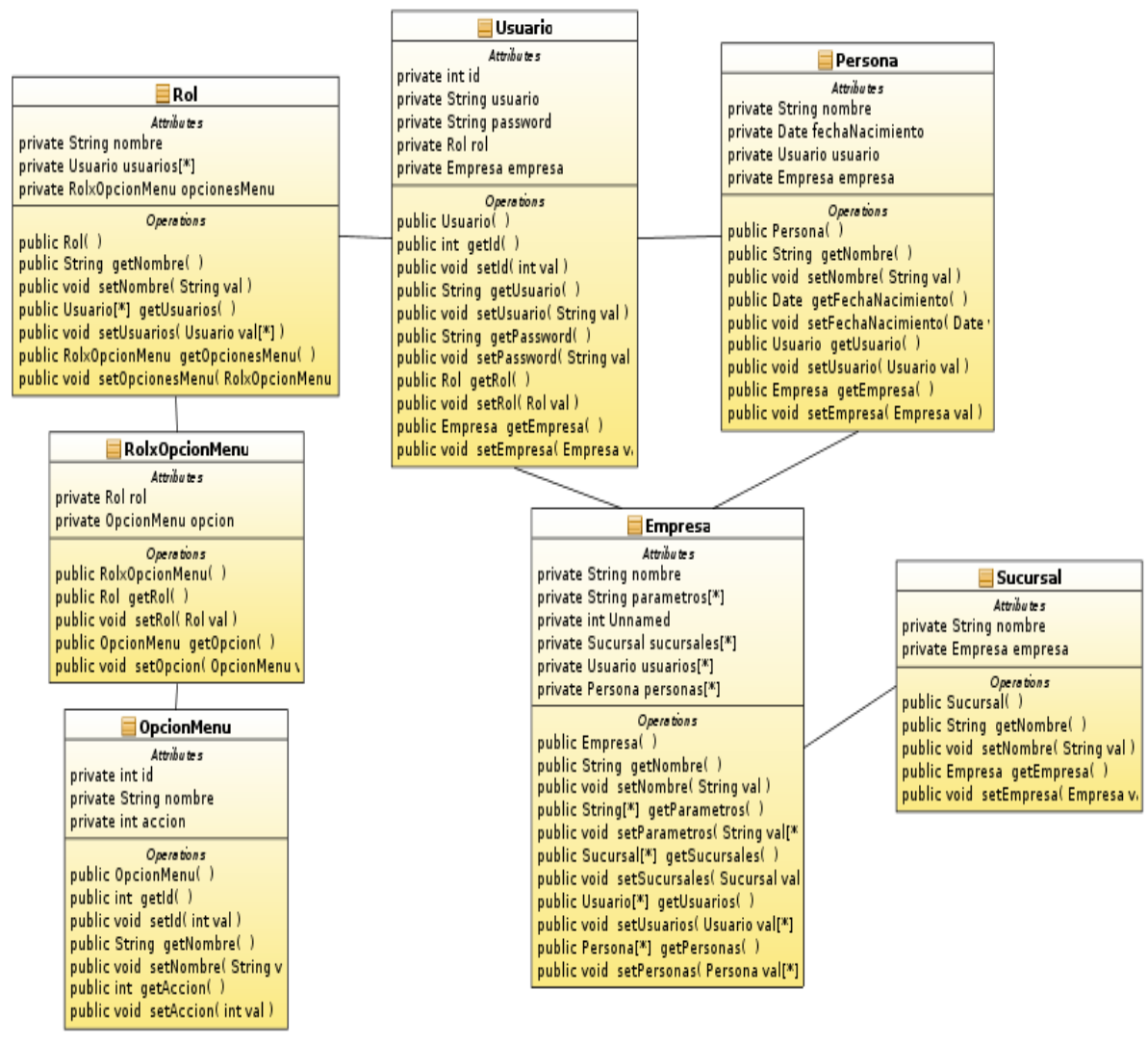

Ilustración 23: Diagrama de clases – Configuración

# **4.2.2.3.1.1.2 MODULO DE GESTION DE PERSONAL**

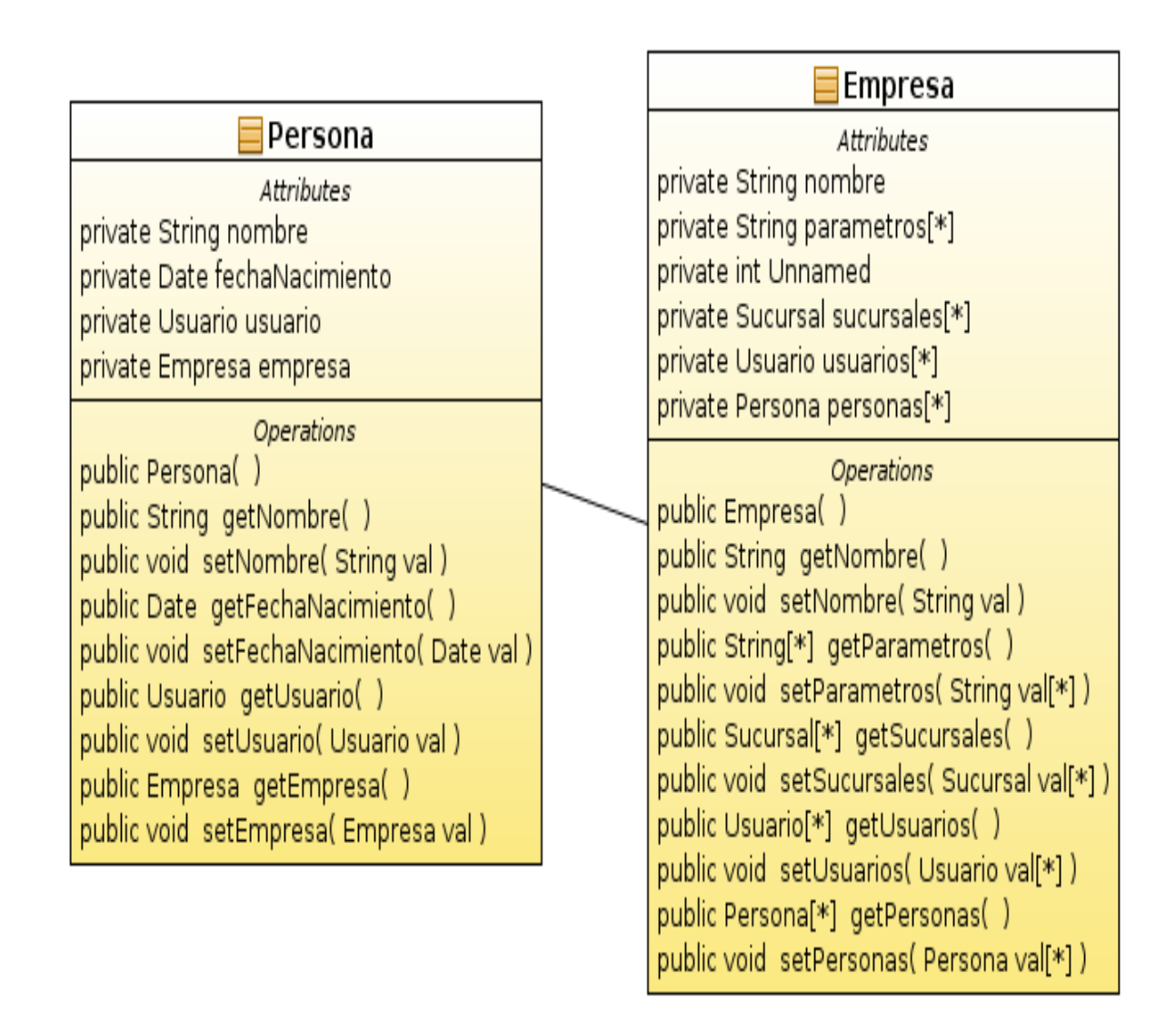

Ilustración 24: Diagrama de clases - Gestión del personal Elaborado por Alberto García

## **4.2.2.3.1.1.3 MODULO DE MODELADO DE ENCUESTAS**

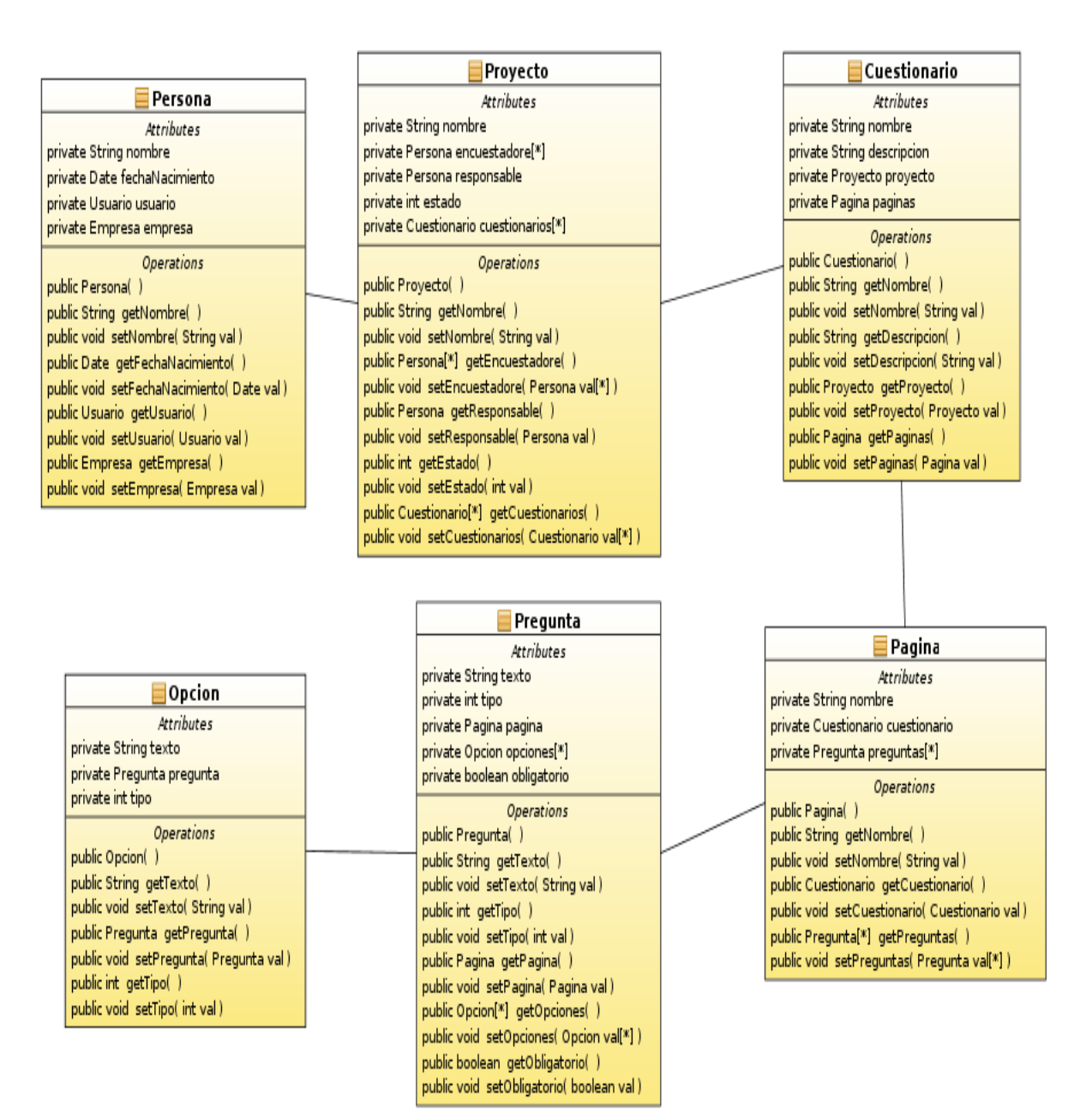

Ilustración 25: Diagrama de clases - Modelado de encuestas Elaborado por Alberto García

## **4.2.2.3.1.1.4 MODULO DE CAPTURA DE DATOS**

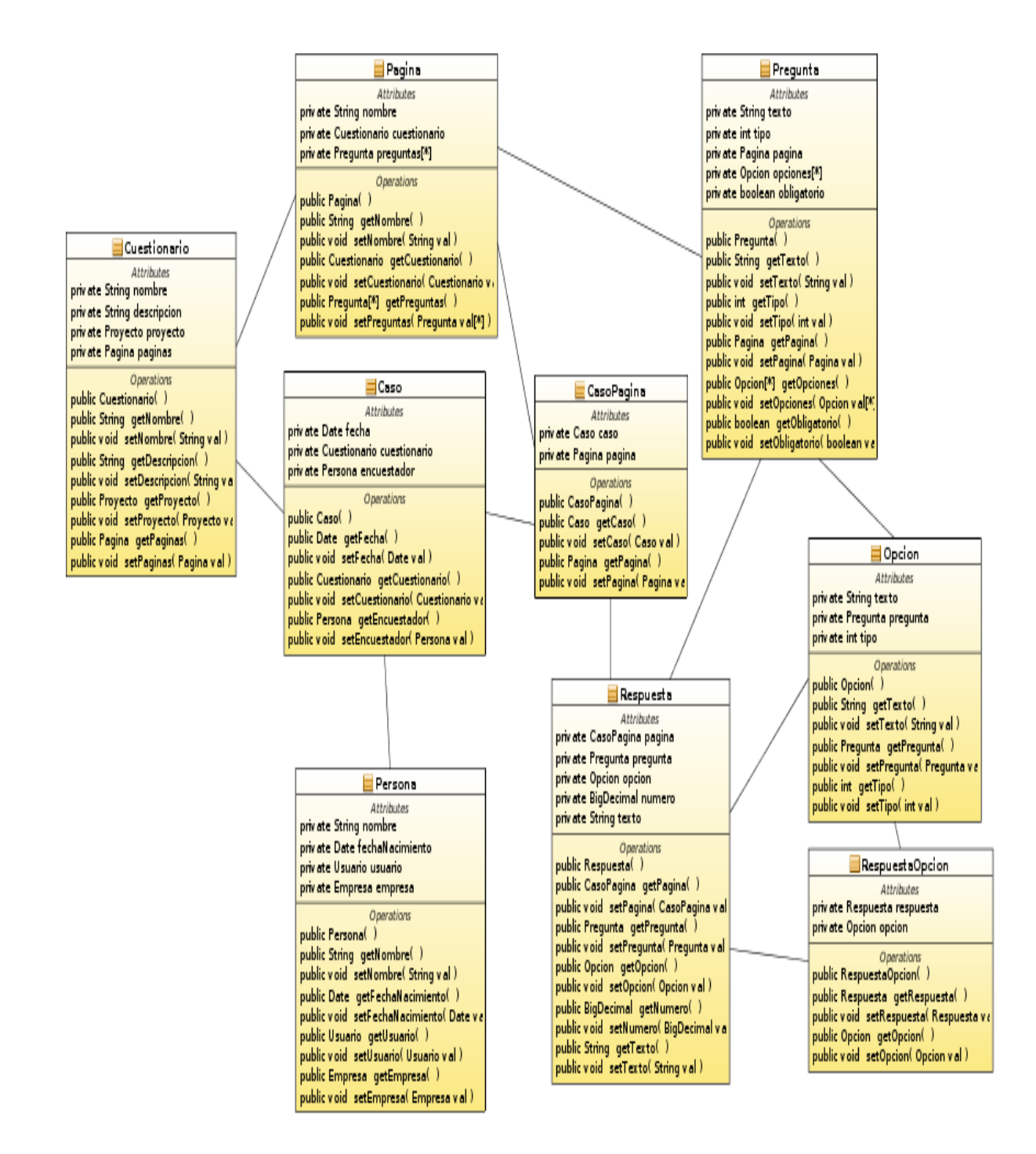

Ilustración 26: Diagrama de clases - Captura de datos Elaborado por Alberto García

# **4.2.2.3.1.2 MODELO ENTIDAD RELACION**

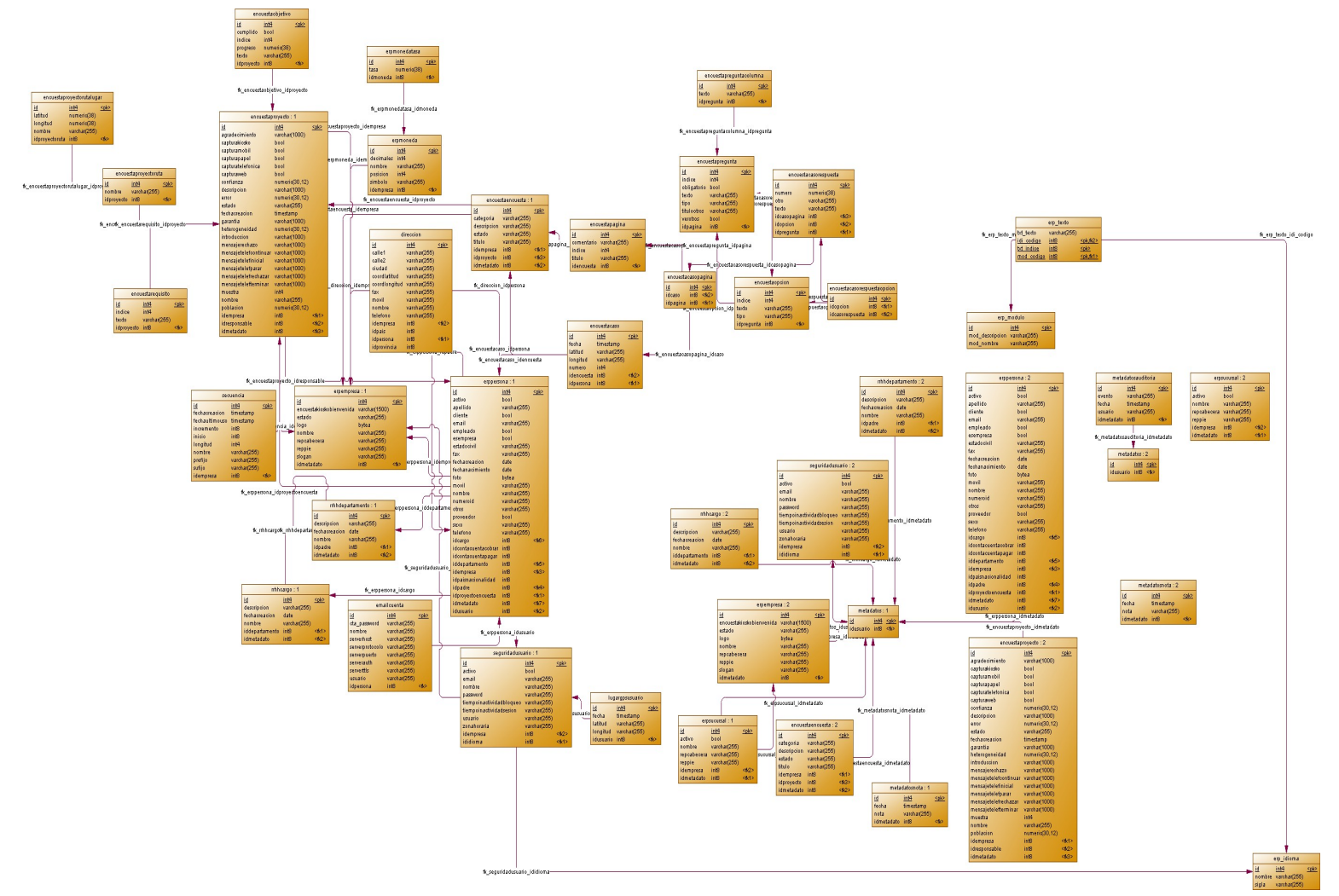

Ilustración 27: Modelo Entidad Relación

## **4.2.2.3.2 VISTA DE IMPLEMENTACION**

En la vista de implementación de se encuentran los diagramas que nos muestran el flujo de los procesos dentro del sistema, la forma como interactúan los componentes y los estados de los objetos dentro del sistema.

## **4.2.2.3.2.1 DIAGRAMAS DE SECUENCIA**

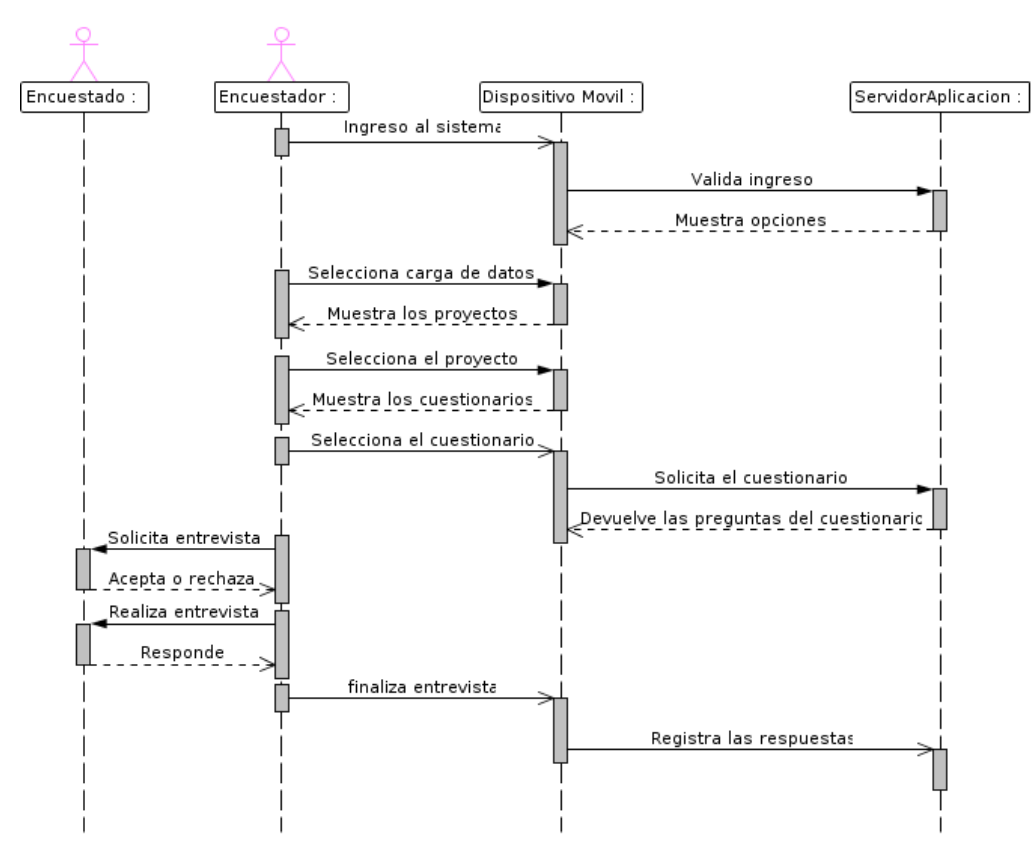

Ilustración 28: Diagrama de secuencia - Captura de datos dispositivo móvil

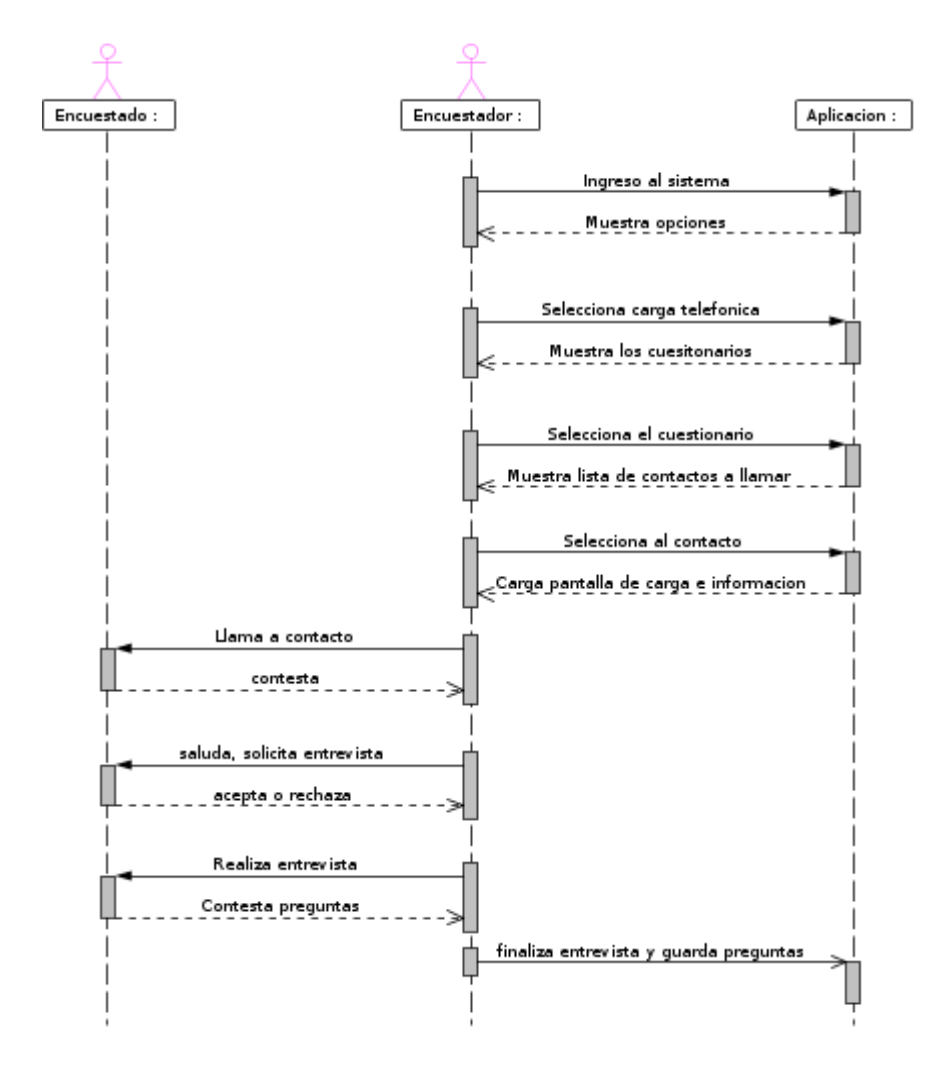

Ilustración 29: Diagrama de secuencia - Captura telefónica de datos

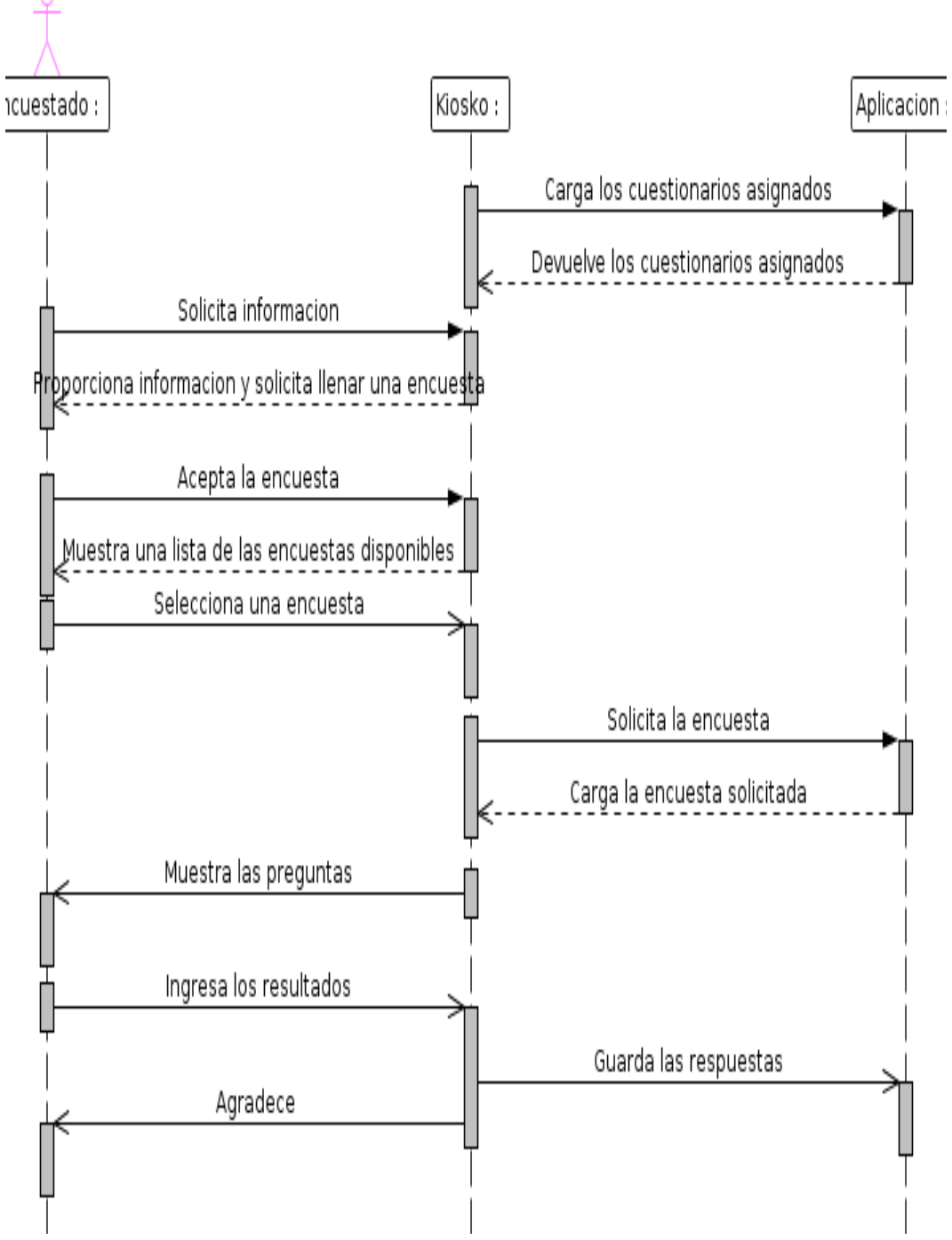

Ilustración 30: Diagrama de secuencia - Captura de dato vía kioskos

# **4.2.2.3.2.2 DIAGRAMAS DE ESTADOS**

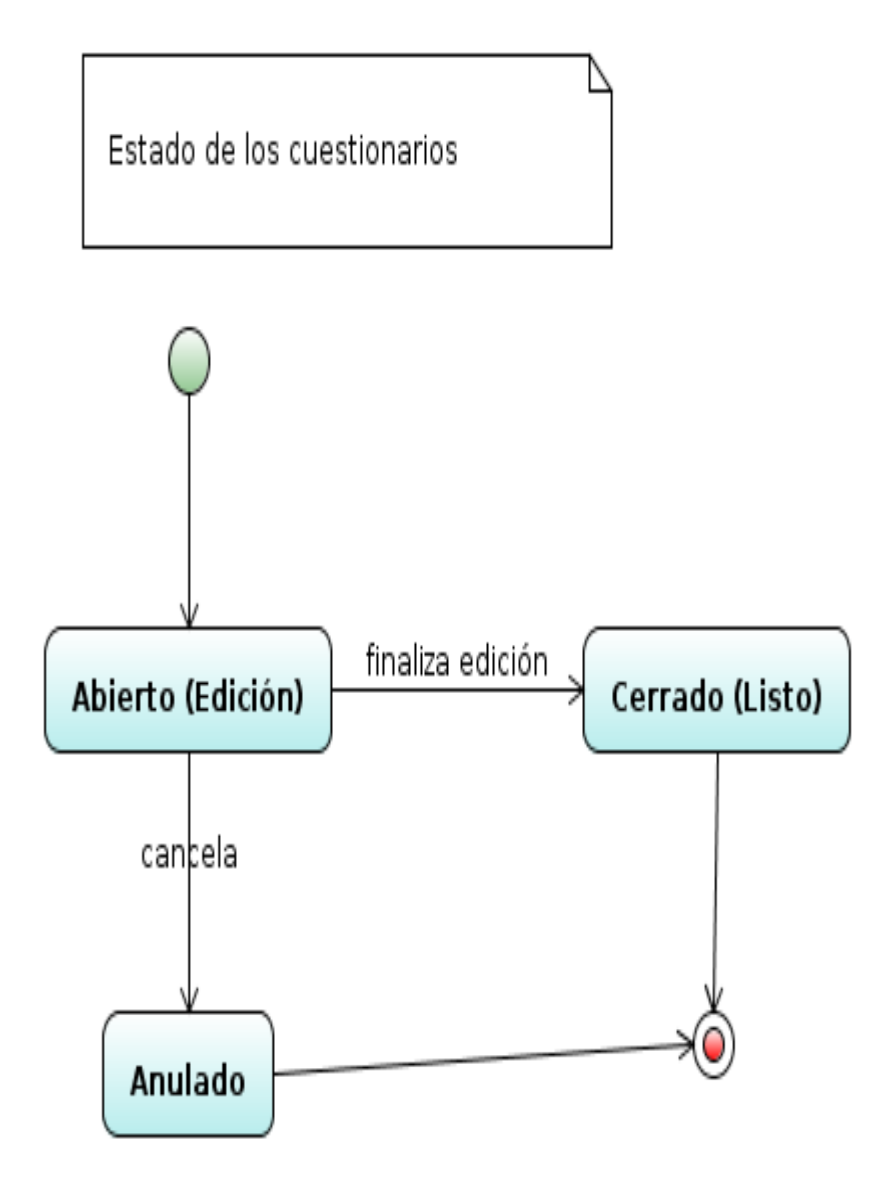

Ilustración 31: Diagrama de estados de un cuestionario Elaborado por Alberto García

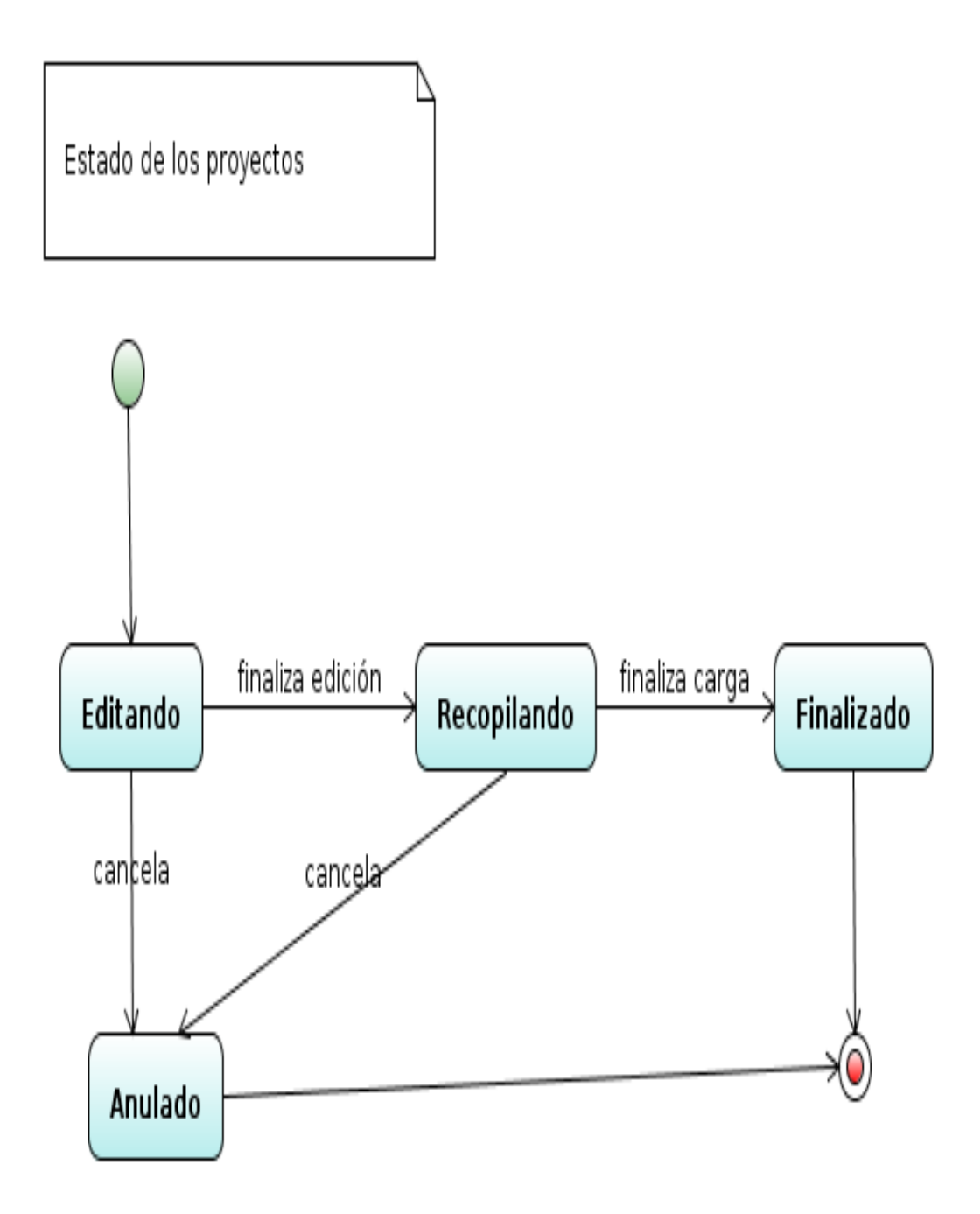

Ilustración 32: Diagrama de estado de un proyecto Elaborado por Alberto García

# **4.2.2.3.3 VISTA FISICA**

#### **4.2.2.3.3.1 MODELO FISICO**

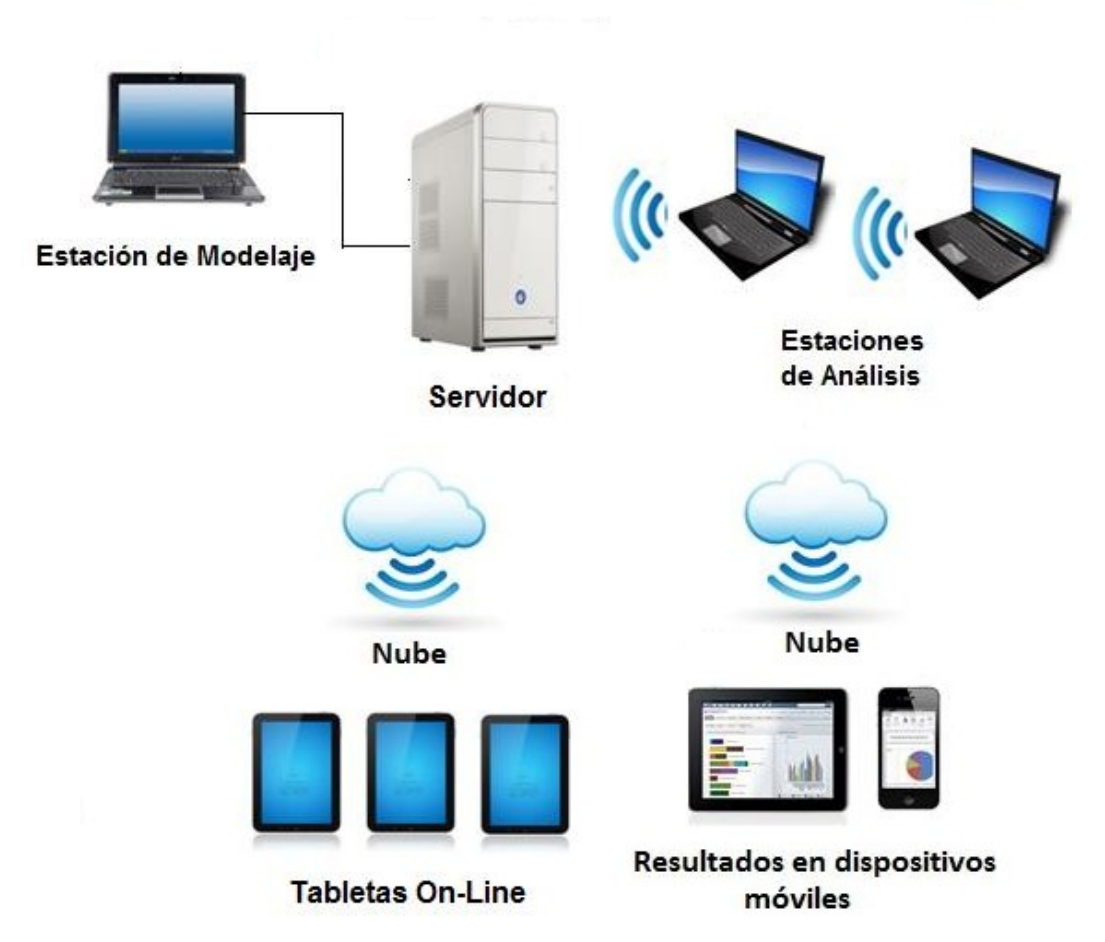

Ilustración 33: Modelo físico - Dispositivos móviles Elaborado por Alberto García

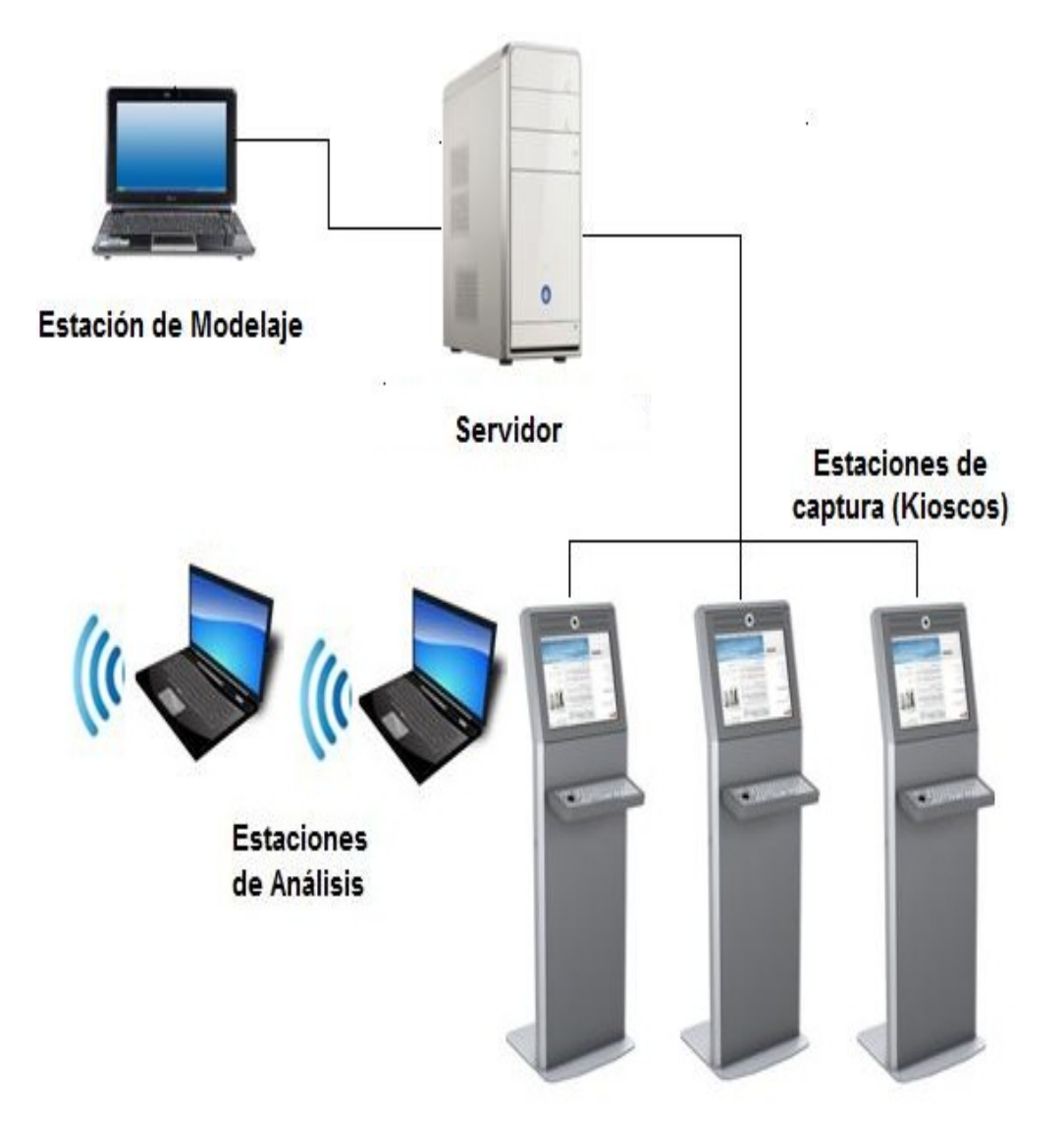

Ilustración 34: Modelo físico, captura kioskos Elaborado por Alberto García

# **4.2.3 FASE DE CONSTRUCCION**

 En esta fase se procede con la construcción del sistema de acuerdo a las especificaciones y análisis desarrolladas en los puntos anteriores.

Primero se desarrolla el modulo de seguridad, el control de acceso al sistema

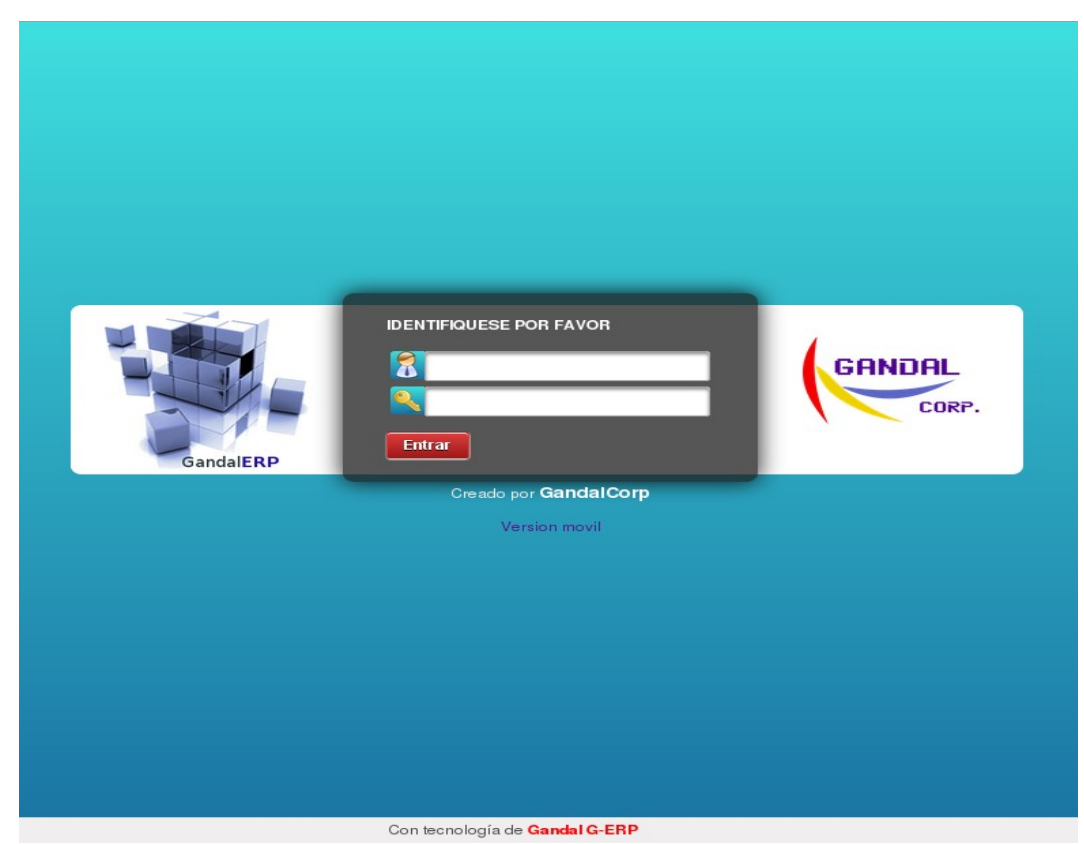

Ilustración 35: Pantalla de acceso al sistema Elaborado por: Alberto García
Para la construcción de las pantallas se utilizo como estándar del diseño una barra superior donde se muestra información del usuario conectado. Una barra de menú horizontal donde se muestran los accesos a los módulos. En la parte de la izquierda un menú vertical con las opciones del módulo, y en la sección central el formulario que carga cada opción del menú vertical.

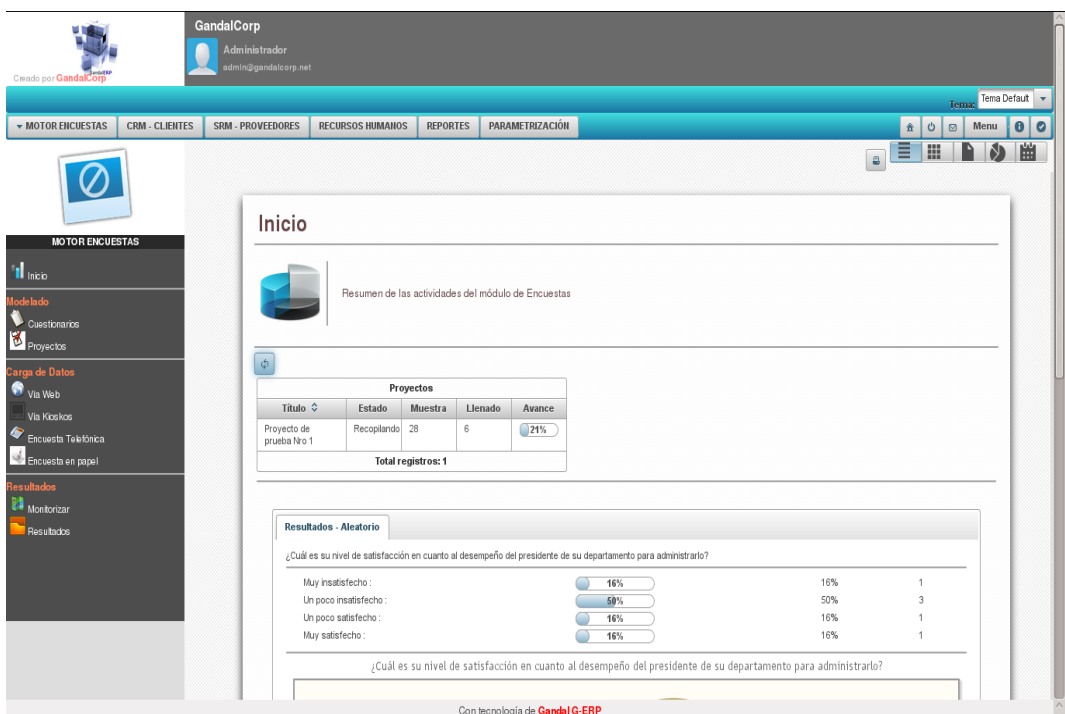

Ilustración 36: Pantalla de inicio. Elaborado por: Alberto García

Para el módulo del Motor de Encuestas, se crearon 3 sub-secciones de acuerdo a los procesos definidos anteriormente, estas sub-secciones son:

- Modelado
- Captura de Datos

• Resultados

 En la sub-sección de Modelado se dividió en 2 pantallas el modelado del cuestionario y la definición de los proyectos, la pantalla de cuestionarios es única y exclusivamente para el diseño de los cuestionarios, las preguntas, opciones de cada pregunta y los grupos de las preguntas (páginas).

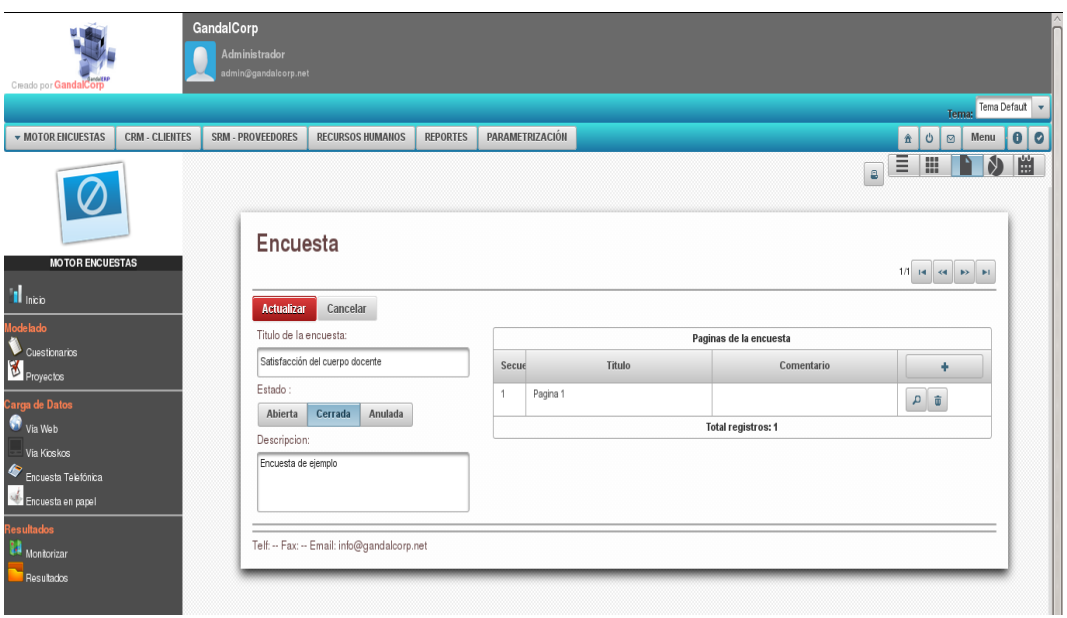

Ilustración 37: Pantalla de diseño del cuestionario. Elaborado por: Alberto García

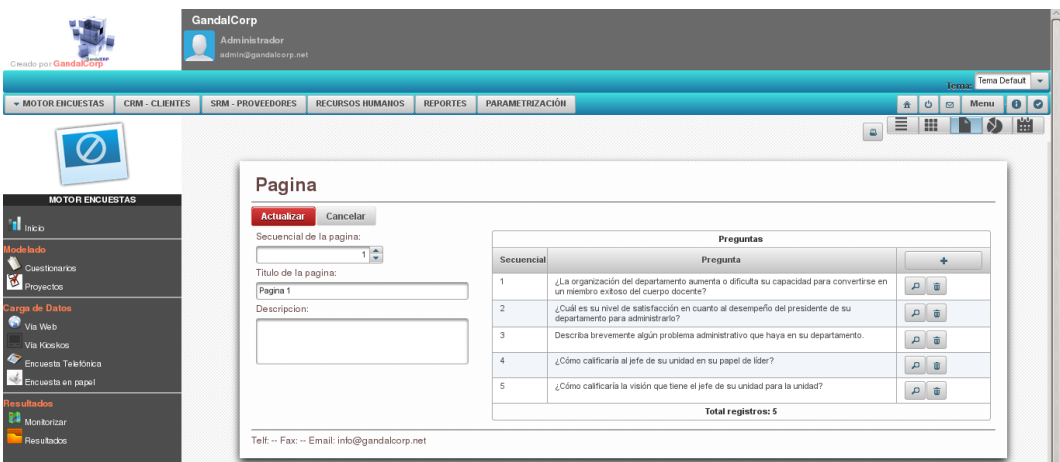

Ilustración 38: Pantalla de la página de la encuesta con sus preguntas

Elaborado por: Alberto García

 Para las capturas de datos se crearon diferentes interfaces dependiendo del tipo de captura.

 Para la captura web se desarrollo una interfaz simplificada donde se muestra a pantalla completa las paginas en "tabs" separadas, y en cada "tab" una lista de las preguntas de acuerdo al orden definido en el diseño y las opciones de respuesta para cada pregunta dependiendo el tipo de pregunta. La pantalla para la captura web carga el cuestionario de acuerdo al identificador del cuestionario que es pasado como parámetro en la url, ejemplo [http://dominio.net/gero/modulos/encuestas/levantamiento/cargaWeb.jsf?id=1,](http://dominio.net/gero/modulos/encuestas/levantamiento/cargaWeb.jsf?id=1) además para acceder a esta pantalla no es necesario estar logueado en el sistema, lo que permite el acceso anónimo a este link y no tener un usuario registrado para cada encuestado.

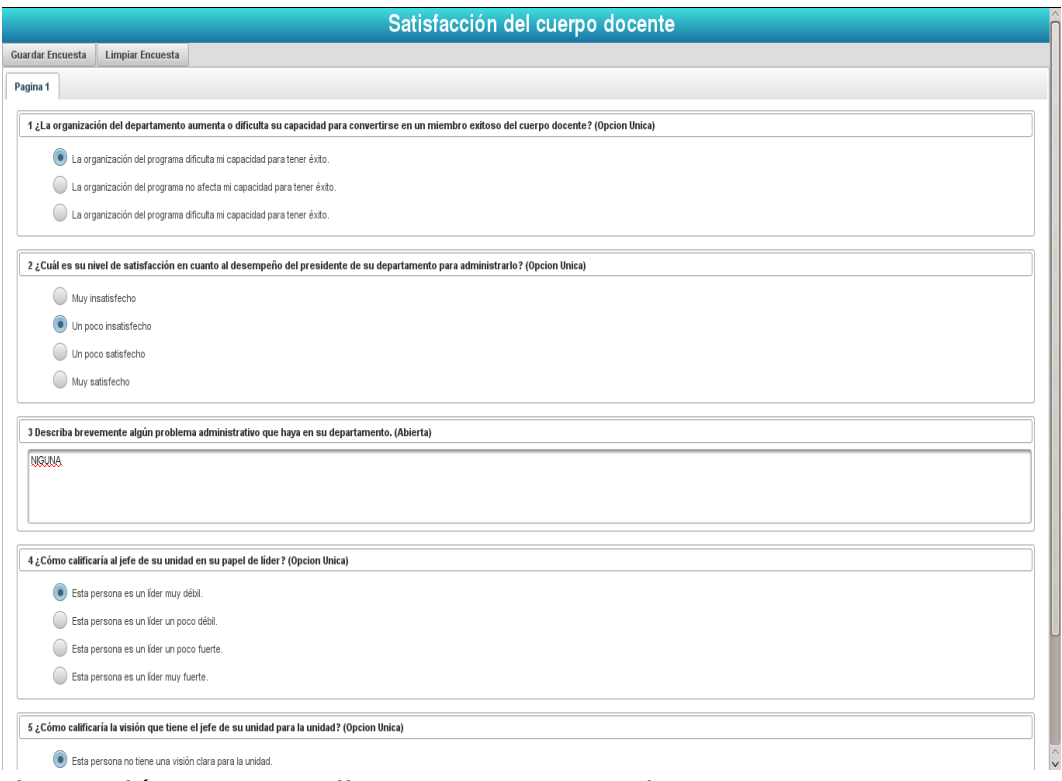

Ilustración 39: Pantalla para captura web Elaborado por: Alberto García

 Para la captura por kiosko se desarrollo una interfaz simplificada para pantallas táctiles, donde se muestra a pantalla completa una bienvenida al posible encuestado, el mensaje mostrado en el terminal es parametrizado en el modulo de configuración.

#### **ESTACIÓN DE CARGA DE DATOS**

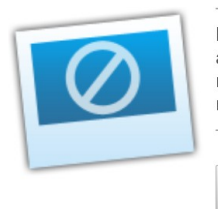

Buenos días, GandalCorp le da la bienvenida al terminal de encuestas. Los datos suministrados nos ayudarán a ofrecerle un mejor servicio y conocer en que manera podemos mejorar, no serán revelados a terceros y serán procesados en forma consolidada. Su opinión es muy importante para nosotros.

Iniciar

Ilustración 40: Pantalla de bienvenida en la carga vía kiosko Elaborado por: Alberto García

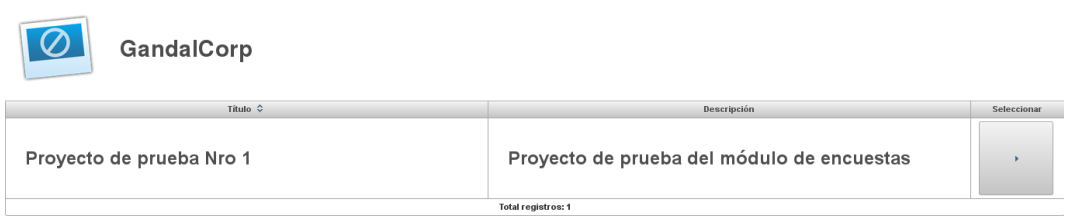

# Ilustración 41: Captura vía kiosko, Lista de proyectos Elaborado por: Alberto García

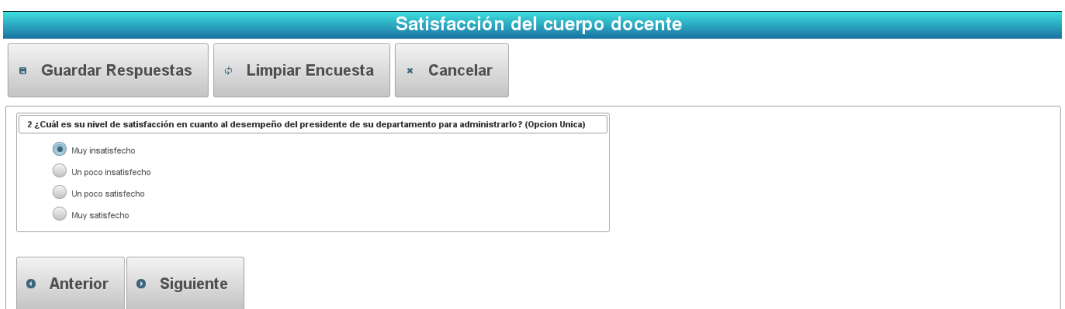

Ilustración 42: Captura vía kiosko, respondiendo encuesta Elaborado por: Alberto García

 Para la captura telefónica se diseño una interfaz a pantalla completa donde se muestra una lista de los contactos a llamar y entrevistar, antes de empezar la entrevista se muestra una pantalla con el mensaje que debe decir el usuario y las indicaciones que se crean convenientes, este mensaje es configurado en el momento de diseño del proyecto.

|  | Foto                  | Nombre $\hat{\mathcal{L}}$ | Apellido  | email                         | Teléfono | Móvil      | <b>Identificacion</b> | Empresa $\hat{\diamond}$ | <b>Acciones</b>       |
|--|-----------------------|----------------------------|-----------|-------------------------------|----------|------------|-----------------------|--------------------------|-----------------------|
|  | $\bullet$             | Juan                       | Pérez     | juanperez@cliente.net         | 2032518  | 0999169799 | 1234467899            |                          | $\blacktriangleright$ |
|  | $\bullet$             | Pedro                      | García    | pedrogarcia@cliente.ri        | 3011132  | 0999164799 | 1734467899            |                          | $\blacktriangleright$ |
|  | $\bullet$             | Gabriela                   | Ruíz      | gabyruiz@cliente.net          | 2032518  | 0989169799 | 1737467899            |                          | $\blacktriangleright$ |
|  | $\bullet$             | David                      | Ruíz      | davidruiz@cliente.net         | 2296338  | 0999569799 | 1875467899            |                          | $\blacktriangleright$ |
|  | $\bullet$             | Ana                        | Patiño    | anitapatino@cliente.ne        | 2032518  | 0999169199 | 1321467899            |                          | $\blacktriangleright$ |
|  | $\bullet$             | Andrés                     | Flores    | andyflores@cliente.ne 2032541 |          | 0999169799 | 1234464199            |                          | $\blacktriangleright$ |
|  | $\mathbf{R}$          | Juan                       | Rodríguez | juann@cliente.net             | 2032518  | 0999168499 | 1614267899            |                          | $\blacktriangleright$ |
|  | $\mathbf{\Omega}$     | Carlos                     | Bermúdez  | carlosb@cliente.net           | 2098518  | 0999169999 | 1412567899            |                          | $\blacktriangleright$ |
|  | $\bullet$             | Raúl                       | Calero    | raulcalero@cliente.net        | 2098518  | 0999419799 | 0834467899            |                          | $\blacktriangleright$ |
|  | $\boldsymbol{\Omega}$ | Geovanny                   | Sampaz    | gevannys@cliente.net 2098518  |          | 0999169799 | 1834467899            |                          | $\blacktriangleright$ |
|  | Total registros: 10   |                            |           |                               |          |            |                       |                          |                       |

Carga de datos vía encuesta telefónica Satisfacción del cuerpo docente

Ilustración 43: Pantalla captura telefónica Elaborado por: Alberto García

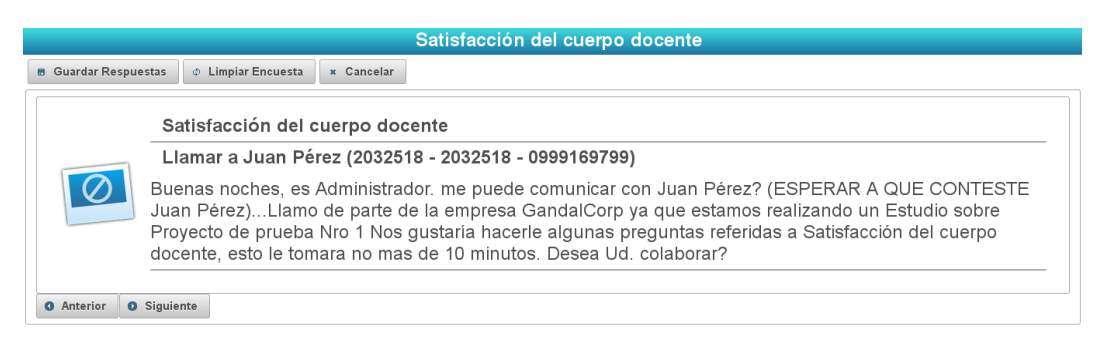

Ilustración 44: Pantalla captura telefónica, saludo al entrevistado Elaborado por: Alberto García

 Para la captura mediante dispositivos móviles se diseñaron interfaces que se adapten a las pantallas de estos dispositivos aprovechando al máximo el espacio disponible. Para el diseño de estas interfaces se utilizo la librería Primefaces 5.0 que dentro utiliza a Jquery mobile.

 La captura mediante dispositivos móviles además utiliza el GPS del dispositivo para registrar las coordenadas en las que se encuentra el encuestador al momento de realizar la captura de datos.

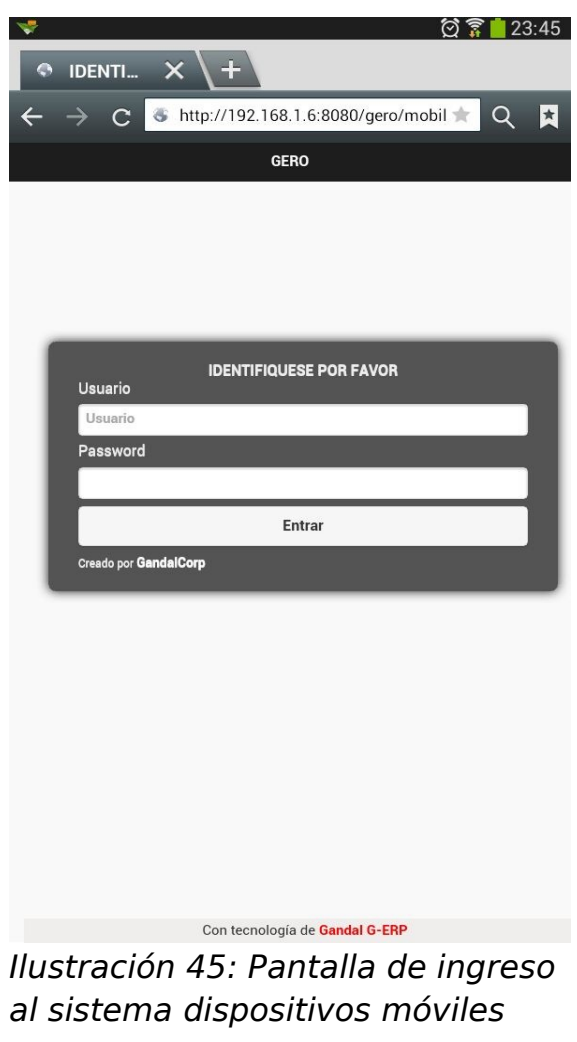

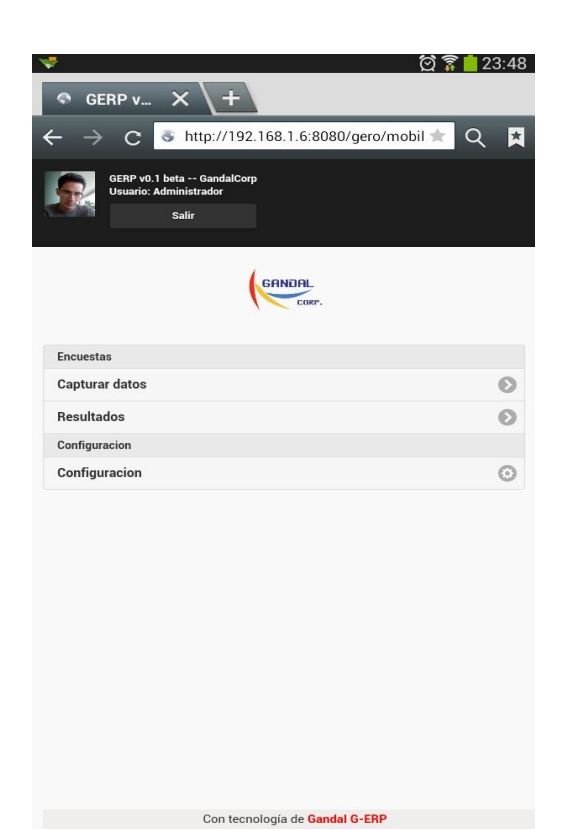

Ilustración 46: Pantalla de inicio dispositivos móviles Elaborado por Alberto García

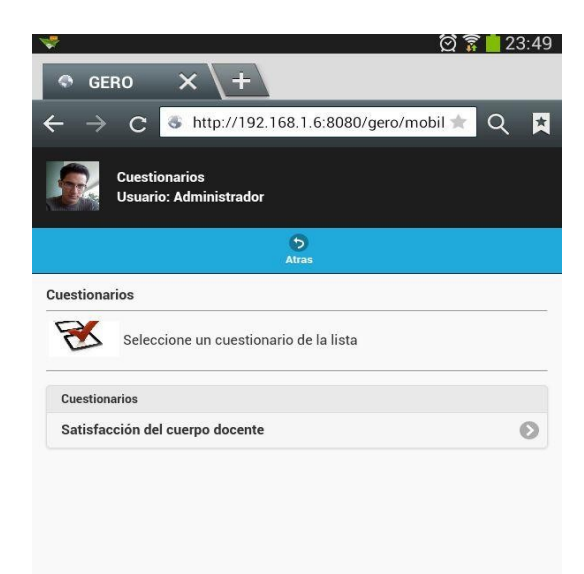

Ilustración 47: Pantalla dispositivos móviles, lista de cuestionarios

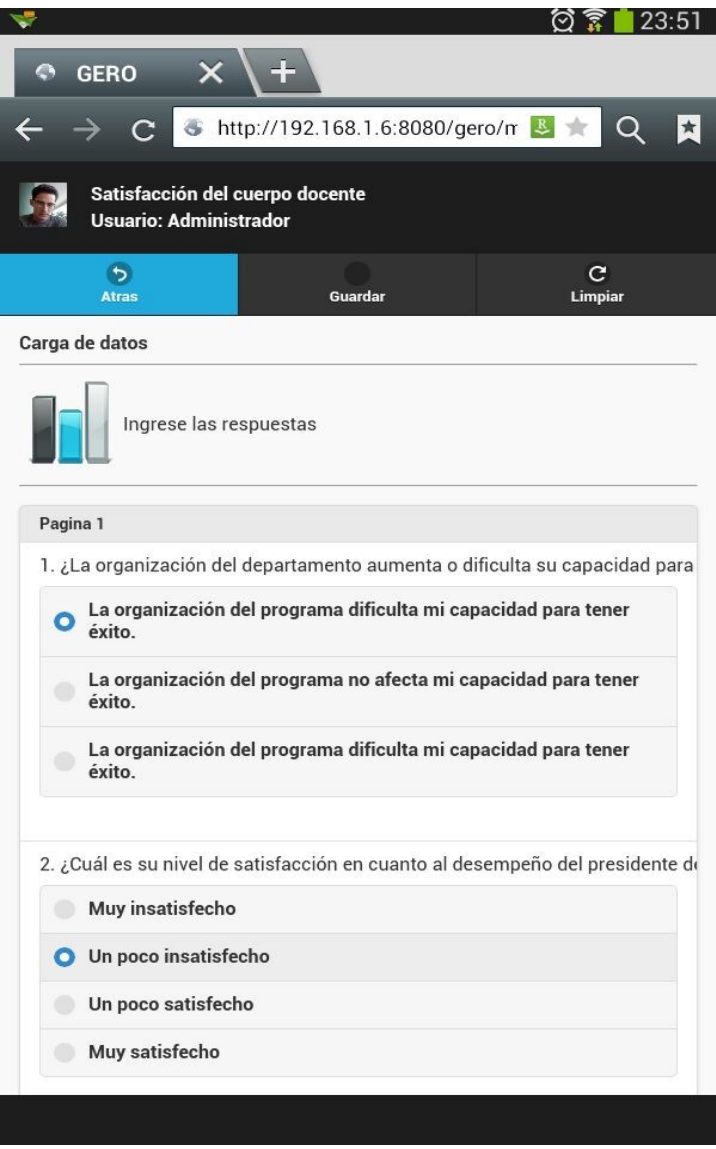

Ilustración 48: Pantalla dispositivo móvil, captura de datos

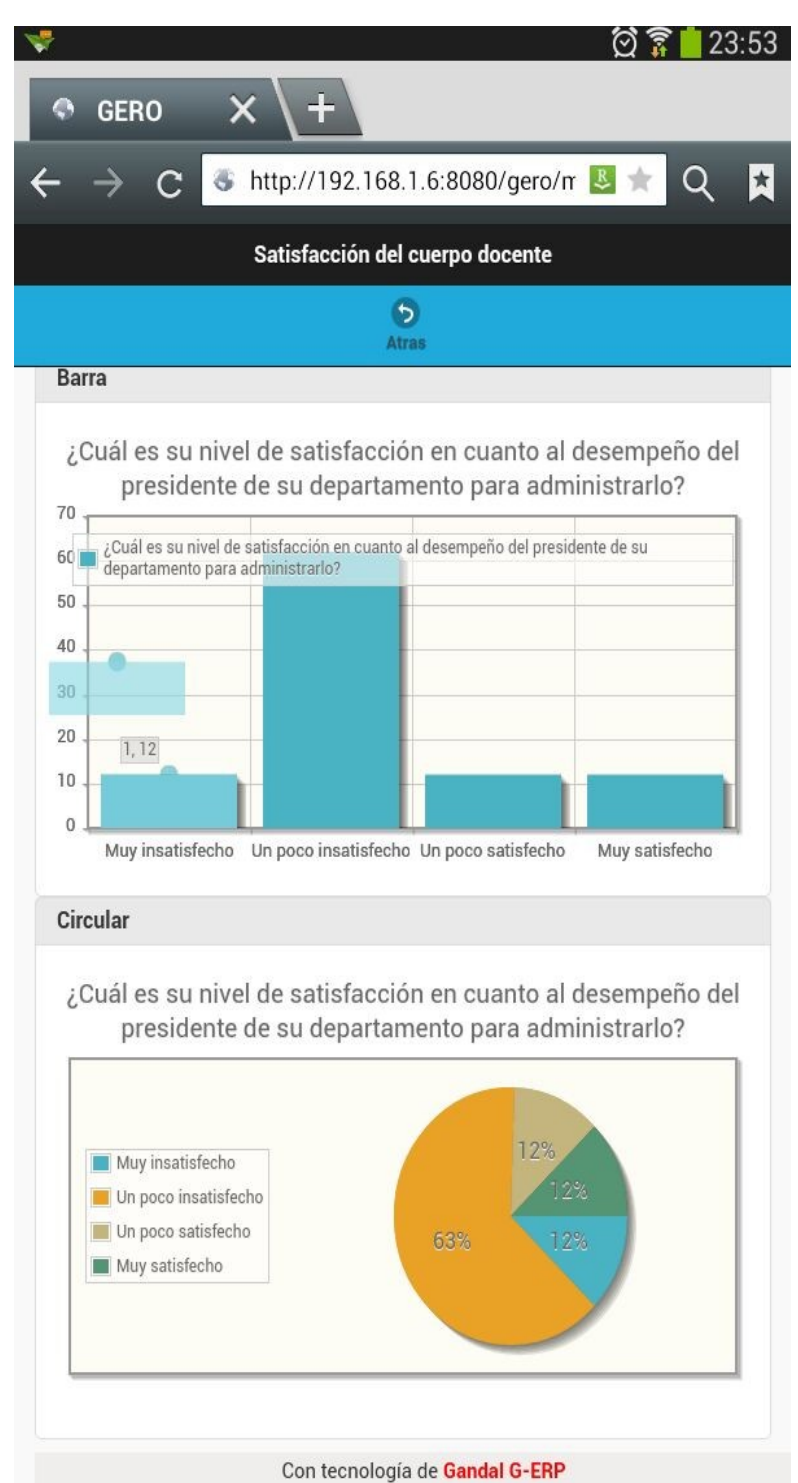

Ilustración 49: Pantalla dispositivo móvil,

tabulación de resultados

 Para la funcionalidad de monitoreo de los encuestadores se diseñó una interfaz que muestra un mapa de GoogleMaps con las ultimas posiciones registradas de cada encuestador. También permite ver todas las posiciones que se han registradas de todos los encuestadores.

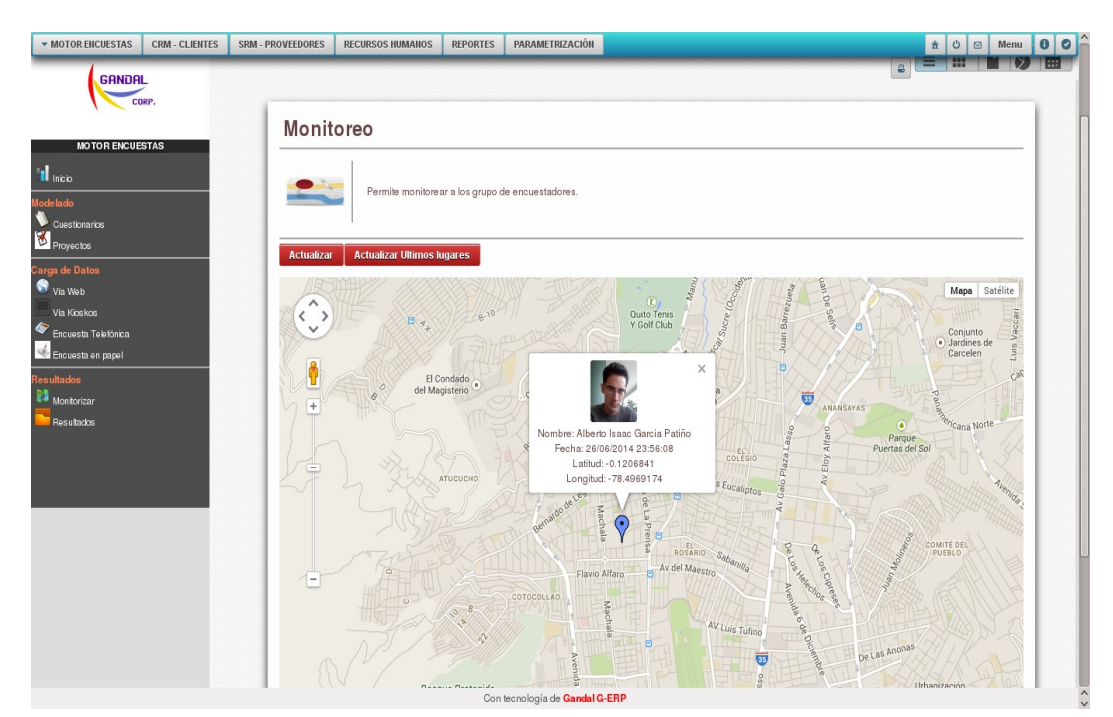

Ilustración 50: Pantalla de monitoreo de los encuestadores Elaborado por Alberto García

 Para la pantalla que muestra la tabulación de los cuestionarios en tiempo real se diseño una interfaz que carga todas las preguntas del cuestionario y por cada una muestra las opciones de respuesta y un porcentaje para cada opción del total de respuestas obtenidas para esa opción, además muestra 2 gráficos de los resultados, uno en barra y el otro en pastel.

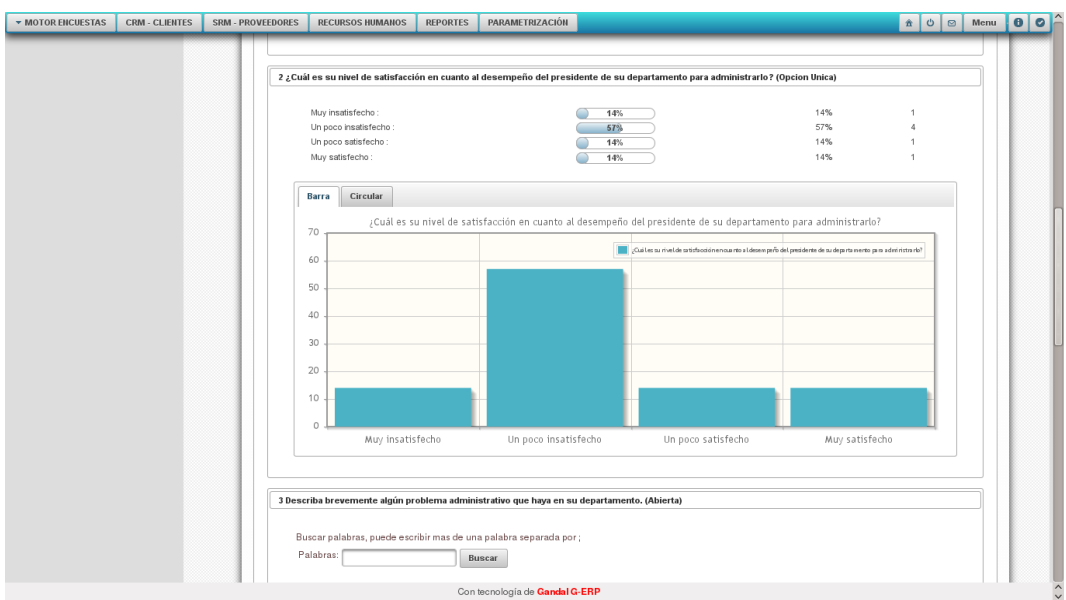

Ilustración 51: Gráfico de resultados en barra Elaborado por Alberto García

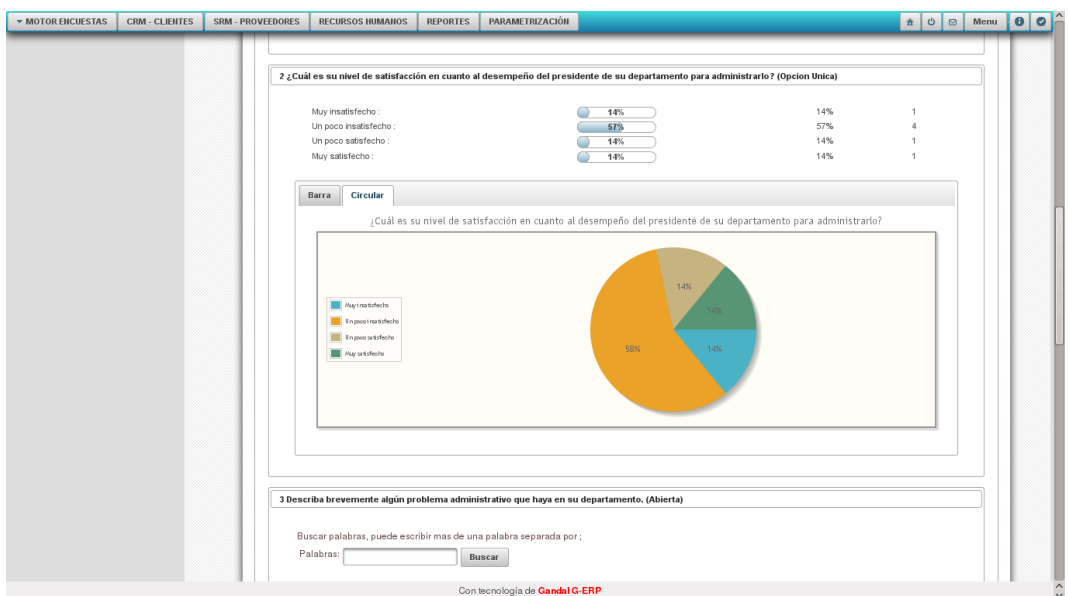

Ilustración 52: Gráfico de resultados en pastel Elaborado por Alberto García

 Además permite imprimir un informe de los resultados mostrando el cuestionario con sus opciones y el porcentaje de cada opción de respuesta, incluido un gráfico de pastel con los porcentajes de respuesta para cada opción.

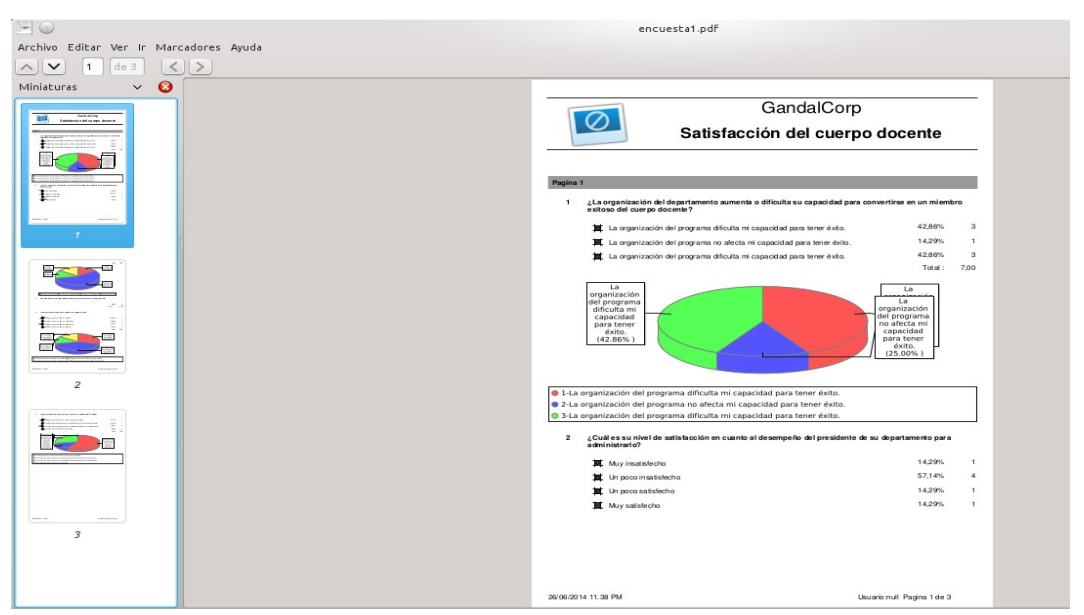

Ilustración 53: Informe de los resultados de la encuesta Elaborado por Alberto García

#### **CAPITULO 5**

# **CONCLUSIONES Y RECOMENDACIONES**

### **5.1 CONCLUSIONES**

- Se determino que los medios necesarios para poder cubrir las diferentes opciones posibles de levantamiento de información por medio de encuestas son: Kioscos, Dispositivos móviles como tabletas o teléfonos celulares de alta gama, Interfaces web, Call center. Debido a que los dispositivos móviles cuentan con diferentes sistemas operativos se tomo en cuenta desarrollar una interfaz web que sea independiente de la plataforma web para el modo online. No se soporta aun dispositivos móviles de modo off-line.
- Con los resultados obtenidos mediantes las encuestas se pudo comprobar la gran necesidad de las empresas de un sistema que permita le generación de encuestas y automatice el proceso de levantamiento de información y tabulación de los resultados.
- Se diseño una arquitectura distribuida que permite la interacción de los componentes del sistema para poder satisfacer la disponibilidad sobre los dispositivos solicitados.
- Utilizar la plataforma de persistencia de JPA ha permitido al sistema ser independiente del Sistema de Gestión de Base de Datos, dando mayor versatilidad al momento de implementar el sistema sobre alguna base de datos que de la que ya posea licencias la empresa.
- Después de las conversaciones con los usuarios expertos se pudo realizar un mapa de procesos genérico que debería cubrir el sistema y así satisfacer las necesidades que actualmente tienen y podrían presentarse a futuro en las organizaciones que lo implementen.

# **5.2 RECOMENDACIONES**

- Implementar los módulos que permitan al sistema mismo realizar el análisis de los resultados mediante cubos de información, esto dará mayor versatilidad al producto y evita la dependencia de otras herramientas para estos análisis.
- Implementar clientes para dispositivos móviles que se puedan ejecutar sin necesidad de conexión a internet,manteniendo una conexión asíncrona con el servidor, esto permitirá realizar levantamiento de información en zonas rurales

donde no se disponga fácilmente de una conexión a internet o cobertura de la red móvil.

# **CAPITULO 6**

## **BIBLIOGRAFIA**

Pantoja, C.(2011). *Desarrollo de un sistema web para la generación de encuestas dinámicas accesible desde dispositivos móviles*. Obtenido de: <http://bibdigital.epn.edu.ec/handle/15000/3965>

Masapanta, I.(2007). *Desarrollo de un sistema de encuestas basado en dispositivos de telefonía móvil*. Obtenido de: <http://bibdigital.epn.edu.ec/handle/15000/389>

Carsten, J. (2013). *LimeSurvey, Sistema Online de generación de encuestas*. Obtenido de:<http://www.limesurvey.org/>

Wikipedia (2013). *LimeSurvey, Sistema Online de generación de encuestas*. Obtenido de: <http://es.wikipedia.org/wiki/LimeSurvey>

EncuestaTick (2013). *EncuestaTick, Sistema Online de generación de encuestas*. Obtenido de:<http://www.portaldeencuestas.com/que-es-una-encuesta.php>

Wikipedia (2013). *Observación, descripción de*. Obtenido de: <http://es.wikipedia.org/wiki/Observaci%C3%B3n>

Wikipedia (2013). *Encuesta, descripción de*. Obtenido de: <http://es.wikipedia.org/wiki/Encuesta>

Wikipedia (2013). *Sistema de Gestión de Base de Datos, descripción de*. Obtenido de:

[http://es.wikipedia.org/wiki/Sistema\\_de\\_gesti%C3%B3n\\_de\\_bases\\_de\\_datos](http://es.wikipedia.org/wiki/Sistema_de_gesti%C3%B3n_de_bases_de_datos)

Wikipedia (2013). *PostgreSQL, descripción de*. Obtenido de: <http://es.wikipedia.org/wiki/PostgreSQL>

Wikipedia (2013). *Java Server Faces, descripción de*. Obtenido de: [http://es.wikipedia.org/wiki/JavaServer\\_Faces](http://es.wikipedia.org/wiki/JavaServer_Faces)

Wikipedia (2013). *Programación Orientada a objetos, descripción de*. Obtenido de:

[http://es.wikipedia.org/wiki/Programaci%C3%B3n\\_orientada\\_a\\_objetos](http://es.wikipedia.org/wiki/Programaci%C3%B3n_orientada_a_objetos)

Wikipedia (2013). *Proceso de desarrollo de software, descripción de*. Obtenido de:

[http://es.wikipedia.org/wiki/Proceso\\_para\\_el\\_desarrollo\\_de\\_software](http://es.wikipedia.org/wiki/Proceso_para_el_desarrollo_de_software)

Wikipedia (2013). *Proceso Unificado de Desarrollo, descripción de*. Obtenido de: [http://es.wikipedia.org/wiki/Proceso\\_Unificado\\_de\\_Rational](http://es.wikipedia.org/wiki/Proceso_Unificado_de_Rational)

Iepi (2011). *Ley de propiedad de intelectual.* Obtenido de:  [http://www. iepi.gob.ec/pnTemp/PageMaster/01at7iv42mvw0dob7gwcsw7h56k5m](http://www.iepi.gob.ec/pnTemp/PageMaster/01at7iv42mvw0dob7gwcsw7h56k5mq.pdf) [q.pdf](http://www.iepi.gob.ec/pnTemp/PageMaster/01at7iv42mvw0dob7gwcsw7h56k5mq.pdf)

Aesoft (2008). *Ley de contratación pública*. Obtenido de: http://www.aesoft.com.ec/index.php?option=com\_remository&Itemid=29& [func=startdown&id=13](http://www.aesoft.com.ec/index.php?option=com_remository&Itemid=29&func=startdown&id=13))

*Proceso Unificado de desarrollo*. Obtenido de: <https://forja.rediris.es/docman/view.php/227/369/Proceso%2520Unificado.pdf>

RotatorSurvey (2013). *RotatorSurvey, Sistema de generación de encuestas*. Obtenido <http://www.rotatorsurvey.com/>

Netquest (2013). *Calculadora de muestra*. Obtenido [http://www.netquest.com/panel\\_netquest/calculadora\\_muestras.php](http://www.netquest.com/panel_netquest/calculadora_muestras.php)